# dyncall

Version 1.1

Daniel ADLER (dadler@uni-goettingen.de) Tassilo Philipp (tphilipp@potion-studios.com)

January 11, 2020

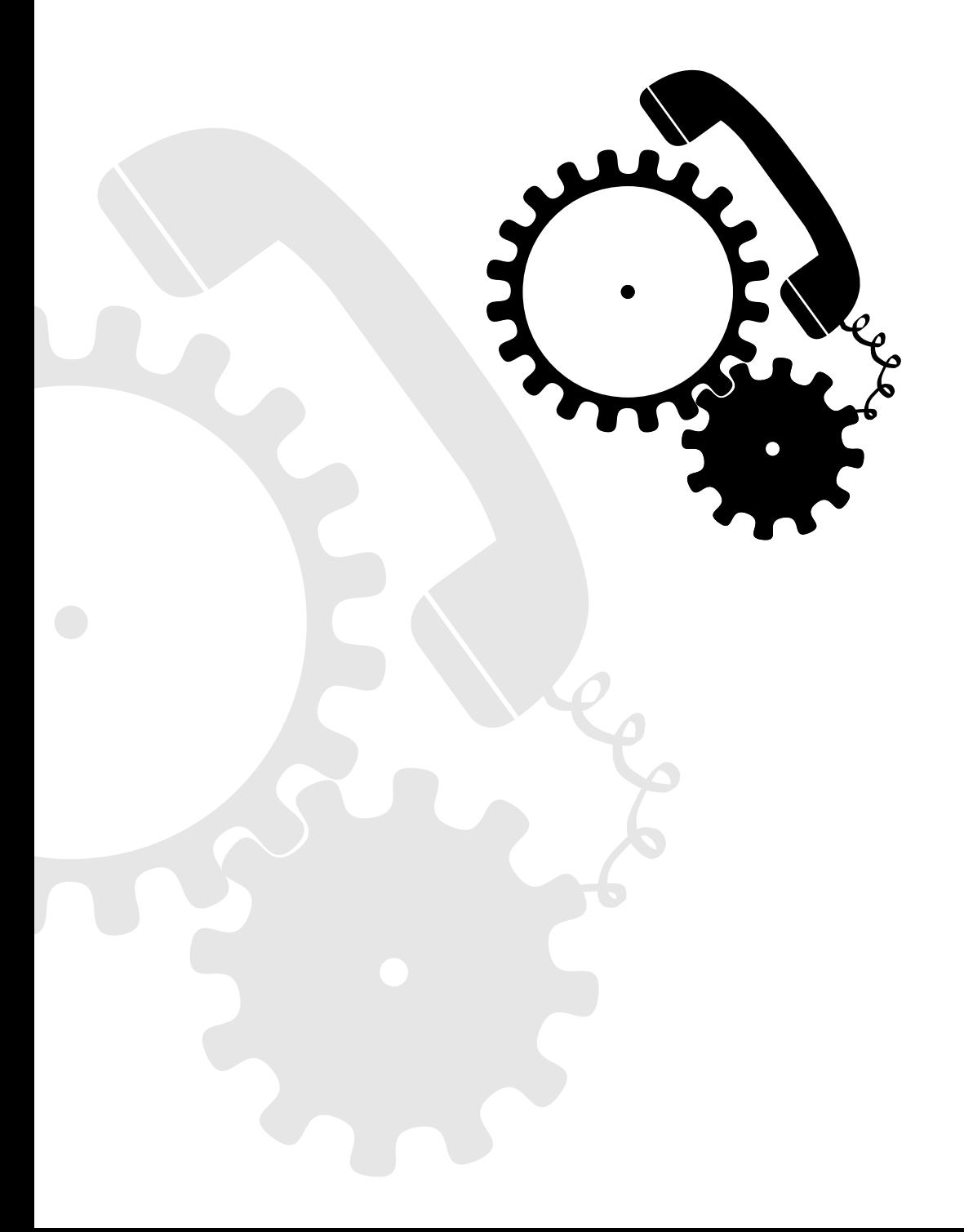

## **Contents**

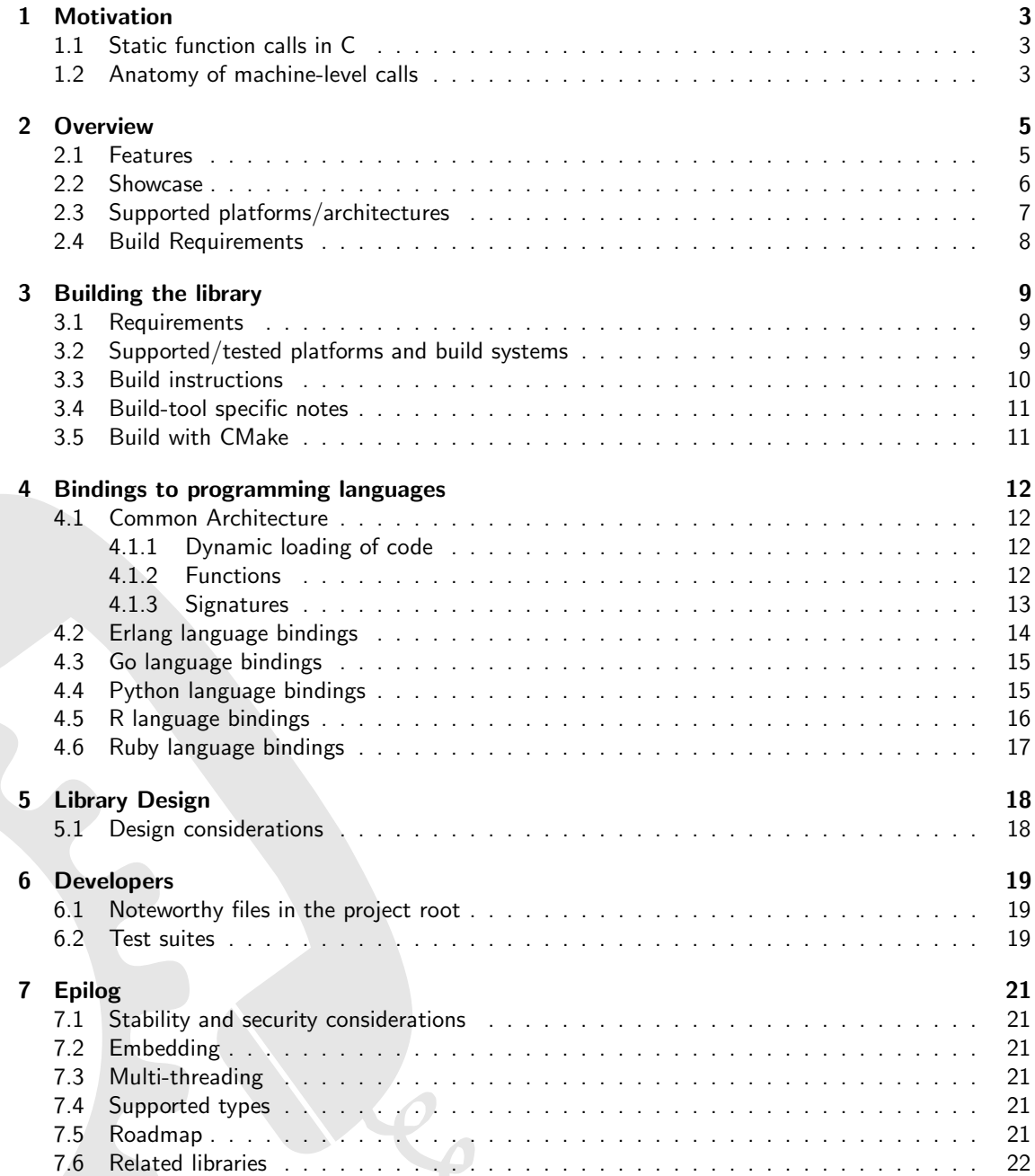

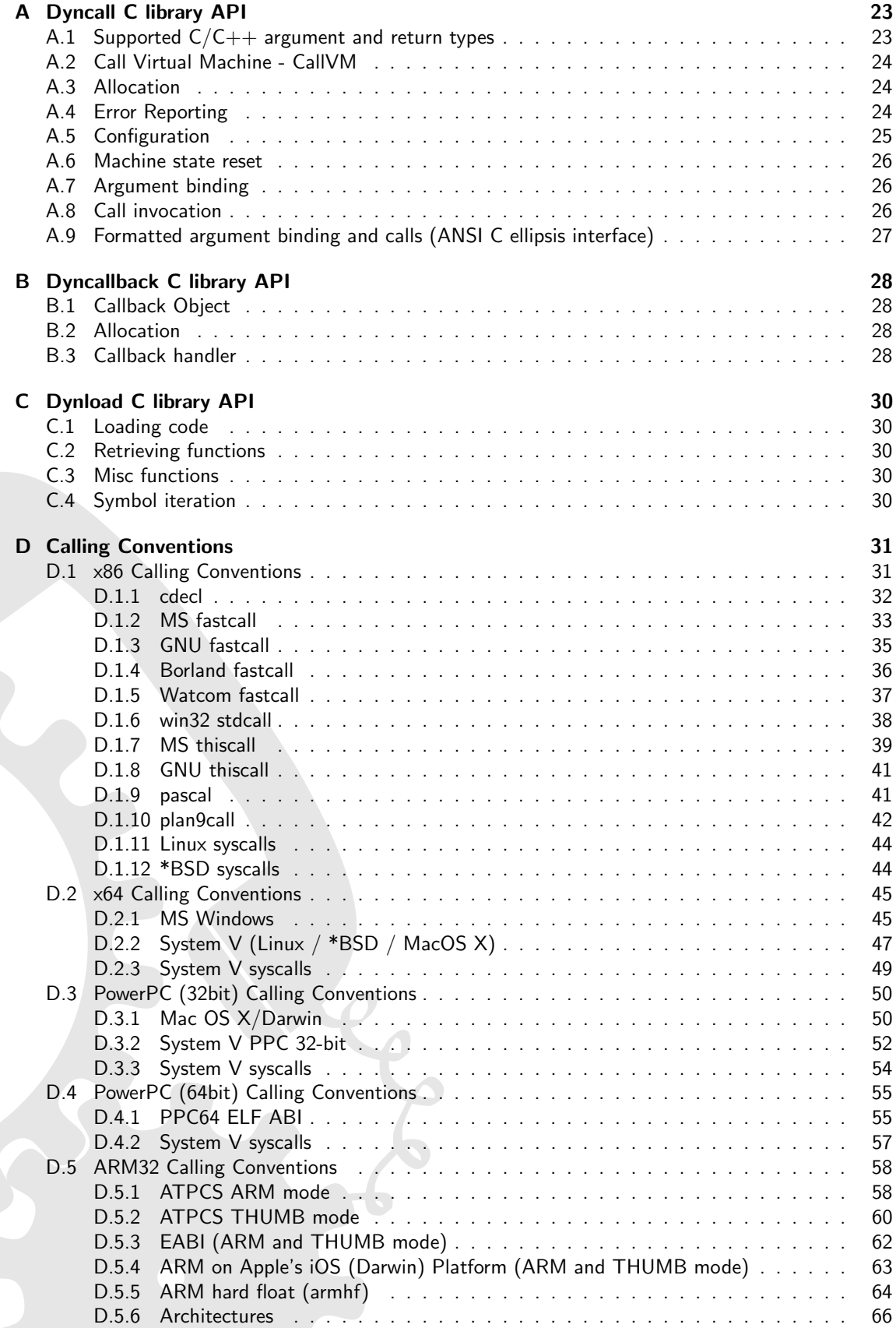

## 2

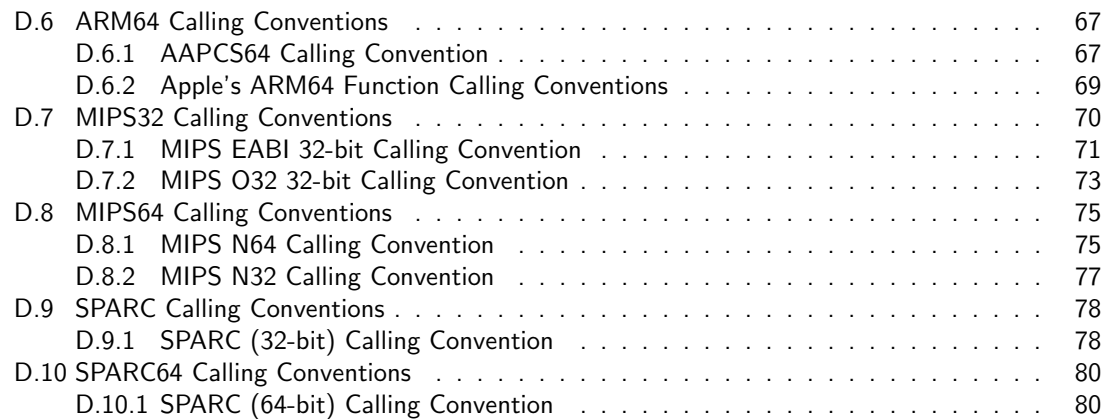

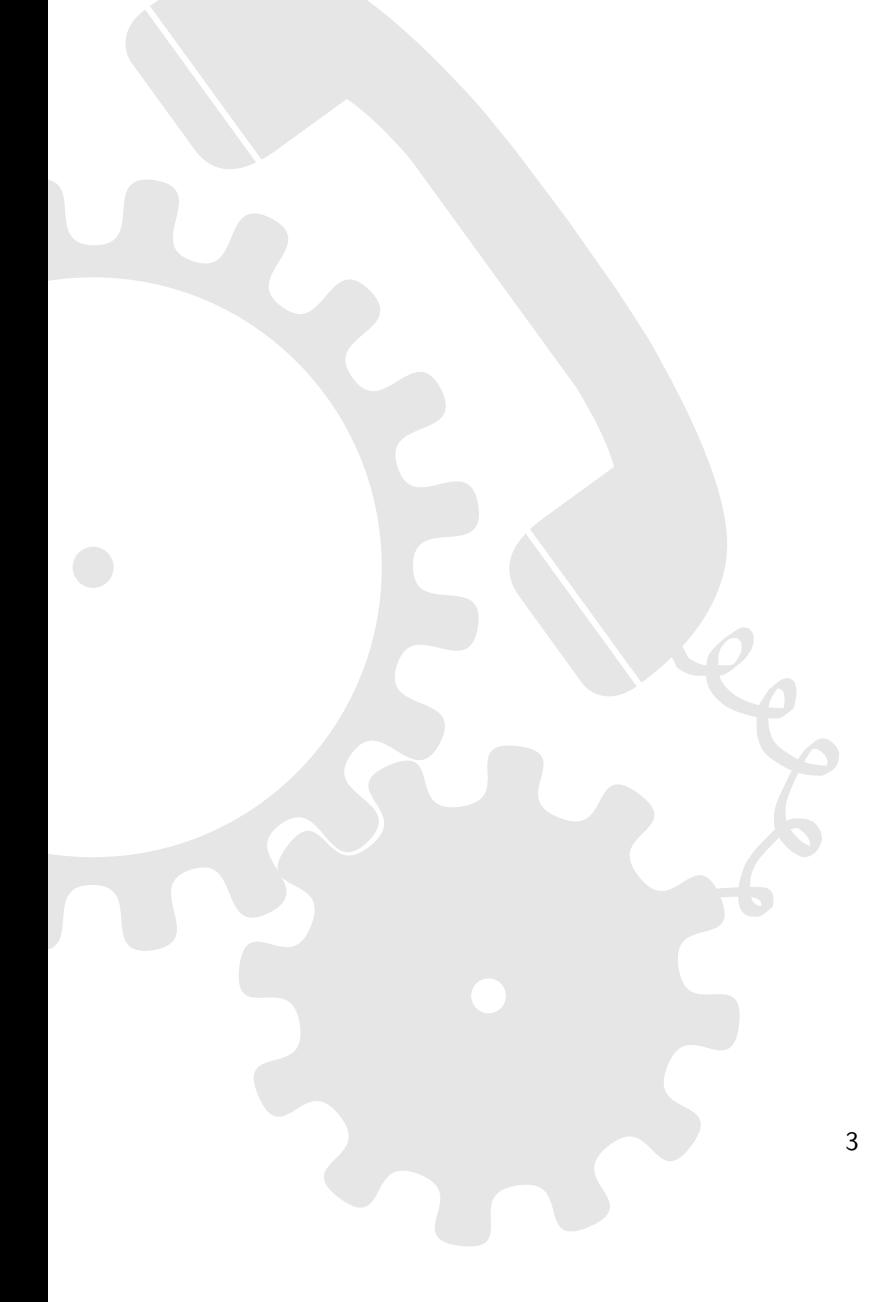

## List of Tables

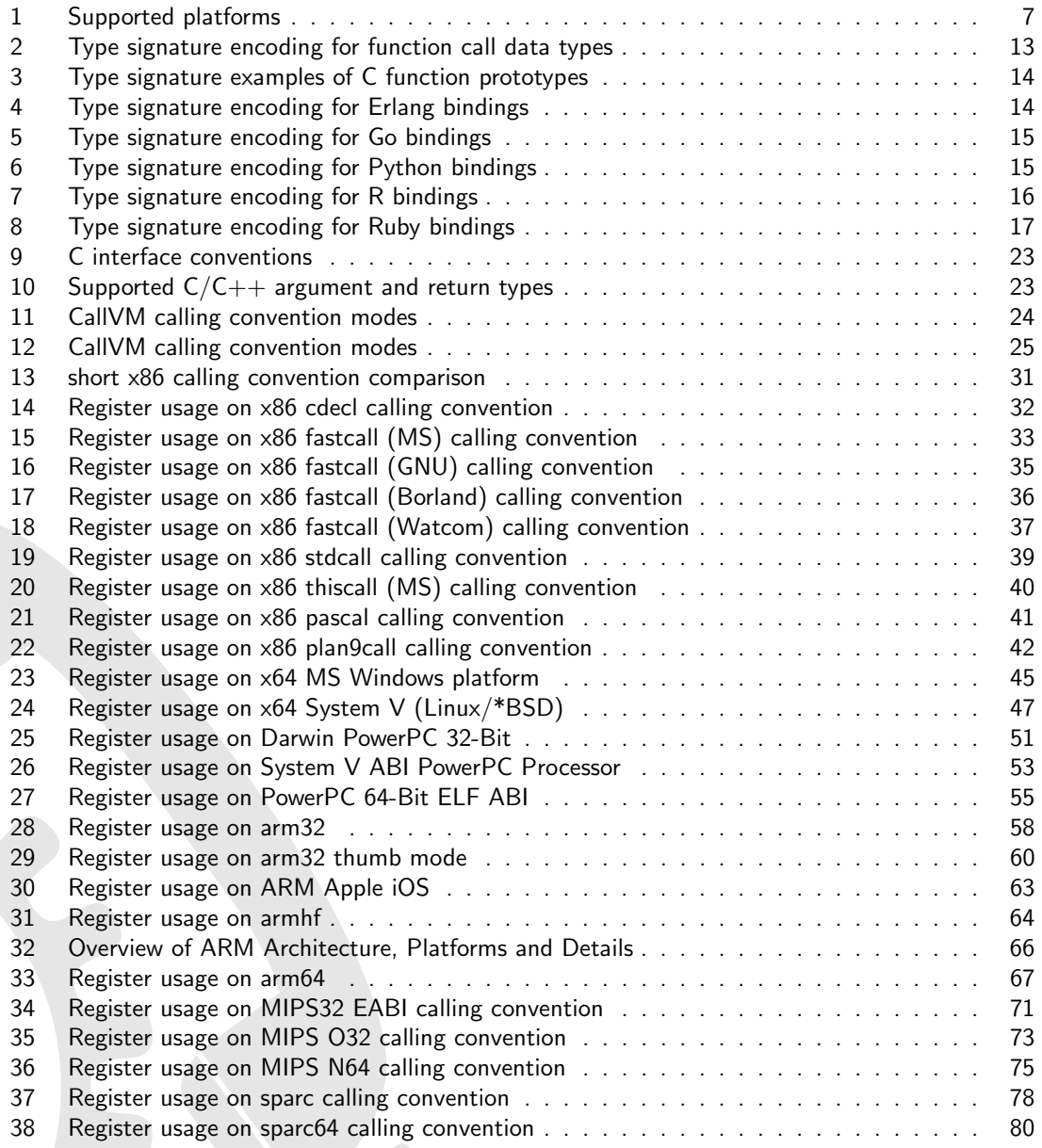

# List of Figures

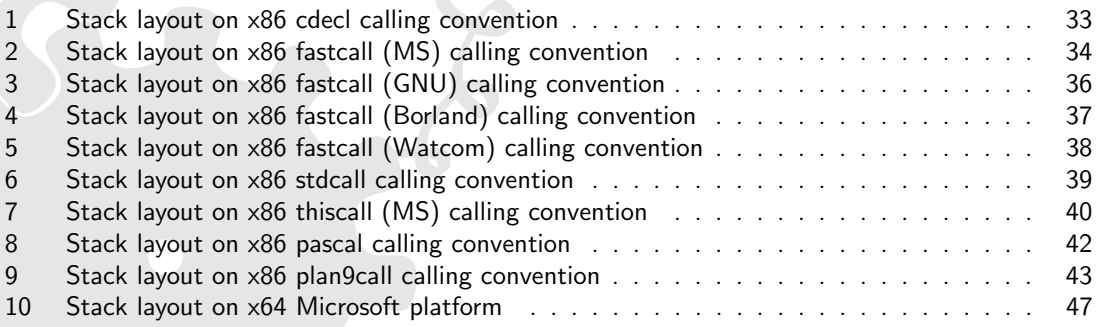

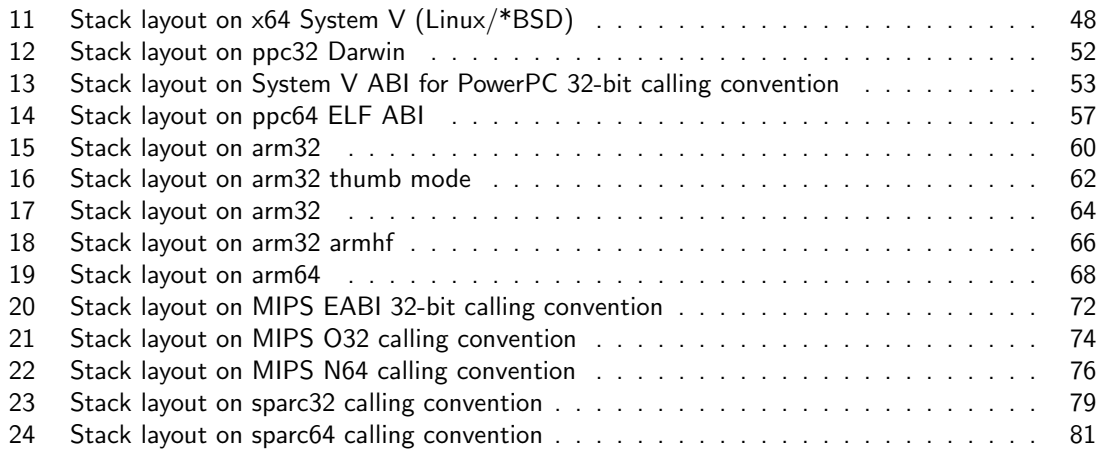

# Listings

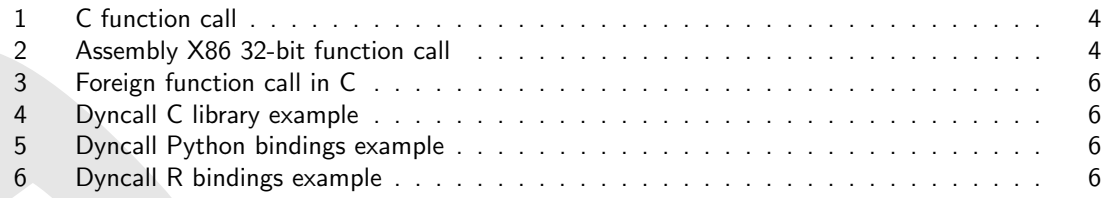

### <span id="page-6-0"></span>1 Motivation

Interoperability between programming languages is a desirable feature in complex software systems. While functions in scripting languages and virtual machine languages can be called in a dynamic manner, statically compiled programming languages such as  $C$ ,  $C++$  and Objective-C lack this ability. The majority of systems use C function interfaces as their system-level interface. Calling these (foreign) functions from within a dynamic environment often involves the development of so called "glue code" on both sides, the use of external tools generating communication code, or integration of other middleware fulfilling that purpose. However, even inside a completely static environment, without having to bridge multiple languages, it can be very useful to call functions dynamically. Consider, for example, message systems, dynamic function call dispatch mechanisms, without even knowing about the target.

The dyncall library project provides a clean and portable C interface to dynamically issue calls to foreign code using small call kernels written in assembly. Instead of providing code for every bridged function call, which unnecessarily results in code bloat, only a modest number of instructions are used to invoke all the calls.

### <span id="page-6-1"></span>1.1 Static function calls in C

The C programming language and its direct derivatives are limited in the way function calls are handled. A C compiler regards a function call as a fully qualified atomic operation. In such a statically typed environment, this includes the function call's argument arity and type, as well as the return type.

### <span id="page-6-2"></span>1.2 Anatomy of machine-level calls

The process of calling a function on the machine level yields a common pattern:

- 1. The target function's calling convention dictates how the stack is prepared, arguments are passed, results are returned and how to clean up afterwards.
- 2. Function call arguments are loaded in registers and on the stack according to the calling convention that take alignment constraints into account.
- 3. Control flow transfer from caller to callee.
- 4. Process return value, if any. Some calling conventions specify that the caller is responsible for cleaning up the argument stack.

The following example depicts a C source and the corresponding assembly for the X86 32-bit processor architecture.

```
\overline{a} \overline{a} \overline{b} \overline{a} \overline{b} \overline{c} \overline{d} \overline{d} \overline{d} \overline{d} \overline{d} \overline{d} \overline{d} \overline{d} \overline{d} \overline{d} \overline{d} \overline{d} \overline{d} \overline{d} \overline{d} \overline{d} \overline{d} \overline{d} \overline{extern void f (int x, double y, float z);
 void caller ()
 {
      f(1, 2.0, 3.0f);
 }
```
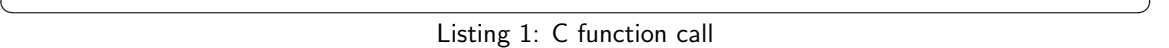

<span id="page-7-1"></span>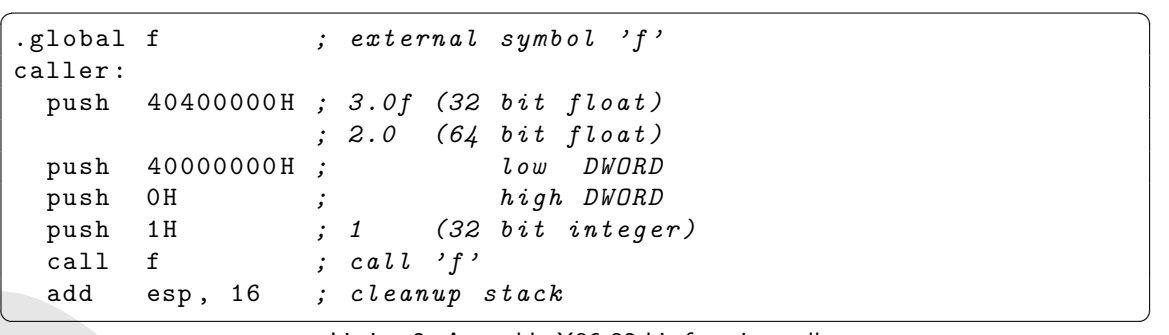

Listing 2: Assembly X86 32-bit function call

### <span id="page-8-0"></span>2 Overview

The dyncall library encapsulates architecture-, OS- and compiler-specific function call semantics in a virtual

#### bind argument parameters from left to right and then call

interface allowing programmers to call C functions in a completely dynamic manner. In other words, instead of calling a function directly, the dyncall library provides a mechanism to push the function parameters manually and to issue the call afterwards.

Since the idea behind this concept is similar to call dispatching mechanisms of virtual machines, the object that can be dynamically loaded with arguments, and then used to actually invoke the call, is called CallVM. It is possible to change the calling convention used by the CallVM at run-time. Due to the fact that nearly every platform comes with one or more distinct calling conventions, the dyncall library project intends to be a portable and open-source approach to the variety of compiler-specific binary interfaces, platform specific subtleties, and so on...

The core of the library consists of dynamic implementations of different calling conventions written in assembler. Although the library aims to be highly portable, some assembler code needs to be written for nearly every platform/compiler/OS combination. Unfortunately, there are architectures we just don't have at home or work. If you want to see dyncall running on such a platform, feel free to send in code and patches, or even to donate hardware you don't need anymore. Check the **supported platforms** section for an overview of the supported platforms and the different calling convention sections for details about the support.

### <span id="page-8-1"></span>2.1 Features

- A portable and extendable function call interface for the C programming language.
- Ports to major platforms including Windows, Mac OS X, Linux, BSD derivates, iPhone and embedded devices and more, including lesser known and/or older platforms like Plan 9, Playstation Portable, Nintendo DS, etc..
- Add-on language bindings to Python, R, Ruby, Go, Erlang, Java, Lua, sh, ...
- High-level state machine design using C to model calling convention parameter transfer.
- One assembly hybrid call routine per calling convention.
- Formatted call, vararg function API.
- Comprehensive test suite.

### <span id="page-9-0"></span>2.2 Showcase

#### Foreign function call in C

This section demonstrates how the foreign function call is issued without, and then with, the help of the dyncall library and scripting language bindings.

```
\overline{\phantom{a}}double call_as_sqrt ( void * funptr , double x )
{
 return ( ( double (*) (double) ) funptr)(x);
}
```
✝ ✆ Listing 3: Foreign function call in C

#### Dyncall C library example

The same operation can be broken down into atomic pieces (specify calling convention, binding arguments, invoking the call) using the *dyncall* library.  $\sqrt{2}$   $\sqrt{2}$   $\sqrt{2$ 

```
#include <dyncall.h>
double call_as_sqrt (void* funptr, double x)
{
  double r ;
  DCCallVM* vm = dcNewCallVM (4096);
  dcMode (vm, DC_CALL_C_DEFAULT);
  dcReset (vm);
  dcArgDouble (vm, x);
  r = dcCallDouble ( vm , funptr );
  dcFree (vm);
  return r ;
}
```
✝ ✆ Listing 4: Dyncall C library example

This is more code than a direct, hardcoded function call, however it's completely dynamic. Also, despite this coming with an overhead of more executed code per single function call, compared to function interface wrapper tools that generate per call glue-code less code is used overall, .

The following are examples from script bindings:

### Python example

```
import pydc
def call_as_sqrt (funptr, x):
 return pydc.call (funptr, "d)d", x)
✝ ✆
```
Listing 5: Dyncall Python bindings example

 $\overline{a}$   $\overline{b}$   $\overline{c}$   $\overline{d}$   $\overline{d}$   $\overline{$ 

#### R example

```
call.as.sqrt \langle - function (funptr, x)
  . dyncall (funptr, "d)d", x)
```
✝ ✆ Listing 6: Dyncall R bindings example

 $\overline{a}$   $\overline{a}$   $\overline{$ 

### <span id="page-10-0"></span>2.3 Supported platforms/architectures

The feature matrix below gives a brief overview of the currently supported platforms. Different colors are used, where a green cell indicates a supported platform, yellow a platform that might work (but is untested) and red a platform that is currently unsupported. Gray cells are combinations that don't exist at the time of writing, or that are not taken into account.

Light green cells mark complete feature support, as in dyncall and dyncallback. Dark green means basic support but lacking features (e.g. dyncall support, but not dyncallback). Please note that a green cell (even a light-green one) doesn't imply that all existing calling conventions/features/build tools are supported for that platform (but the most important). The rightmost column gives a brief info about calling convention support or other notes. For detailed info about a platform's support consult the calling convention appendix.

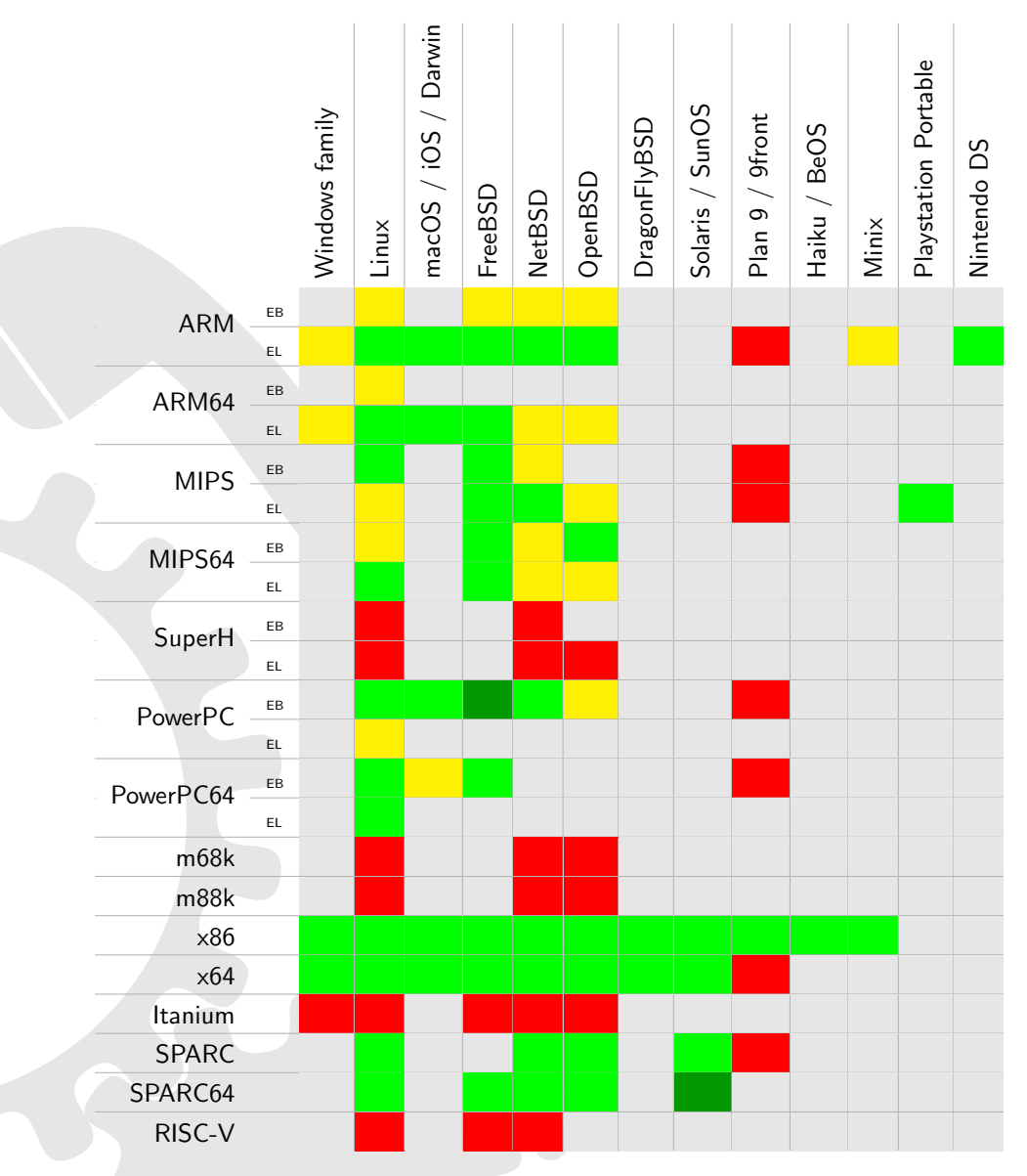

<span id="page-10-1"></span>Table 1: Supported platforms

10

### <span id="page-11-0"></span>2.4 Build Requirements

The library needs at least a c99 compiler with additional support for anonymous structs/unions (which were introduced officially in c11). Given that those are generally supported by pretty much all major c99 conforming compilers (as default extension), it should build fine with a c99 toolchain.

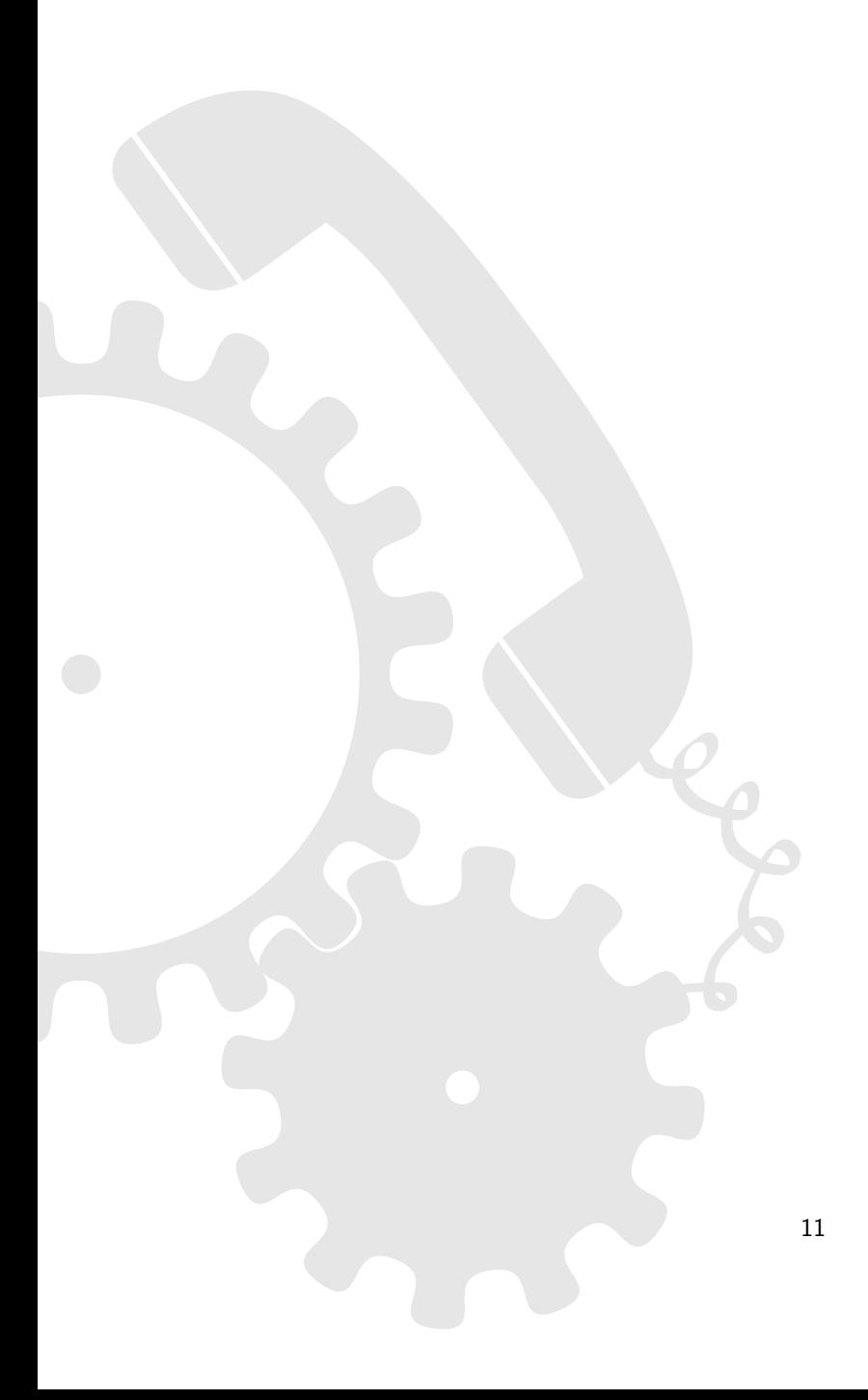

### <span id="page-12-0"></span>3 Building the library

The library has been built and used successfully on several platform/architecture configurations and build systems. Please see notes on specfic platforms to check if the target architecture is currently supported.

### <span id="page-12-1"></span>3.1 Requirements

The following tools are supported directly to build the dyncall library. However, as the number of source files to be compiled for a given platform is small, it shouldn't be difficult to build it manually with another toolchain.

- C compiler to build the *dyncall* library (GCC, Clang, SunPro or Microsoft  $C/C++$  compiler)
- C++ compiler to build the optional test cases (GCC, Clang, SunPro or Microsoft C/C++ compiler)
- BSD make, GNU make, Microsoft nmake or mk (on Plan9) as automated build tools
- Python (optional for generation of some test cases)
- Lua (optional for generation of some test cases)
- CMake (optional support)

### <span id="page-12-2"></span>3.2 Supported/tested platforms and build systems

Building dyncall is a straightforward two-step process, first configure, then make. The library should be able to be built with the default operating systems' build tools, so BSD make on BSD and derived systems, GNU make on GNU and compatible, mk on Plan9, nmake on Windows, etc.. This is a detailed overview of platforms and their build tools that are known to build dyncall:

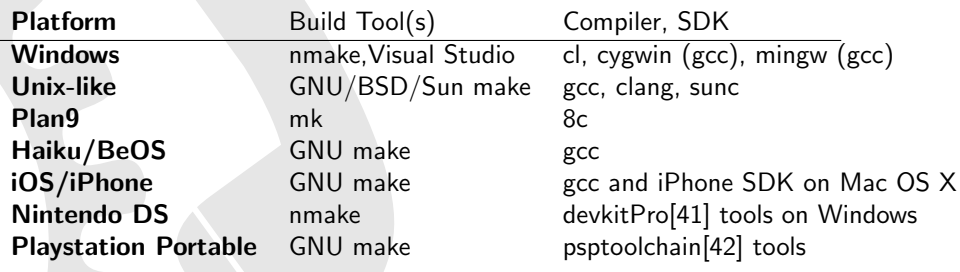

### <span id="page-13-0"></span>3.3 Build instructions

1. Configure the source (not needed for Makefile.embedded)

#### \*nix flavour

./ configure [ - - option ...]

Available options (omit for defaults):

```
--help display help
--prefix = path specify installation prefix (Unix shell)
--target=platform MacOSX,iOS,iPhoneSimulator,PSP,...
--sdk=version SDK version
```
Windows flavour, and cross-build from Windows (PSP, NDS, etc.)

 $\sqrt{2}$   $\sqrt{2}$   $\sqrt{2$ 

 $\overline{\phantom{a}}$   $\overline{\phantom{a}}$   $\overline{\$ 

 $\sqrt{2}$   $\sqrt{2}$   $\sqrt{2$ 

 $\overline{\phantom{a}}$   $\overline{\phantom{a}}$   $\overline{\$ 

 $\left\langle \left\langle \cdot, \cdot \right\rangle \right\rangle$   $\left\langle \cdot, \cdot \right\rangle$   $\left\langle \cdot, \cdot \right\rangle$   $\left\langle \cdot, \cdot \right\rangle$   $\left\langle \cdot, \cdot \right\rangle$   $\left\langle \cdot, \cdot \right\rangle$   $\left\langle \cdot, \cdot \right\rangle$   $\left\langle \cdot, \cdot \right\rangle$   $\left\langle \cdot, \cdot \right\rangle$   $\left\langle \cdot, \cdot \right\rangle$   $\left\langle \cdot, \cdot \right\rangle$   $\left\langle \cdot, \cdot \right\rangle$   $\left\langle \cdot, \cdot \right\rangle$   $\left\langle$ 

 $\overline{\phantom{a}}$   $\overline{\phantom{a}}$   $\overline{\$ 

 $\overline{a}$   $\overline{a}$   $\overline{$ 

 $\overline{\phantom{a}}$   $\overline{\phantom{a}}$   $\overline{\$ 

.\ configure [/ option ...]  $\overline{\phantom{a}}$   $\overline{\phantom{a}}$   $\overline{\$ 

Available options:

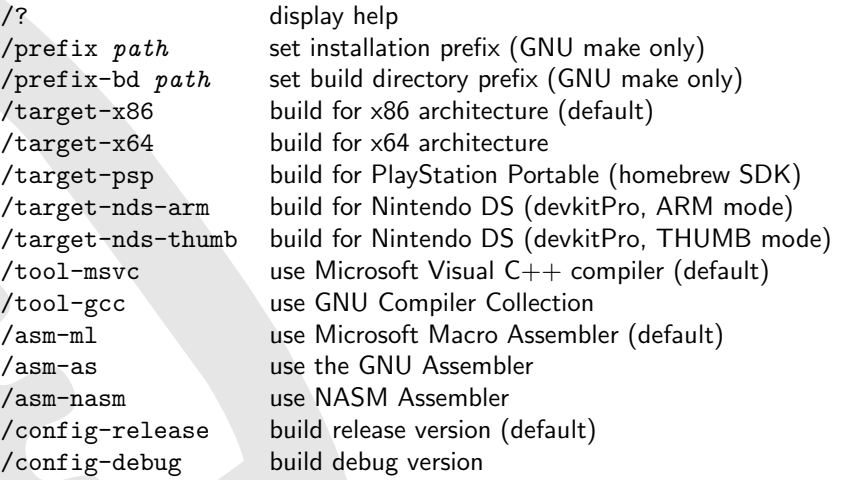

Plan 9 flavour

./ configure . rc [ - - option ...]

Available options (none, at the moment):

--help display help

2. Build the static libraries dyncall, dynload and dyncallback

```
make<br>
nmake /f Nmakefile # for {GNU, BSD} Make<br>
# for NMake on Windo
                                                         # for NMake on Windows
 mk # for mk on Plan9
\left( \left( \right) \left( \left( \right) \left( \left( \right) \left( \left( \right) \left( \left( \right) \left( \left( \right) \left( \left( \right) \left( \left( \right) \left( \left( \right) \left( \left( \right) \left( \left( \right) \left( \left( \right) \left(
```
3. Install libraries and includes (supported for GNU and BSD make based builds, only)

```
make install
```
4. Optionally, build the test suite

```
\sqrt{2} \sqrt{2} \sqrt{2} \sqrt{2} \sqrt{2} \sqrt{2} \sqrt{2} \sqrt{2} \sqrt{2} \sqrt{2} \sqrt{2} \sqrt{2} \sqrt{2} \sqrt{2} \sqrt{2} \sqrt{2} \sqrt{2} \sqrt{2} \sqrt{2} \sqrt{2} \sqrt{2} \sqrt{2} \sqrt{2} \sqrt{2} \sqrt{2} \sqrt{2} \sqrt{2} \sqrt{2make tests # for { GNU , BSD } Make
 nmake / f Nmake file tests
 mk tests # for mk on Plan9
\overline{\phantom{a}} \overline{\phantom{a}} \overline{\
```
### <span id="page-14-0"></span>3.4 Build-tool specific notes

Some platforms require some manual tweaks:

Problem: Build fails because CC and/or related are not set, or different compiler, linker, etc. should be used.

Solution: Set the 'CC' and other environment variables explicitly to the desired tools. E.g.:

 $\overline{\phantom{a}}$  $CC = gcc$  make

✝ ✆ Problem: On windows using mingw and msys/unixutils 'Make', the make uses 'cc' for C compilation, which does not exist in mingw.

 $\overline{\phantom{a}}$ 

✝ ✆

Solution: Set the 'CC' environment variable explicitly to 'gcc' (as in the example above).

### <span id="page-14-1"></span>3.5 Build with CMake

```
cmake - DCMAKE_INSTALL_PREFIX = < location >
make
```
### <span id="page-15-0"></span>4 Bindings to programming languages

Through binding of the dyncall library into a scripting environment, the scripting language can gain system programming status to a certain degree.

The dyncall library provides bindings to Erlang[\[1\]](#page-85-0), Java[\[2\]](#page-85-1), Lua[\[3\]](#page-85-2), Python[\[4\]](#page-85-3), R[\[5\]](#page-85-4), Ruby[\[6\]](#page-85-5), Go[\[7\]](#page-85-6) and the shell/command line.

However, please note that some of these bindings are work-in-progress and not automatically tested, meaning it might require some additional work to make them work.

### <span id="page-15-1"></span>4.1 Common Architecture

The binding interfaces of the dyncall library to various scripting languages share a common set of functionality to invoke a function call.

### <span id="page-15-2"></span>4.1.1 Dynamic loading of code

The helper library dynload which accompanies the dyncall library provides an abstract interface to operating-system specific mechanisms for loading and accessing executable code out of, but not limited to, shared libraries.

### <span id="page-15-3"></span>4.1.2 Functions

All bindings are based on a common interface convention providing a common set of the following 4 functions (exact spelling depending on the binding's scripting environment):

load - load a module of compiled code

free - unload a module of compiled code

find - find function pointer by symbolic names

call - invoke a function call

#### <span id="page-16-0"></span>4.1.3 Signatures

A signature is a character string that represents a function's arguments and return value types. It is used in the scripting language bindings invoke functions to perform automatic type-conversion of the languages' types to the low-level  $C/C++$  data types. This is an essential part of mapping the more flexible and often abstract data types provided in scripting languages conveniently to the strict machinelevel data types used by C-libraries. The high-level C interface functions dcCallF(), dcVCallF(), dcArgF() and dcVArgF() of the dyncall library also make use of this signature string format.

The format of a *dyncall* signature string is as depicted below:

#### dyncall signature string format

 $\langle$ input parameter type signature character $>^*$ ')'  $\langle$ return type signature character $>$ 

The <input parameter type signature character> sequence left to the ')' is in left-to-right order of the corresponding C function parameter type list.

The special  $\le$ return type signature character $>$  'v' specifies that the function does not return a value and corresponds to void functions in C.

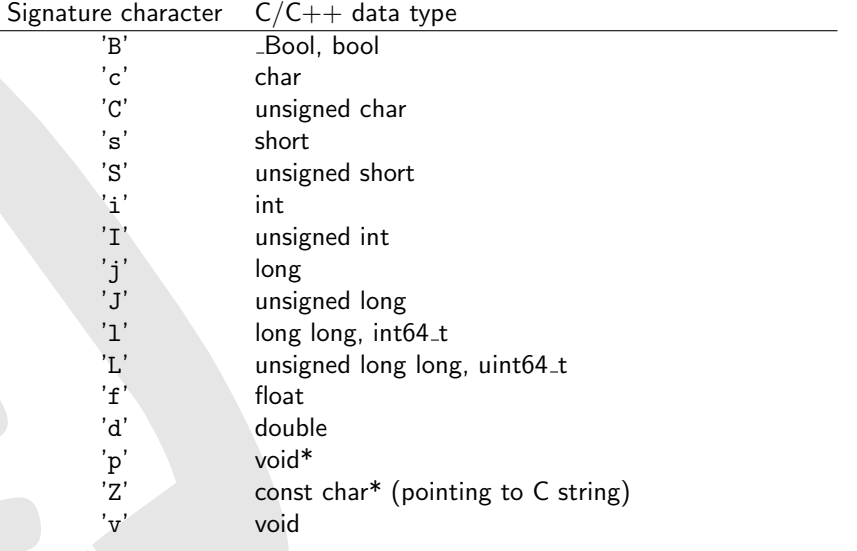

<span id="page-16-1"></span>Table 2: Type signature encoding for function call data types

Please note that using a '(' at the beginning of a signature string is possible, although not required. The character doesn't have any meaning and will simply be ignored. However, using it prevents annoying syntax highlighting problems with some code editors.

### Examples of C function prototypes

 $\overline{a}$ 

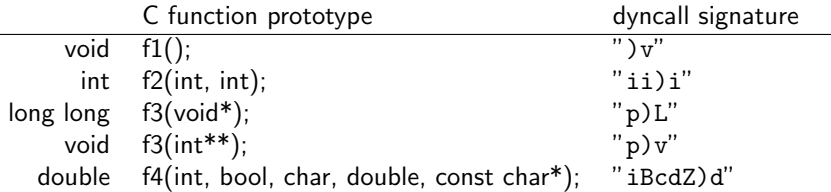

<span id="page-17-1"></span>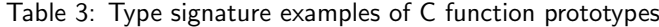

### <span id="page-17-0"></span>4.2 Erlang language bindings

The OTP library application erldc implements the Erlang language bindings.

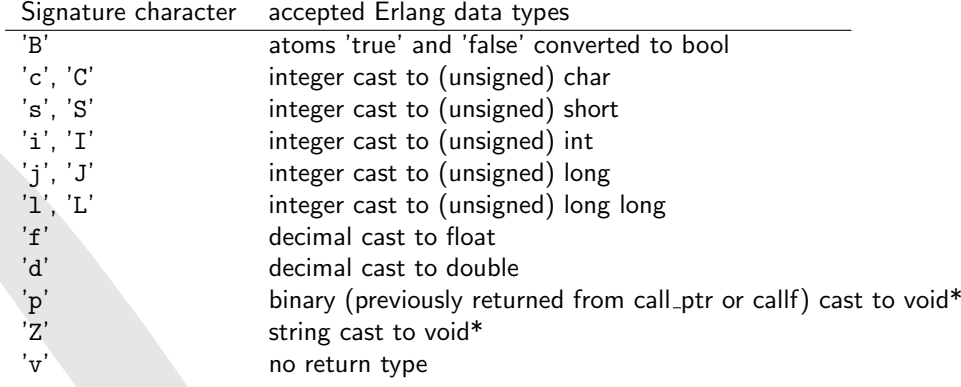

<span id="page-17-2"></span>Table 4: Type signature encoding for Erlang bindings

### <span id="page-18-0"></span>4.3 Go language bindings

A Go binding is provided through the godc package. Since Go's type system is basically a superset of C's, the type mapping from Go to C is straightforward.

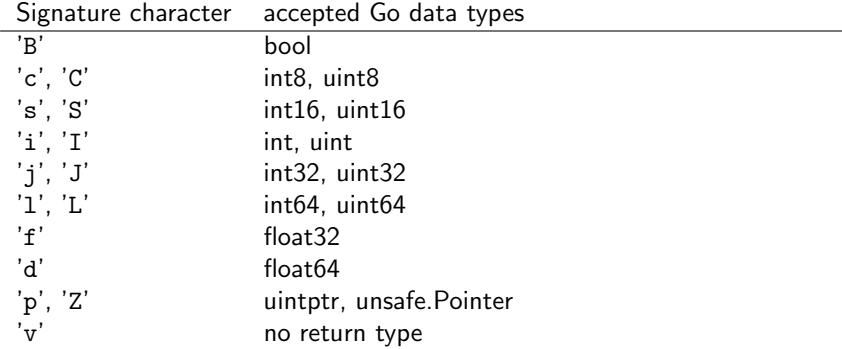

<span id="page-18-2"></span>Table 5: Type signature encoding for Go bindings

Note that passing a Go-string directly to a C-function expecting a pointer is not directly possible. However, the binding comes with two helper functions, AllocCString(value string) unsafe.Pointer and FreeCString(value unsafe.Pointer) to help with converting a string to an unsafe.Pointer which then can be passed to ArgPointer(value unsafe.Pointer). Once you are done with this temporary string, free it using FreeCString(value unsafe.Pointer).

### <span id="page-18-1"></span>4.4 Python language bindings

The python module pydc implements the Python language bindings, namely load, find, free, call.

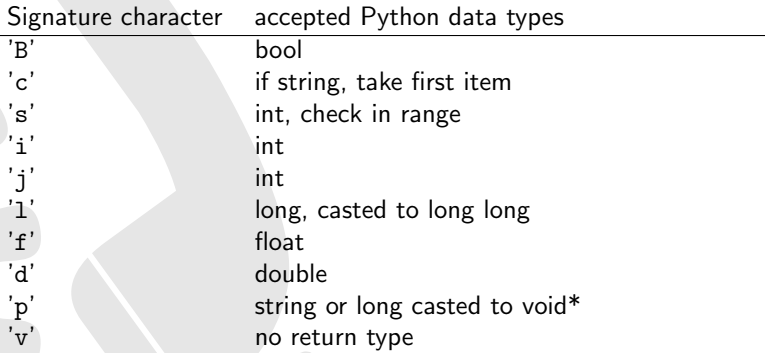

<span id="page-18-3"></span>Table 6: Type signature encoding for Python bindings

### <span id="page-19-0"></span>4.5 R language bindings

The R package rdyncall implements the R langugae bindings providing the function .dyncall().

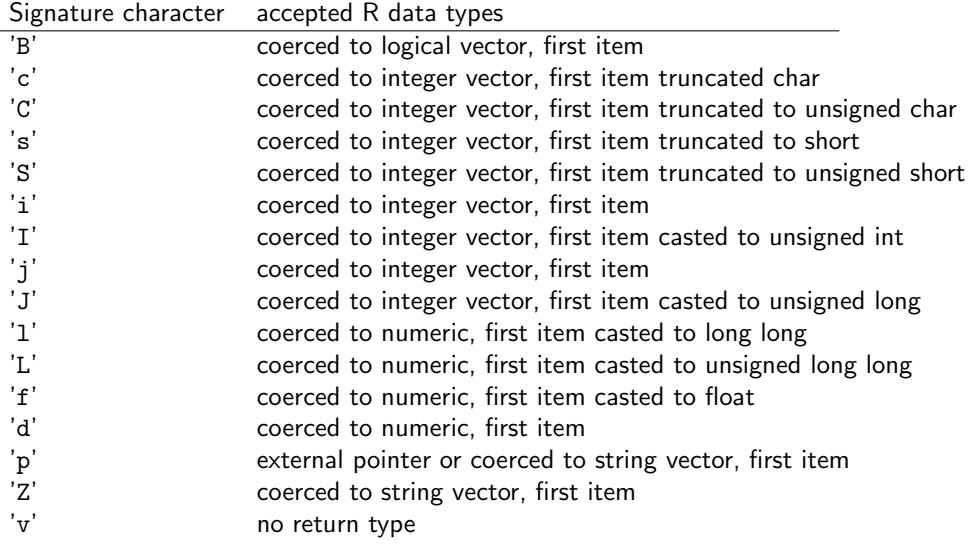

<span id="page-19-1"></span>Table 7: Type signature encoding for R bindings

Some notes on the R Binding:

- Unsigned 32-bit integers are represented as signed integers in R.
- 64-bit integer types do not exist in R, therefore we use double floats to represent 64-bit integers (using only the 52-bit mantissa part).

### <span id="page-20-0"></span>4.6 Ruby language bindings

The Ruby gem rbdc implements the Ruby language bindings.

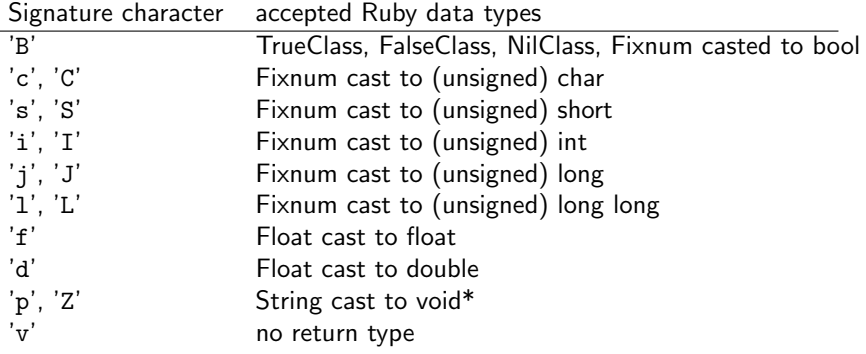

<span id="page-20-1"></span>Table 8: Type signature encoding for Ruby bindings

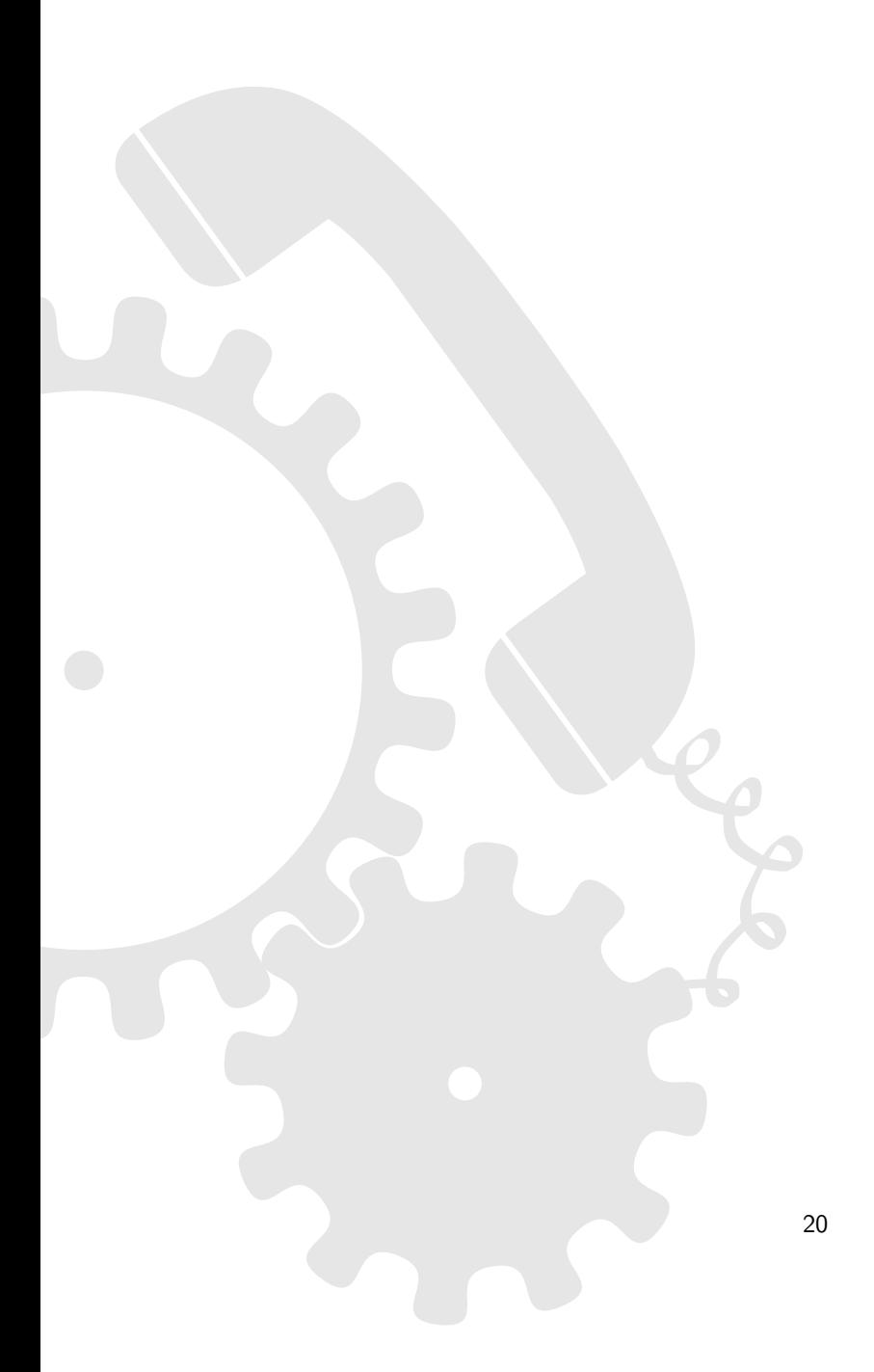

### <span id="page-21-0"></span>5 Library Design

### <span id="page-21-1"></span>5.1 Design considerations

The dyncall library encapsulates function call invocation semantics that depend on the compiler, operating system and architecture. The core library is driven by a function call invocation engine, named CallVM, that encapsulates a call stack to foreign functions and manages the following three phases that constitute a truly dynamic function call:

- 1. Specify the calling convention. Some run-time platforms, such as Microsoft Windows on a 32-bit X86 architecture, even support multiple calling conventions.
- 2. Specify the function call arguments in a specific order. The interface design dictates a left to right order for C and  $C++$  function calls in which the arguments are bound.
- 3. Specify the target function address, expected return value and invoke the function call.

The calling convention mode entirely depends on the way the foreign function has been compiled and specifies the low-level details on how a function actually expects input parameters (in memory, in registers or both) and how to return its result(s).

### <span id="page-22-0"></span>6 Developers

### <span id="page-22-1"></span>6.1 Noteworthy files in the project root

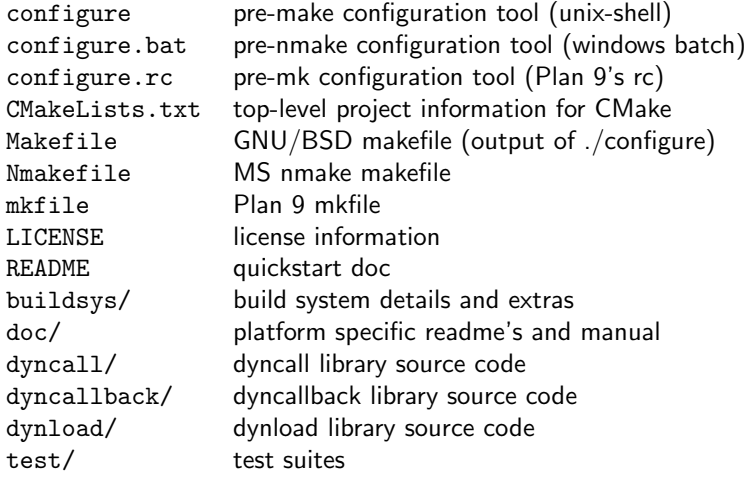

### <span id="page-22-2"></span>6.2 Test suites

plain Simple, identity, unary function calls for all supported return types and calling conventions.

 $plain_c++$  Similar to plain, but for  $C++$  thiscalls (GNU and MS calling convention).

suite All combinations of parameter types and counts are tested on void function calls. A script written in Python (mkcase.py) generates the tests up to an upper MAXARG limit.

suite floats Based on suite. Test double/float variants with up to 10 arguments.

- suite\_x86win32std All combinations of parameter types and counts are tested on \_\_stdcall void function calls. A script written in Python (mkcase.py) generates the tests up to an upper MAXARG limit. This is a x86/Windows only test.
- suite\_x86win32fast All combinations of parameter types and counts are tested on \_\_fastcall (MS or GNU, depending on the build tool) void function calls. A script written in Python (mkcase.py) generates the tests up to an upper MAXARG limit. This is a x86/Windows only test.
- ellipsis All combinations of parameter types and counts are tested on void ellipsis function calls. A script written in Python (mkcase.py) generates the tests up to an upper MAXARG limit.
- suite2 Designed mass test suite for void function calls. Tests individual void functions with a varying count of arguments and type.
- suite2\_win32std Designed mass test suite for \_\_stdcall void function calls. Tests individual void functions with a varying count of arguments and type. This is a x86/Windows only test.
- suite2\_win32fast Designed mass test suite for \_\_fastcall (MS or GNU, depending on the build tool) void function calls. Tests individual void functions with a varying count of arguments and type. This is a x86/Windows only test.
- suite3 All combinations of parameter types integer, long long, float and double and counts are tested on void function calls. A script written in Python (mkcase.py) generates the tests up to an upper MAXARG limit. This is a modified version of suite.
- call suite General purpose test suite combining aspects from all others suites (usually enough for testing non-callback calls). A script written in Lua generates the tests.

callf Tests the formatted call dyncall C API.

malloc\_wx Tests writable and executable memory allocation used by the dyncallback C API.

thunk Tests callbacks for the dyncallback C API.

callback\_plain Simple callback function test (useful for easy debugging of new ports).

callback\_suite Mass test suite for callback function testing. Uses random function argument number and type. A script written in Lua generates the tests up to a given number of calls and type combinations.

resolv\_self Test for dynload library to resolve symbols from application image itself.

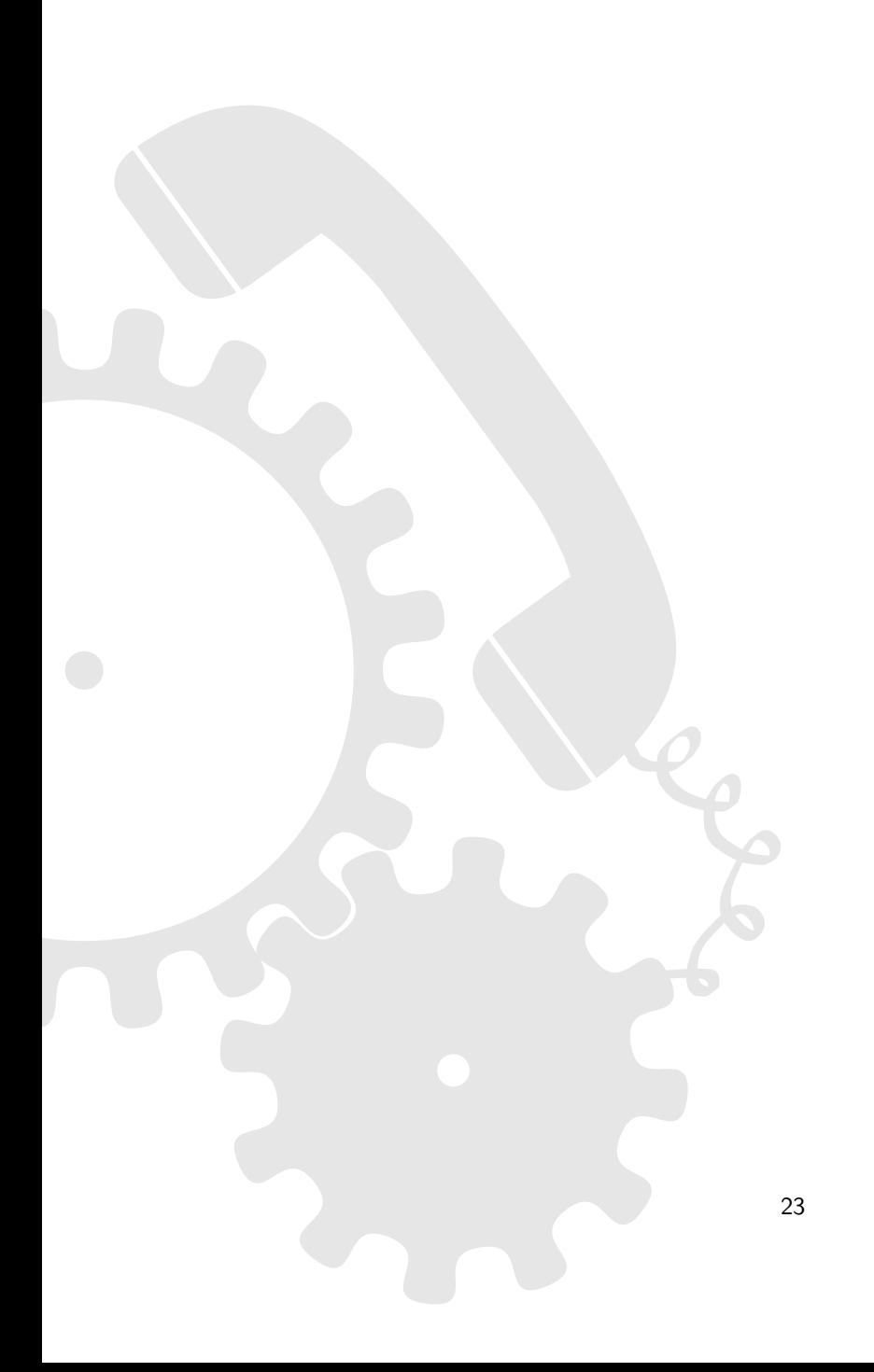

### <span id="page-24-0"></span>7 Epilog

### <span id="page-24-1"></span>7.1 Stability and security considerations

Since the *dyncall* library doesn't know anything about the called function itself (except its address), no parameter-type validation is done. This means that in order to avoid crashes, data corruption, etc., the user is required to ascertain the number and types of parameters. It is strongly advised to double check the parameter types of every function to be called, and not to call unknown functions at all.

Consider a simple program that issues a call by directly passing some unchecked command line arguments to the call itself, or even worse, by indirectly choosing a library to load and a function to call without verification. Such unchecked input data can quite easily be used to intentionally crash the program or to take over control of the program flow.

If not used with care, programs depending on the dyncall, dyncallback and dynload libraries, can be exploited as arbitrary function call dispatchers through manipulation of their input data. Successful exploits of badly formed programs like outlined above can be misused as powerful tools for a wide variety of malicious attacks, . . .

### <span id="page-24-2"></span>7.2 Embedding

The dyncall library strives to have a minimal set of dependencies, meaning no required runtime dependencies and usually only the necessary tools to build the library as build-time dependencies, like a compiler and assembler, linker, etc.. The library uses some heap-memory to store the CallVM and uses by default the platform's malloc() and free() calls. However, providing custom dcAllocMem and dcFreeMem C-preprocessor definitions will override the default behaviour. See dyncall/dyncall\_alloc.h for details.

### <span id="page-24-3"></span>7.3 Multi-threading

The *dyncall* library is thread-safe and reentrant, by means that it works correctly during execution of multiple threads if, and only if there is at most a single thread pushing arguments to one CallVM. Since there's no limitation on the number of created CallVM objects, it is recommended to keep a copy per thread if mutliple threads make use of *dyncall* in parallel. Invoking the call should always be thread-safe, however, whether the called function is thread-safe is up to the programmer to verify, of course.

### <span id="page-24-4"></span>7.4 Supported types

Currently, the dyncall library supports all of ANSI C's integer, floating point and pointer types as function call arguments and return values. Additionally,  $C++$ 's bool and C99's Bool types are supported. Due to the still rare and often incomplete support of the long double type on various platforms, the latter is currently not officially supported.

### <span id="page-24-5"></span>7.5 Roadmap

The *dyncall* library should be extended by a wide variety of other calling conventions and ported to other and more esoteric platforms. With its low memory footprint it surely comes in handy on embedded systems. Furthermore, the authors plan to provide more scripting language bindings, examples, and other projects based on dyncall.

Besides dyncall and dyncallback, the dynload library needs to be extended with support for other shared library formats (e.g. AmigaOS .library or GEM [\[43\]](#page-87-2) files).

### <span id="page-25-0"></span>7.6 Related libraries

Besides the dyncall library, there are other free and open projects with similar goals. The most noteworthy libraries are libffi [\[44\]](#page-87-3), C/Invoke [\[45\]](#page-87-4) and libffcall [\[46\]](#page-87-5).

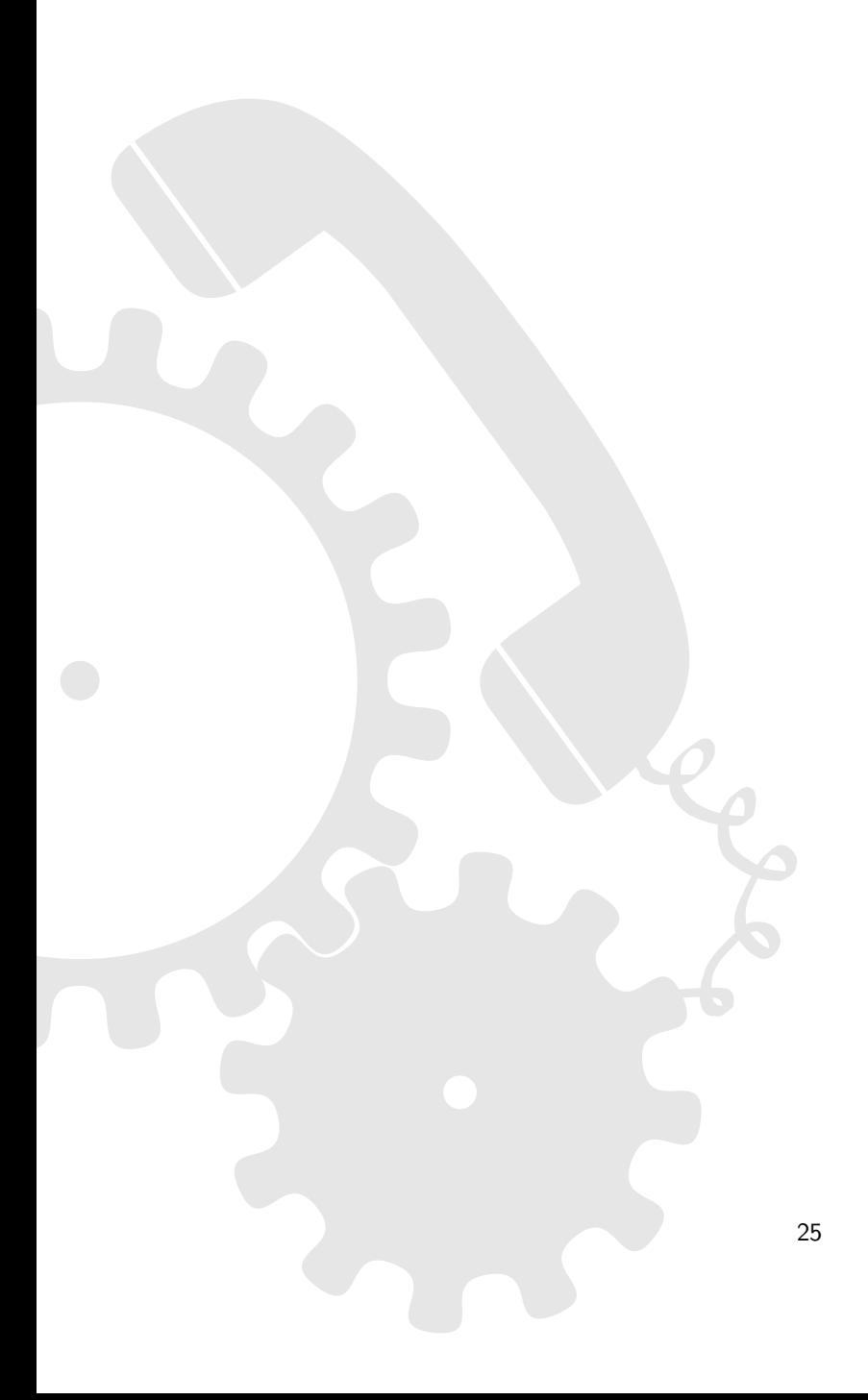

### <span id="page-26-0"></span>A Dyncall C library API

The library provides low-level functionality to make foreign function calls from different run-time environments. The flexibility is constrained by the set of supported types.

#### C interface style conventions

This manual and the dyncall library's C interface "dyncall.h" use the following C source code style.

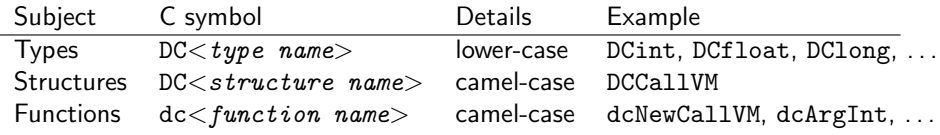

<span id="page-26-2"></span>Table 9: C interface conventions

### <span id="page-26-1"></span>A.1 Supported  $C/C++$  argument and return types

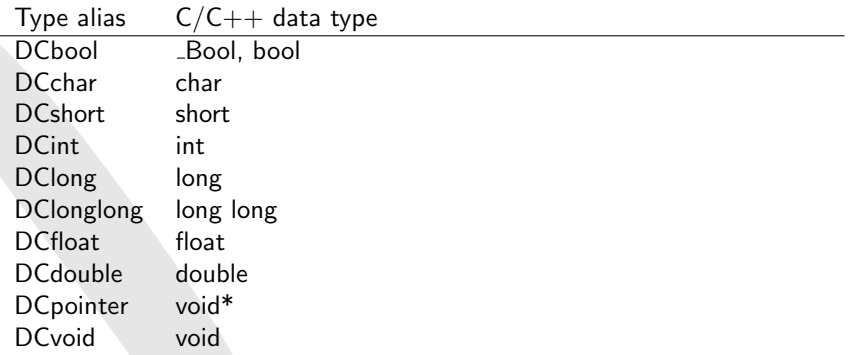

<span id="page-26-3"></span>Table 10: Supported  $C/C++$  argument and return types

### <span id="page-27-0"></span>A.2 Call Virtual Machine - CallVM

This CallVM is the main entry to the functionality of the library.

#### Types

 $\overline{\phantom{a}}$ typedef void DCCallVM ; /\* abstract handle \*/

### Details

The CallVM is a state machine that manages all aspects of a function call from configuration, argument passing up the actual function call on the processor.

✝ ✆

### <span id="page-27-1"></span>A.3 Allocation

### Functions

```
\overline{\phantom{a}}DCCallVM* dcNewCallVM (DCsize size);
void dcFree (DCCallVM* vm);
```
 $\qquad \qquad \blacksquare$ dcNewCallVM creates a new CallVM object, where size specifies the max size of the internal stack that will be allocated and used to bind arguments to. Use dcFree to destroy the CallVM object.

This will allocate memory using the system allocators or custom ones provided custom dcAllocMem and dcFreeMem macros are defined to override the default behaviour. See dyncall alloc.h for defails.

### <span id="page-27-2"></span>A.4 Error Reporting

#### Function

✞ ☎ DCint dcGetError (DCCallVM\* vm);

Returns the most recent error state code out of the following:

#### Errors

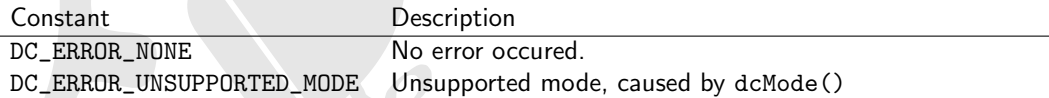

</u>

<span id="page-27-3"></span>Table 11: CallVM calling convention modes

### <span id="page-28-0"></span>A.5 Configuration

#### Function

 $\overline{a}$   $\overline{b}$   $\overline{a}$   $\overline{b}$   $\overline{c}$   $\overline{d}$   $\overline{d}$   $\overline{$ void dcMode (DCCallVM\* vm, DCint mode);

✝ ✆ Sets the calling convention to use. Note that some mode/platform combination don't make any sense (e.g. using a PowerPC calling convention on a MIPS platform) and are silently ignored.

### Modes

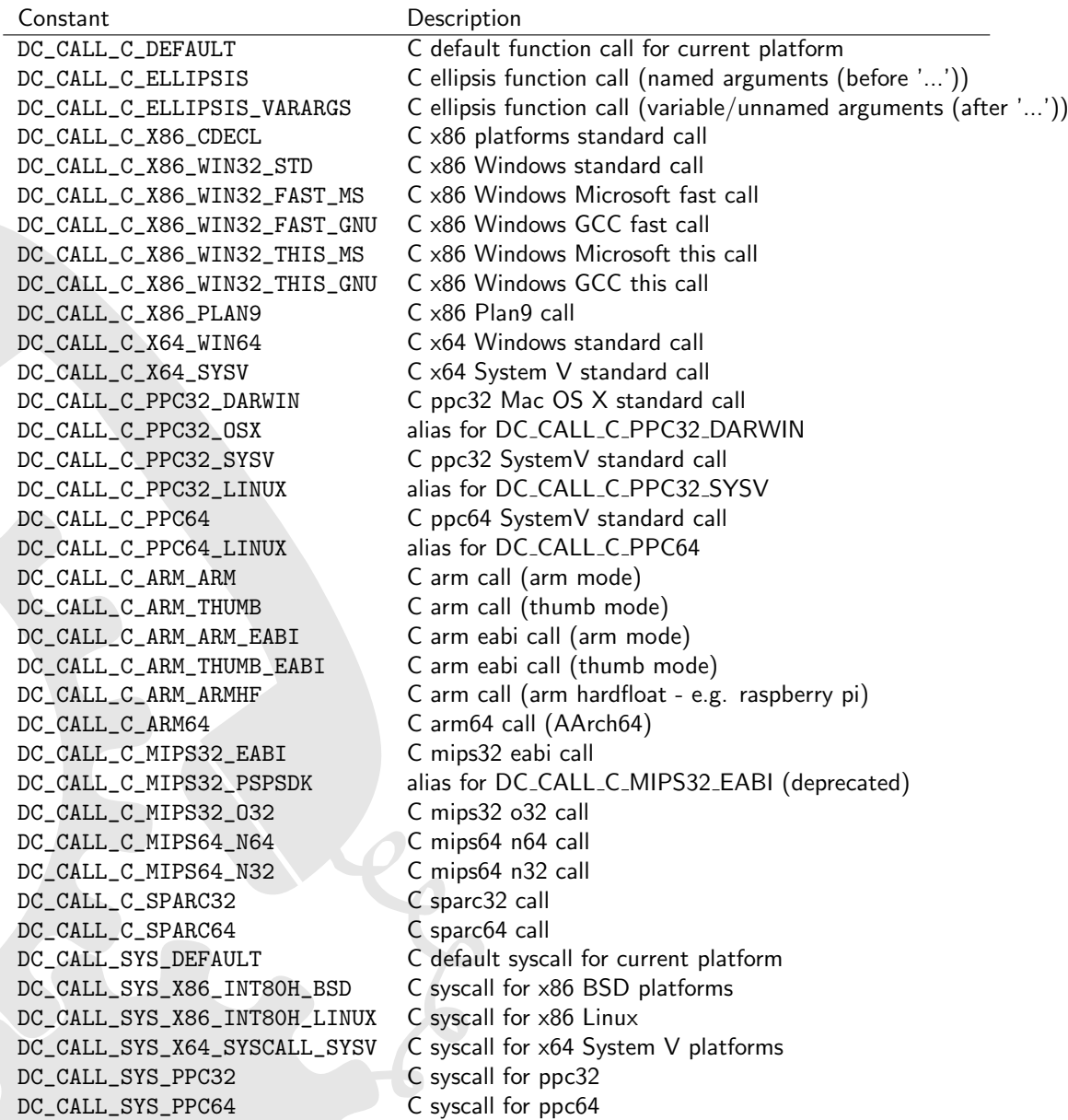

<span id="page-28-1"></span>Table 12: CallVM calling convention modes

### Details

DC\_CALL\_C\_DEFAULT is the default standard C call on the target platform. It uses the standard C calling convention. DC\_CALL\_C\_ELLIPSIS is used for C ellipsis calls which allow to build up a variable argument list. On many platforms, there is only one C calling convention. The X86 platform provides a rich family of different calling conventions.

### <span id="page-29-0"></span>A.6 Machine state reset

```
void dcReset (DCCallVM* vm);
```
Resets the internal stack of arguments and prepares it for a new call. This function should be called after setting the call mode (using dcMode), but prior to binding arguments to the CallVM. Use it also when reusing a CallVM, as arguments don't get flushed automatically after a function call invocation. Note: you should also call this function after initial creation of the a CallVM object, as dcNewCallVM doesn't do this, implicitly.

 $\sqrt{2}$   $\sqrt{2}$   $\sqrt{2$ 

✝ ✆

### <span id="page-29-1"></span>A.7 Argument binding

#### Functions

```
\overline{a} \overline{b} \overline{c} \overline{d} \overline{d} \overline{d} \overline{d} \overline{d} \overline{d} \overline{d} \overline{d} \overline{d} \overline{d} \overline{d} \overline{d} \overline{d} \overline{d} \overline{d} \overline{d} \overline{d} \overline{d} \overline{d} \overline{d} \overline{d} \overline{void dcArgBool (DCCallVM* vm, DCbool arg);
void dcArgChar (DCCallVM* vm, DCchar arg);
void dcArgShort (DCCallVM* vm, DCshort arg);
void dcArgInt (DCCallVM* vm, DCint arg);
void dcArgLong (DCCallVM* vm, DClong arg);
void dcArgLongLong (DCCallVM* vm, DClonglong arg);
void dcArgFloat (DCCallVM* vm, DCfloat arg);
void dcArgDouble (DCCallVM* vm, DCdouble arg);
void dcArgPointer (DCCallVM* vm, DCpointer arg);
✝ ✆
```
#### Details

Used to bind arguments of the named types to the CallVM object. Arguments should be bound in left-to-right order regarding the C function prototype.

### <span id="page-29-2"></span>A.8 Call invocation

#### Functions

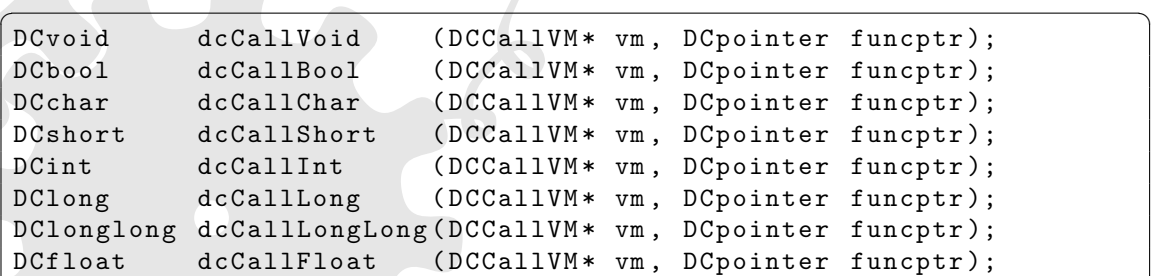

```
DCdouble dcCallDouble (DCCallVM* vm, DCpointer funcptr);
DCpointer dcCallPointer (DCCallVM* vm, DCpointer funcptr);
```
#### Details

Calls the function specified by funcptr with the arguments bound to the CallVM and returns. Use the function that corresponds to the dynamically called function's return value.

✝ ✆

After the invocation of the foreign function call, the argument values are still bound and a second call using the same arguments can be issued. If you need to clear the argument bindings, you have to reset the CallVM.

#### <span id="page-30-0"></span>A.9 Formatted argument binding and calls (ANSI C ellipsis interface)

#### Functions

```
\overline{\phantom{a}}void dcArgF (DCCallVM* vm, const DCsigchar* signature, ...);
void dcVArgF (DCCallVM* vm, const DCsigchar* signature, va_list args);
void dcCallF (DCCallVM* vm, DCValue* result, DCpointer funcptr,
           const DCsigchar* signature, ...);
void dcVCallF (DCCallVM* vm, DCValue* result, DCpointer funcptr,
           const DCsigchar* signature, va_list args);
✝ ✆
```
#### Details

These functions can be used to operate *dyncall* via a printf-style functional interface, using a signature string encoding the argument types and return type. dcArgF() and dcVArgF() just bind arguments to the DCCallVM object, so any return value specified in the signature is ignored. dcCallF() and dcVCallF() also take a function pointer to call after binding the arguments. The return value will be stored in what result points to. For more information about the signature format, refer to [2.](#page-16-1)

### <span id="page-31-0"></span>B Dyncallback C library API

This library extends *dyncall* with function callback support, allowing the user to dynamically create a callback object that can be called directly, or passed to functions expecting a function-pointer as argument.

Invoking a dyncallback calls into a user-defined unified handler that permits iteration and thus dynamic handling over the called-back-function's parameters.

The flexibility is constrained by the set of supported types, though.

For style conventions and supported types, see dyncall API section. In order to use dyncallback, include "dyncall callback.h".

### <span id="page-31-1"></span>B.1 Callback Object

The Callback Object is the core component to this library.

#### **Types**

 $\overline{\phantom{a}}$ typedef struct DCCallback DCCallback ;

### **Details**

The Callback Object is an object that mimics a fully typed function call to another function (a generic callback handler, in this case).

 $\sqrt{2\pi}$   $\sqrt{2\pi}$   $\sqrt{2\pi}$ 

This means, a pointer to this object is passed to a function accepting a pointer to a callback function as the very callback function pointer itself. Or, if called directly, cast a pointer to this object to a function pointer and issue a call.

### <span id="page-31-2"></span>B.2 Allocation

Functions

```
DCCallback* dcbNewCallback (const char* signature,
                        DCCallbackHandler* funcptr,
                        void* userdata);
void dcbFreeCallback (DCCallback* pcb);
```
dcbNewCallback creates and initializes a new Callback object, where signature is the needed function signature (format is the one outlined in the language bindings-section of this manual, see Table [2\)](#page-16-1) of the function to mimic, funcptr is a pointer to a callback handler, and userdata a pointer to custom data that might be useful in the handler. Use dcbFreeCallback to destroy the Callback object.

✝ ✆

 $\overline{a}$   $\overline{b}$   $\overline{a}$   $\overline{b}$   $\overline{c}$   $\overline{d}$   $\overline{d}$   $\overline{$ 

As with dcNewCallVM/dcFree, this will allocate memory using the system allocators or custom overrides.

### <span id="page-31-3"></span>B.3 Callback handler

The unified callback handler's declaration used when creating a DCCallback is:

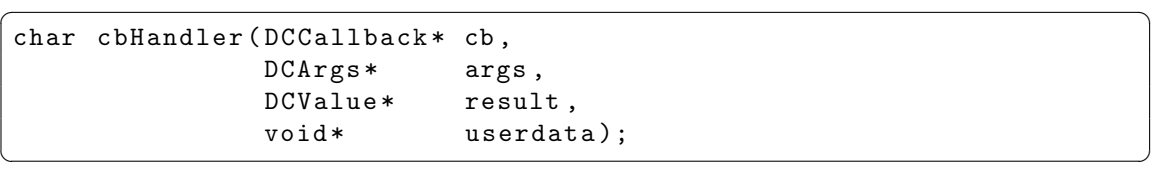

cb is a pointer to the DCCallback object in use, args allows for dynamic iteration over the calledback-function's arguments (input) and result is a pointer to a DCValue object in order to store the callback's return value (output, to be set by handler).

Finally, userdata is a pointer to some user defined data that can be set when creating the callback object. The handler itself returns a signature character (see Table [2\)](#page-16-1) specifying the data type used for result.

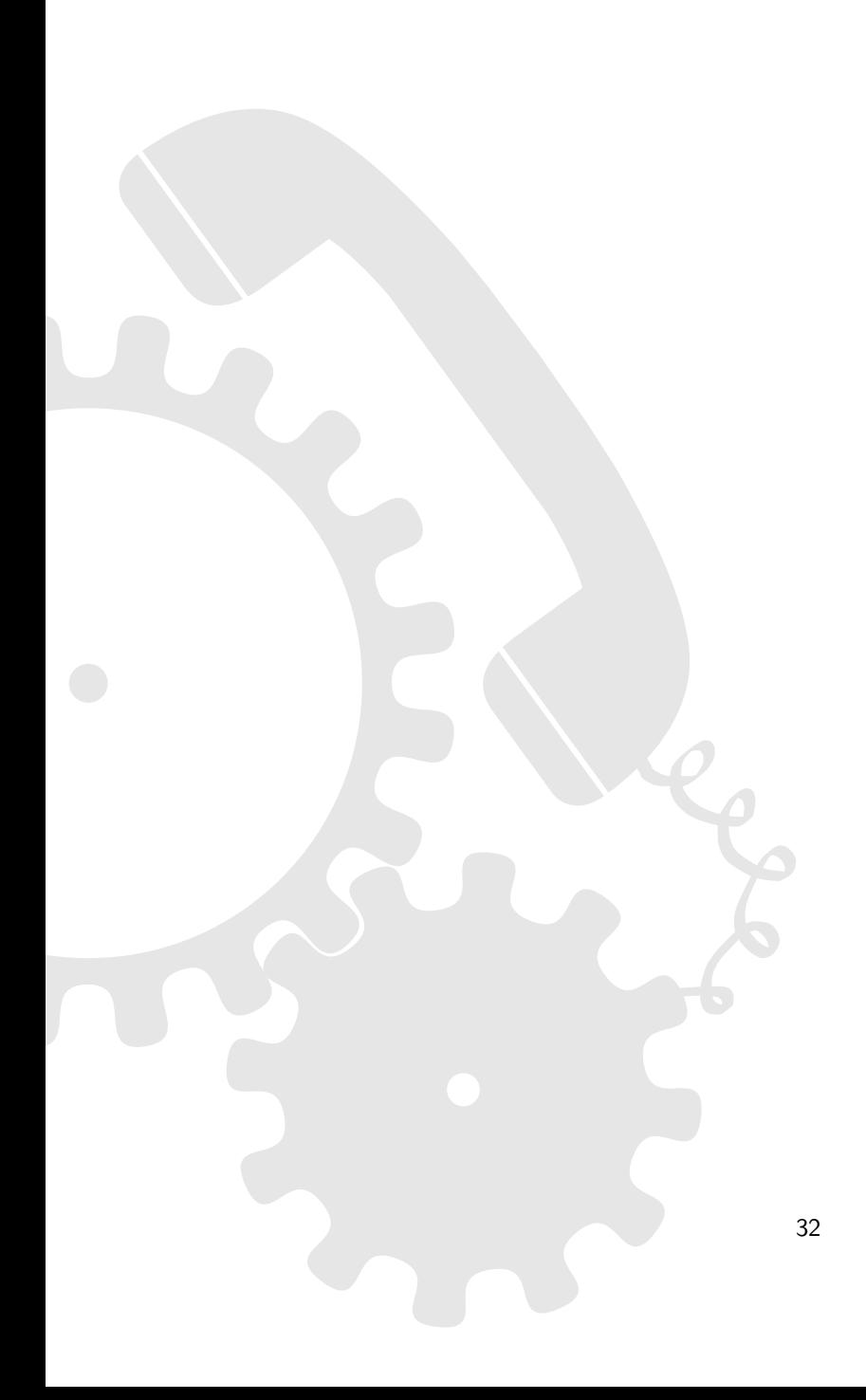

### <span id="page-33-0"></span>C Dynload C library API

The *dynload* library encapsulates dynamic loading mechanisms and gives access to functions in foreign dynamic libraries and code modules.

### <span id="page-33-1"></span>C.1 Loading code

```
\overline{a} \overline{b} \overline{a} \overline{b} \overline{c} \overline{d} \overline{d} \overline{d} \overline{d} \overline{d} \overline{d} \overline{d} \overline{d} \overline{d} \overline{d} \overline{d} \overline{d} \overline{d} \overline{d} \overline{d} \overline{d} \overline{d} \overline{d} \overline{d} \overline{DLLib* dlLoadLibrary (const char* libpath);
 void dlFreeLibrary (void* libhandle);
```
✝ ✆ dlLoadLibrary loads a dynamic library at libpath and returns a handle to it for use in dlFreeLibrary and dlFindSymbol calls. Passing a null pointer for the libpath argument is valid, and returns a handle to the main executable of the calling code. Also, searching libraries in library paths (e.g. by just passing the library's leaf name) should work, however, they are OS specific. Returns a null pointer on error.

dlFreeLibrary frees the loaded library with handle pLib.

### <span id="page-33-2"></span>C.2 Retrieving functions

 $\overline{a}$   $\overline{b}$   $\overline{c}$   $\overline{d}$   $\overline{d}$   $\overline{$ void\* dlFindSymbol (void\* libhandle, const char\* symbol);

 $\sqrt{2\pi}$   $\sqrt{2\pi}$  This function returns a pointer to a symbol with name pSymbolName in the library with handle pLib, or returns a null pointer if the symbol cannot be found. The name is specified as it would appear in C source code (mangled if  $C_{++}$ , etc.).

### <span id="page-33-3"></span>C.3 Misc functions

```
\overline{a} \overline{b} \overline{a} \overline{b} \overline{c} \overline{d} \overline{d} \overline{d} \overline{d} \overline{d} \overline{d} \overline{d} \overline{d} \overline{d} \overline{d} \overline{d} \overline{d} \overline{d} \overline{d} \overline{d} \overline{d} \overline{d} \overline{d} \overline{d} \overline{int dlGetLibraryPath (DLLib* pLib, char* sOut, int bufSize);
```
✝ ✆ This function can be used to get a copy of the path to the library loaded with handle pLib. The parameter sOut is a pointer to a buffer of size bufSize (in bytes), to hold the output string. The return value is the size of the buffer (in bytes) needed to hold the null-terminated string, or 0 if it can't be looked up. If bufSize  $>=$  return value  $>1$ , a null-terminted string with the path to the library should be in sOut. If it returns 0, the library name wasn't able to be found. Please note that this might happen in some rare cases, so make sure to always check.

### <span id="page-33-4"></span>C.4 Symbol iteration

```
\overline{a} \overline{b} \overline{c} \overline{d} \overline{d} \overline{d} \overline{d} \overline{d} \overline{d} \overline{d} \overline{d} \overline{d} \overline{d} \overline{d} \overline{d} \overline{d} \overline{d} \overline{d} \overline{d} \overline{d} \overline{d} \overline{d} \overline{d} \overline{d} \overline{DLSyms* dlSymsInit ( const char* libPath );
 void dlSymsCleanup (DLSyms* pSyms);
 int dlSymsCount (DLSyms* pSyms);
 const char* dlSymsName (DLSyms* pSyms, int index);
 const char* dlSymsNameFromValue (DLSyms* pSyms, void* value); /* symbol must be l
```
✝ ✆ These functions can be used to iterate over symbols. Since they can be used on libraries that are not linked, they are made for symbol name lookups, not to get a symbol's address. For that refer to dlFindSymbol. dlSymsInit will return a handle (or a null pointer on error) to the shared object specified by libPath, to be used with the other dlSyms\* functions. Note that contrary to loading and linking libraries, no (OS-specific) rules for searching libraries in library paths, etc. apply. The handle must be freed with dlSymsCleanup. dlSymsCount returns the number of symbols in the shared object, dlSymsName and dlSymsNameFromValue are used to lookup symbol names using an index or symbol's address, respectively, returning a null pointer on error. The names are returned as they would appear in C source code (mangled if  $C++$ , etc.). The address passed to dlSymsNameFromValue must point to a loaded symbol.

### <span id="page-34-0"></span>D Calling Conventions

#### Before we go any further. . .

It is important to understand that this section isn't a general purpose description of the present calling conventions. It merely explains the calling conventions for the parameter/return types supported by dyncall, not for aggregates (structures, unions and classes), SIMD data types (\_m64, \_m128, \_m128i, \_m128d), etc.

We strongly advise the reader not to use this document as a general purpose calling convention reference.

### <span id="page-34-1"></span>D.1 x86 Calling Conventions

#### **Overview**

On this processor, a word is defined to be 16 bits in size, a dword 32 bits and a qword 64 bits.

There are numerous different calling conventions on the x86 processor architecture, like cdecl [\[8\]](#page-85-7), MS fastcall [\[10\]](#page-85-8), GNU fastcall [\[11\]](#page-85-9), Borland fastcall [\[12\]](#page-85-10), Watcom fastcall [\[13\]](#page-85-11), Win32 stdcall [\[9\]](#page-85-12), MS thiscall [\[14\]](#page-85-13), GNU thiscall [\[15\]](#page-85-14), the pascal calling convention [\[16\]](#page-85-15) and a cdecl-like version for Plan9 [\[17\]](#page-86-0) (dubbed plan9call by us), etc.

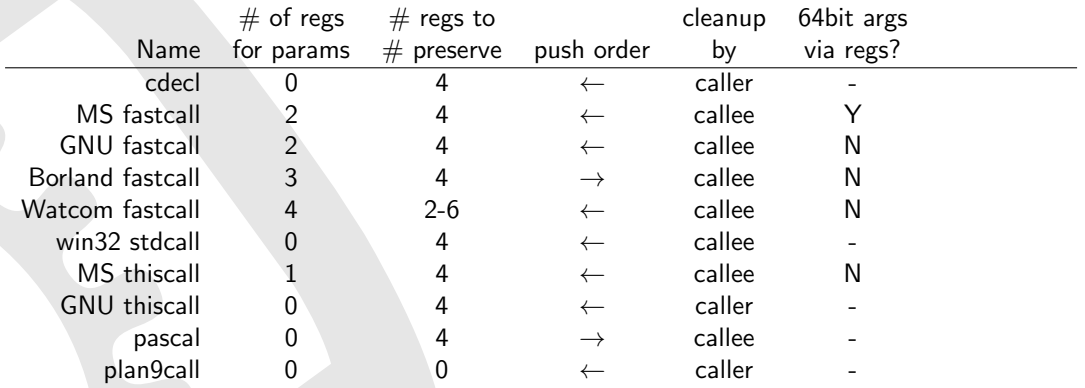

<span id="page-34-2"></span>Table 13: short x86 calling convention comparison

#### dyncall support

Currently cdecl, stdcall, fastcall (MS and GNU), thiscall (MS and GNU) and plan9call are supported. Dyncall can also be used to issue syscalls on Linux and \*BSD by using the syscall number as target parameter and selecting the correct mode.

### <span id="page-35-0"></span>D.1.1 cdecl

#### Registers and register usage

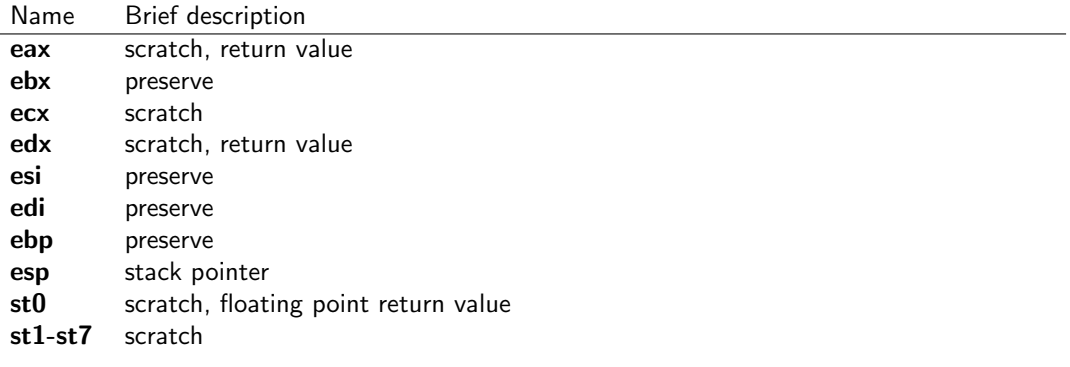

<span id="page-35-1"></span>Table 14: Register usage on x86 cdecl calling convention

### Parameter passing

- stack parameter order: right-to-left
- caller cleans up the stack
- all arguments are pushed onto the stack

### Return values

- return values of pointer or integral type  $(<= 32$  bits) are returned via the eax register
- $\bullet$  integers  $> 32$  bits are returned via the eax and edx registers
- return values  $> 64$  bits (e.g. structures) are returned by the caller allocating the space and passing a pointer to the callee as a new, implicit first parameter (this means, on the stack)
- floating point types are returned via the st0 register (except on Minix, where they are returned as integers are)

### Stack layout

Stack directly after function prolog:
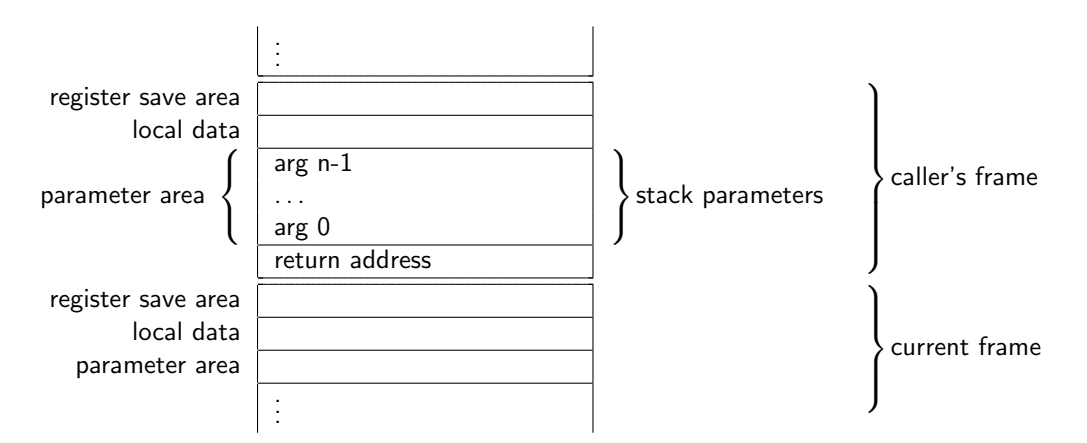

Figure 1: Stack layout on x86 cdecl calling convention

## D.1.2 MS fastcall

### Registers and register usage

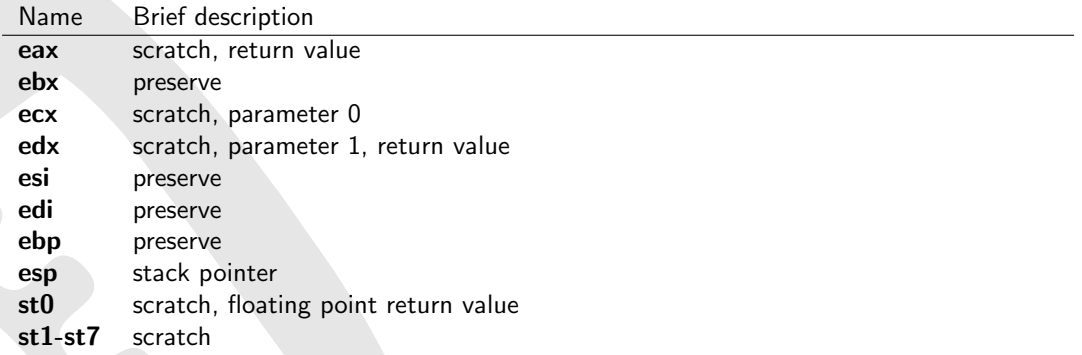

Table 15: Register usage on x86 fastcall (MS) calling convention

## Parameter passing

- stack parameter order: right-to-left
- called function cleans up the stack
- first two integers/pointers  $(<= 32$ bit) are passed via ecx and edx (even if preceded by other arguments)
- if first argument is a 64 bit integer, it is passed via ecx and edx
- all other parameters are pushed onto the stack

#### Return values

- return values of pointer or integral type  $(<= 32$  bits) are returned via the eax register
- $\bullet$  integers  $> 32$  bits are returned via the eax and edx registers@@@verify

• floating point types are returned via the st0 register@@@ really ?

# Stack layout

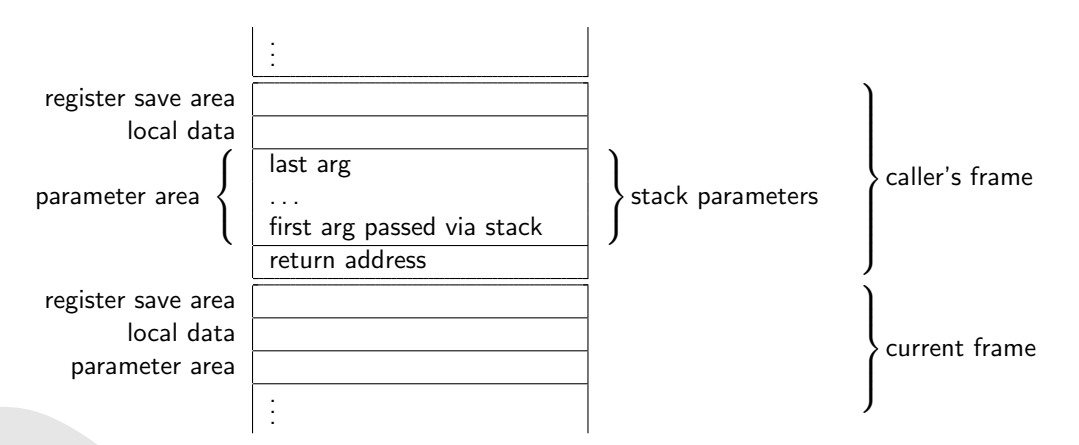

Figure 2: Stack layout on x86 fastcall (MS) calling convention

## D.1.3 GNU fastcall

### Registers and register usage

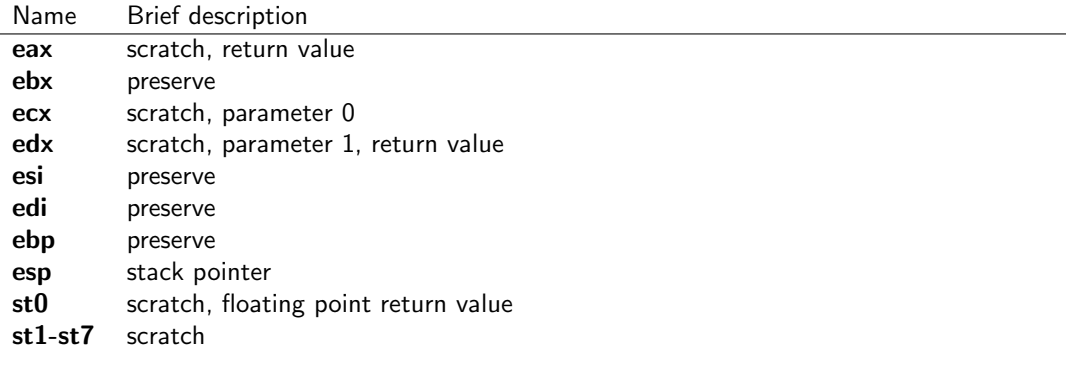

Table 16: Register usage on x86 fastcall (GNU) calling convention

# Parameter passing

- stack parameter order: right-to-left
- called function cleans up the stack
- first two integers/pointers  $(<= 32$ bit) are passed via ecx and edx (even if preceded by other arguments)
- if first argument is a 64 bit integer, it is pushed on the stack and the two registers are skipped
- all other parameters are pushed onto the stack

## Return values

- return values of pointer or integral type  $(<= 32$  bits) are returned via the eax register.
- $\bullet$  integers  $> 32$  bits are returned via the eax and edx registers.
- floating point types are returned via the st0.

## Stack layout

Stack directly after function prolog:

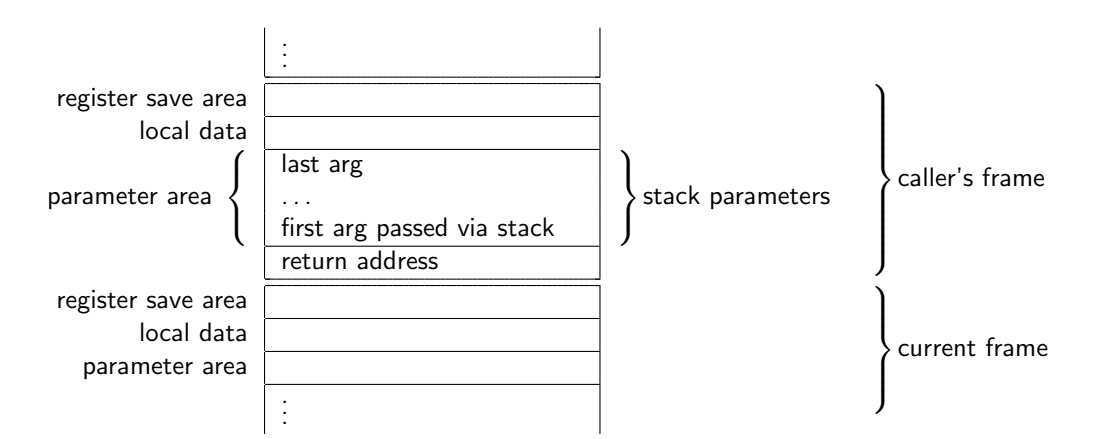

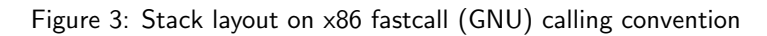

## D.1.4 Borland fastcall

Also called register convention by Borland.

Registers and register usage

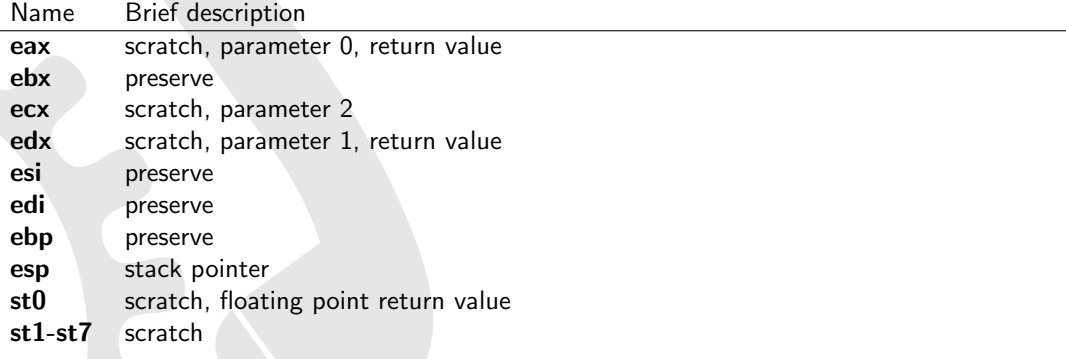

Table 17: Register usage on x86 fastcall (Borland) calling convention

- stack parameter order: left-to-right
- called function cleans up the stack
- first three integers/pointers (with exception of method pointers) ( $<=$  32bit) are passed via eax, ecx and edx (even if preceded or interleaved by other arguments)
- all other parameters are pushed onto the stack

- return values of pointer or integral type  $(<= 32$  bits) are returned via the eax register
- integers  $> 32$  bits are returned via the eax and edx registers
- floating point types are returned via the st0 register
- all others (e.g. all structs, return values  $> 64$  bits, ...) are returned by the caller allocating the space and passing a pointer to the callee as a new, implicit first parameter

#### Stack layout

Stack directly after function prolog:

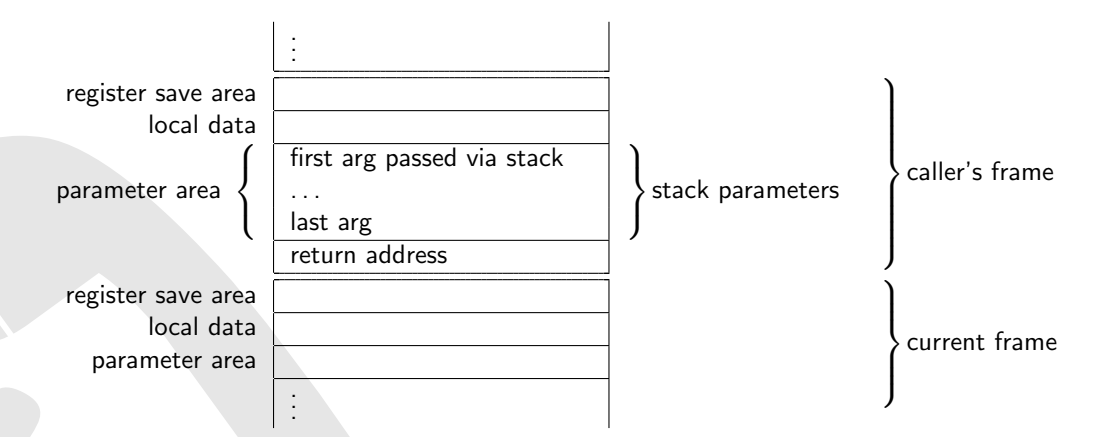

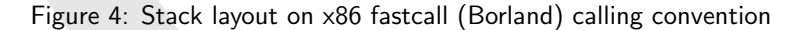

### D.1.5 Watcom fastcall

#### Registers and register usage

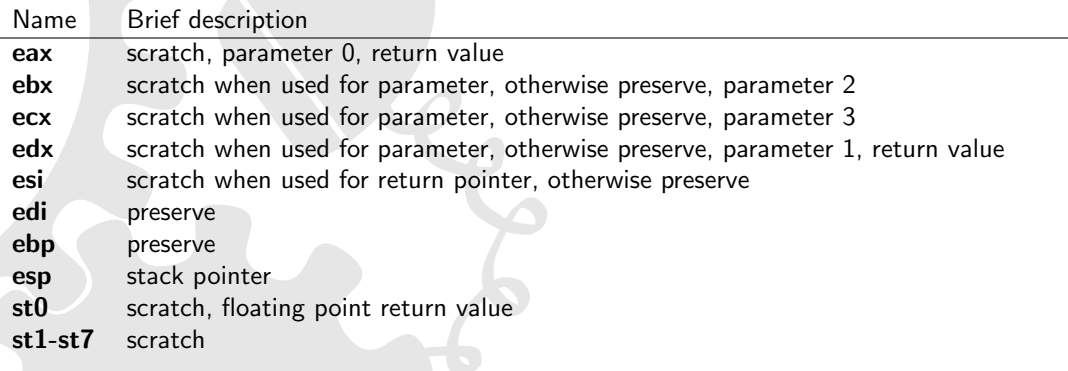

Table 18: Register usage on x86 fastcall (Watcom) calling convention

- stack parameter order: right-to-left
- called function cleans up the stack
- first four integers/pointers  $(<= 32$ bit) are passed via eax, edx, ebx and ecx (even if preceded by other arguments)
- arguments  $>32$  bits, as well as all subsequent arguments, are passed via the stack
- all other parameters are pushed onto the stack
- varargs are always passed via the stack

- return values of pointer or integral type  $(<= 32$  bits) are returned via the eax register
- $\bullet$  integers  $> 32$  bits are returned via the eax and edx registers@@@ verify
- floating point types are returned via the st0 register@@@ really ?

## Stack layout

Stack directly after function prolog:

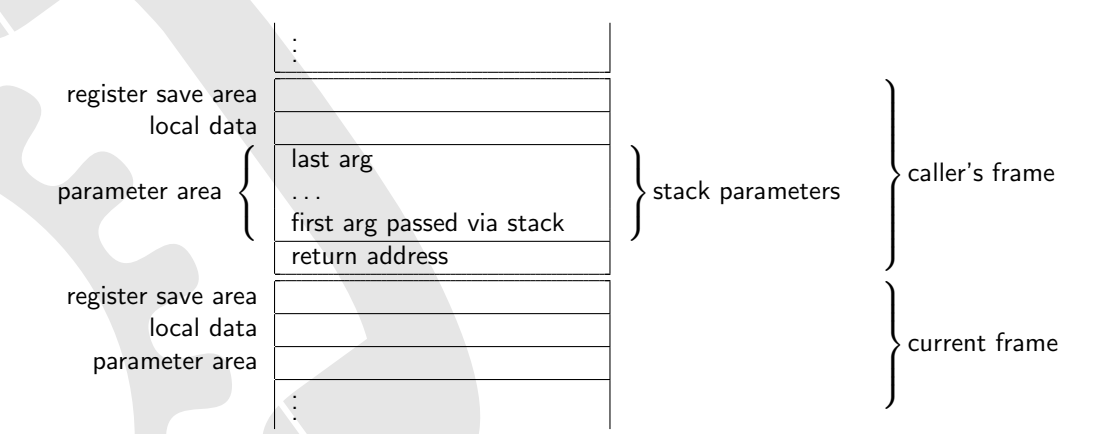

Figure 5: Stack layout on x86 fastcall (Watcom) calling convention

# D.1.6 win32 stdcall

### Registers and register usage

- Stack parameter order: right-to-left
- Called function cleans up the stack
- All parameters are pushed onto the stack

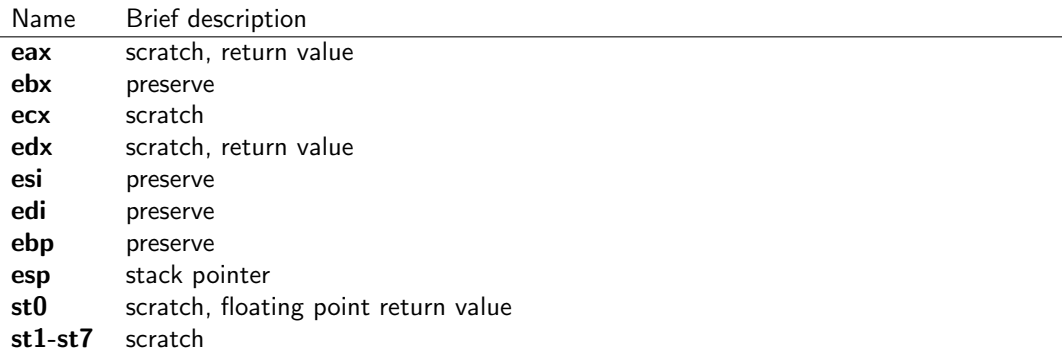

Table 19: Register usage on x86 stdcall calling convention

- Stack is usually 4 byte aligned (GCC  $>= 3 \times$  seems to use a 16byte alignement)
- the direction flag is clear on entry and must be returned clear

# Return values

- return values of pointer or integral type ( $\leq$  32 bits) are returned via the eax register
- $\bullet$  integers  $> 32$  bits are returned via the eax and edx registers
- floating point types are returned via the st0 register

## Stack layout

Stack directly after function prolog:

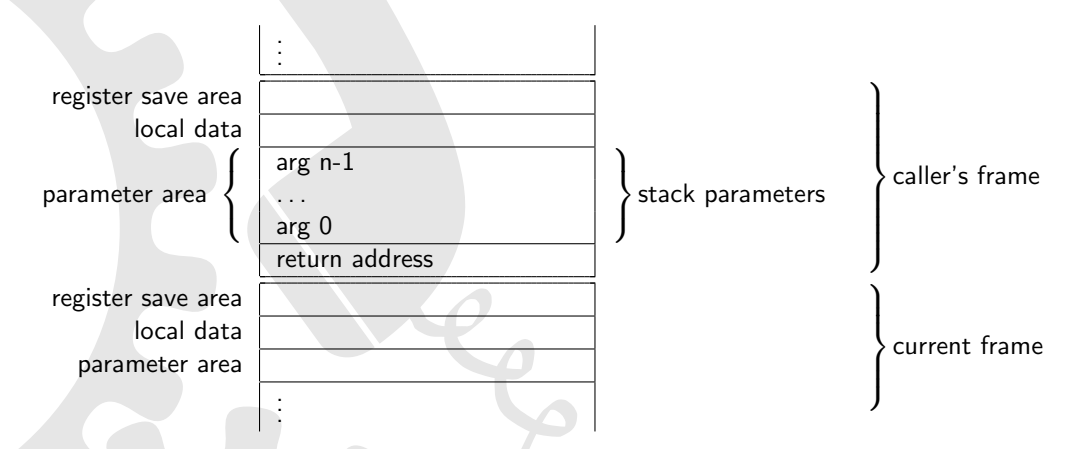

Figure 6: Stack layout on x86 stdcall calling convention

# D.1.7 MS thiscall

Registers and register usage

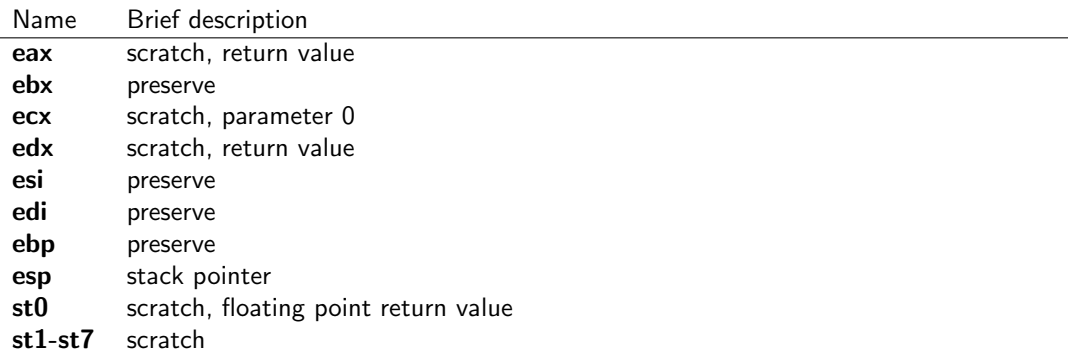

Table 20: Register usage on x86 thiscall (MS) calling convention

## Parameter passing

- stack parameter order: right-to-left
- called function cleans up the stack
- first parameter (this pointer) is passed via ecx
- all other parameters are pushed onto the stack

## Return values

- return values of pointer or integral type ( $\leq$  32 bits) are returned via the eax register
- $\bullet$  integers  $> 32$  bits are returned via the eax and edx registers@@@verify
- floating point types are returned via the st0 register@@@ really ?

# Stack layout

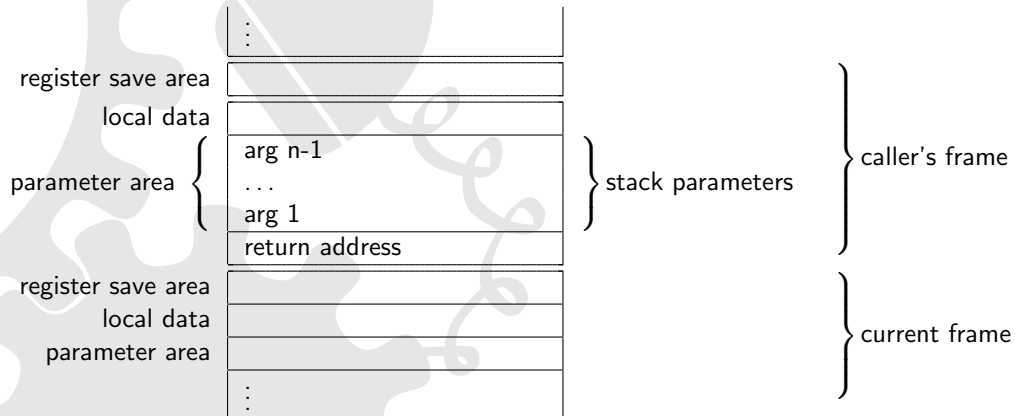

Figure 7: Stack layout on x86 thiscall (MS) calling convention

## D.1.8 GNU thiscall

This is equivalent to the cdecl calling convention, with the first parameter being the this pointer.

#### D.1.9 pascal

The best known uses of the pascal calling convention are the 16 bit OS/2 APIs, Microsoft Windows 3.x and Borland Delphi 1.x.

## Registers and register usage

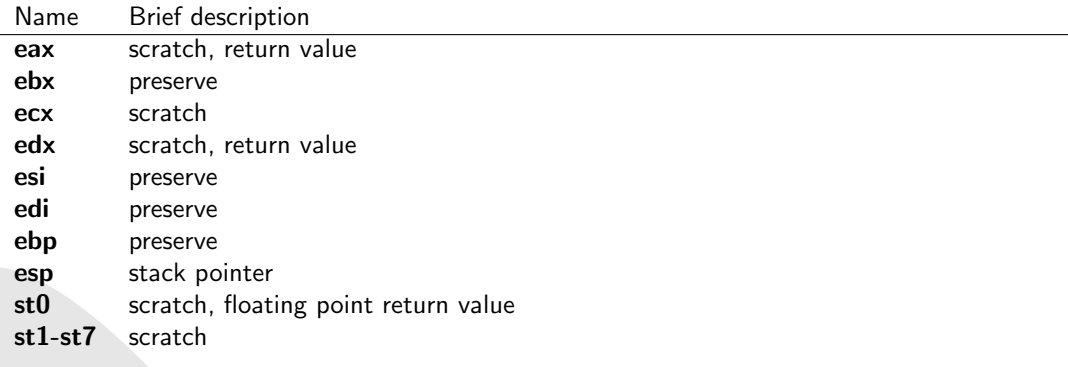

Table 21: Register usage on x86 pascal calling convention

### Parameter passing

- stack parameter order: left-to-right
- called function cleans up the stack
- all parameters are pushed onto the stack

## Return values

- return values of pointer or integral type ( $\leq$  32 bits) are returned via the eax register
- $\bullet$  integers  $> 32$  bits are returned via the eax and edx registers
- floating point types are returned via the st0 register

### Stack layout

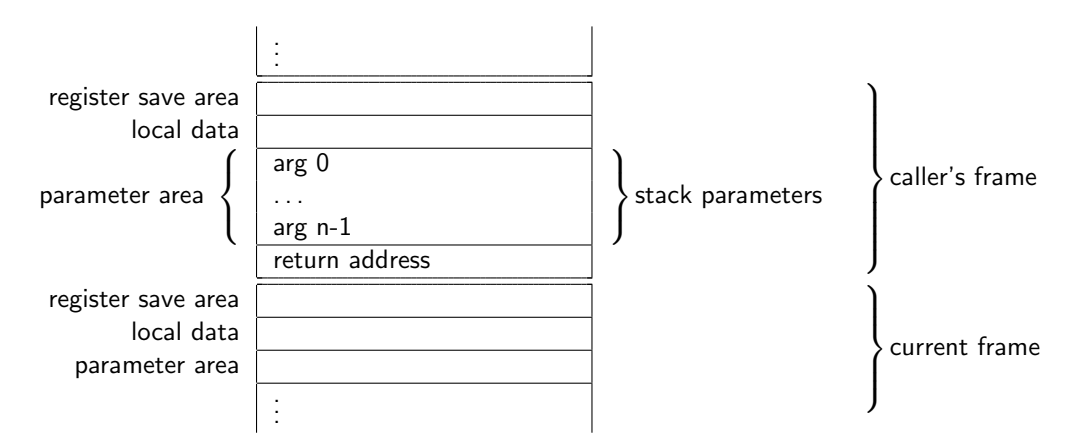

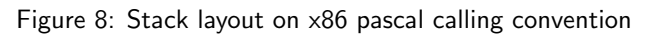

## D.1.10 plan9call

## Registers and register usage

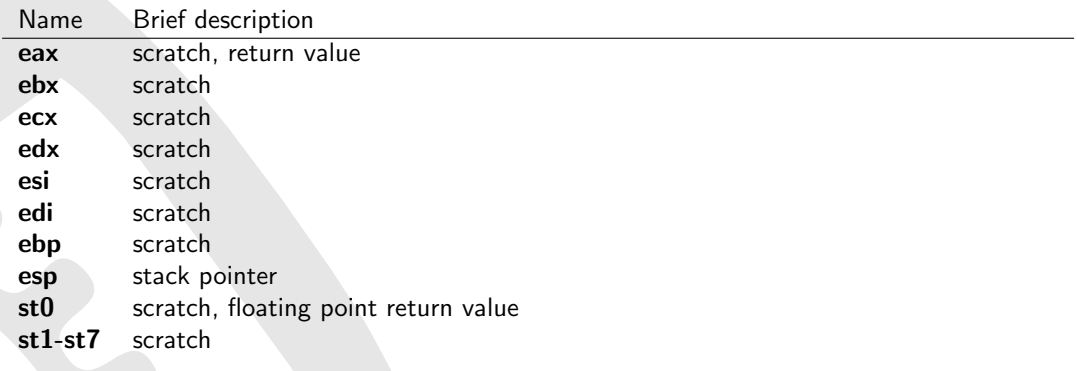

Table 22: Register usage on x86 plan9call calling convention

- stack parameter order: right-to-left
- caller cleans up the stack
- all parameters are pushed onto the stack

- return values of pointer or integral type  $(<= 32$  bits) are returned via the eax register
- $\bullet$  integers  $> 32$  bits or structures are returned by the caller allocating the space and passing a pointer to the callee as a new, implicit first parameter (this means, on the stack)
- floating point types are returned via the st0 register (called F0 in plan9 8a's terms)

### Stack layout

Note there is no register save area at all. Stack directly after function prolog:

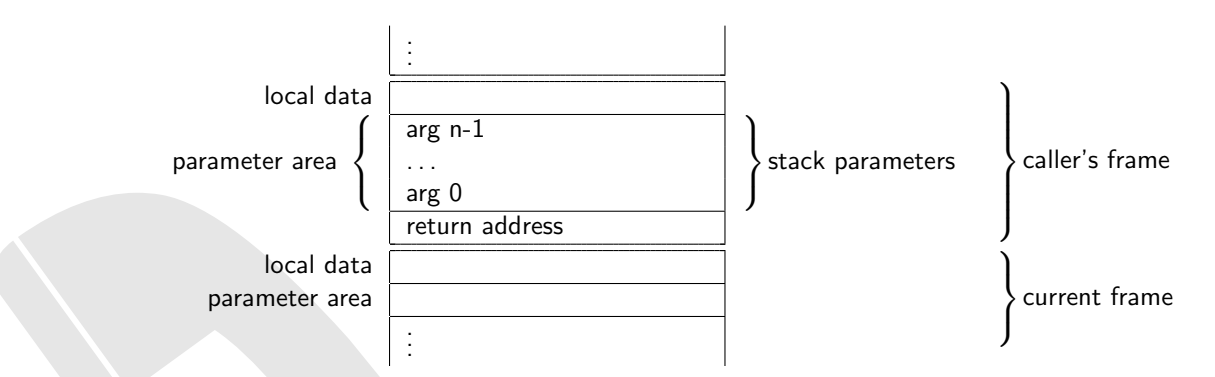

Figure 9: Stack layout on x86 plan9call calling convention

## D.1.11 Linux syscalls

#### Parameter passing

- syscall is issued by triggering interrupt 80h
- syscall number is set in eax
- params are passed in the following registers in this order: ebx, ecx, edx, esi, edi, ebp
- for more than six arguments, ebx points to the list of further arguments (not used in practice, as Linux syscalls use a maximum of 5 arguments)
- register eax holds the return value

## D.1.12 \*BSD syscalls

- syscall is issued by triggering interrupt 80h
- syscall number is set in eax
- params are passed on the stack as with the cdecl calling convention

# D.2 x64 Calling Conventions

#### **Overview**

The x64 (64bit) architecture designed by AMD is based on Intel's x86 (32bit) architecture, supporting it natively. It is sometimes referred to as x86-64, AMD64, or, cloned by Intel, EM64T or Intel64. On this processor, a word is defined to be 16 bits in size, a dword 32 bits and a qword 64 bits. Note that this is due to historical reasons (terminology didn't change with the introduction of 32 and 64 bit processors).

The x64 calling convention for MS Windows [\[24\]](#page-86-0) differs from the SystemV x64 calling convention [\[25\]](#page-86-1) used by Linux/\*BSD/... Note that this is not the only difference between these operating systems. The 64 bit programming model in use by 64 bit windows is LLP64, meaning that the C types int and long remain 32 bits in size, whereas long long becomes 64 bits. Under Linux/\*BSD/... it's LP64.

Compared to the x86 architecture, the 64 bit versions of the registers are called rax, rbx, etc.. Furthermore, there are eight new general purpose registers r8-r15.

#### dyncall support

Currently, the MS Windows and System V calling conventions are supported. Dyncall can also be used to issue syscalls on System V platforms by using the syscall number as target parameter and selecting the correct mode.

## D.2.1 MS Windows

#### Registers and register usage

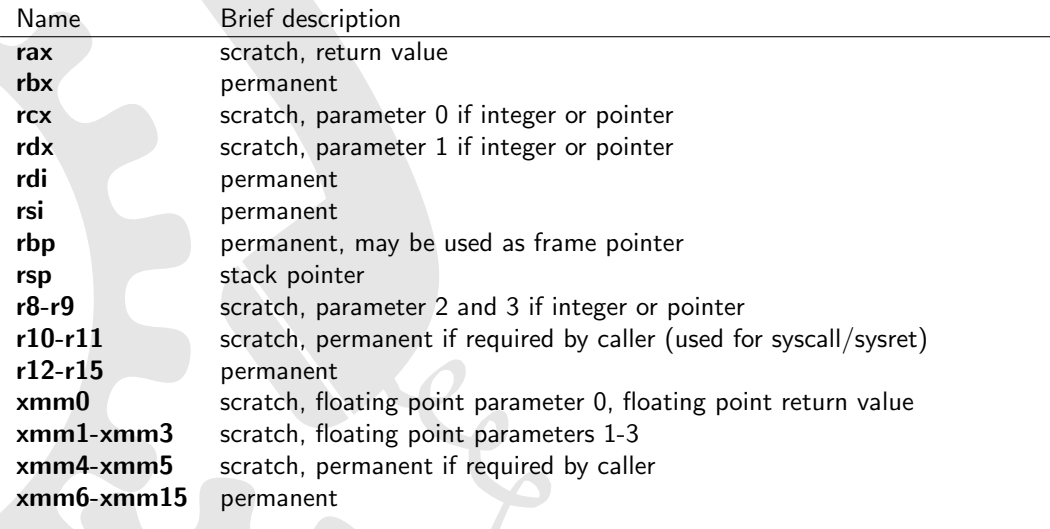

Table 23: Register usage on x64 MS Windows platform

- stack parameter order: right-to-left
- caller cleans up the stack
- first 4 integer/pointer parameters are passed via rcx, rdx, r8, r9 (from left to right), others are pushed on stack (there is a spill area for the first 4)
- float and double parameters are passed via xmm0l-xmm3l
- first 4 parameters are passed via the correct register depending on the parameter type with mixed float and int parameters, some registers are left out (e.g. first parameter ends up in rcx or xmm0, second in rdx or xmm1, etc.)
- parameters in registers are right justified
- parameters < 64bits are not zero extended zero the upper bits contiaining garbage if needed (but they are always passed as a qword)
- parameters  $> 64$  bit are passed by reference
- if callee takes address of a parameter, first 4 parameters must be dumped (to the reserved space on the stack) - for floating point parameters, value must be stored in integer AND floating point register
- caller cleans up the stack, not the callee (like cdecl)
- stack is always 16byte aligned since return address is 64 bits in size, stacks with an odd number of parameters are already aligned
- ellipsis calls take floating point values in int and float registers (single precision floats are promoted to double precision as required by ellipsis calls)
- if size of parameters  $> 1$  page of memory (usually between 4k and 64k), chkstk must be called

- return values of pointer or integral type  $(<= 64$  bits) are returned via the rax register
- floating point types are returned via the xmm0 register
- for types  $> 64$  bits, a secret first parameter with an address to the return value is passed

### Stack layout

Stack frame is always 16-byte aligned. Stack directly after function prolog:

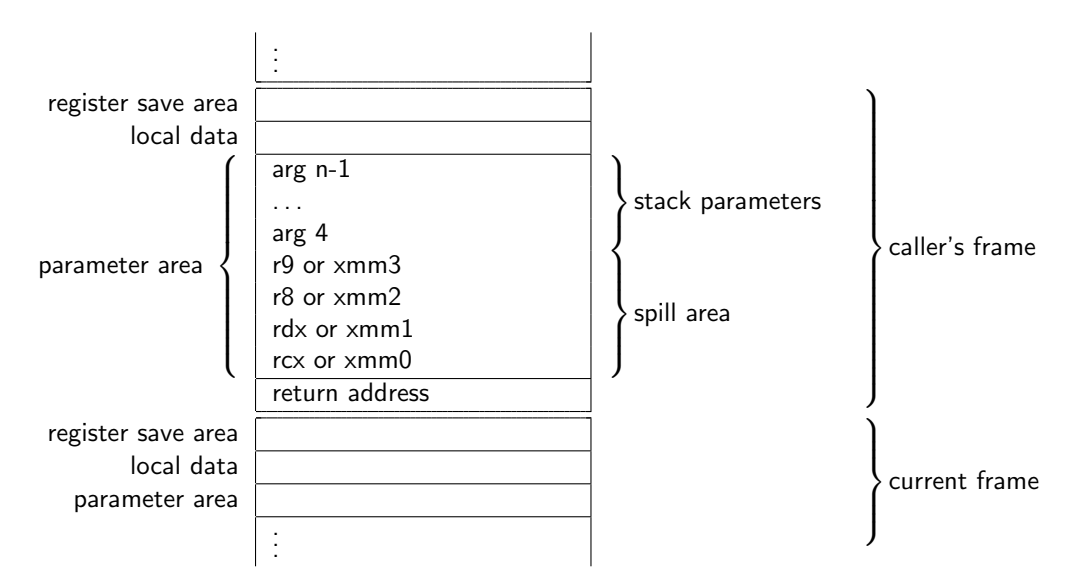

Figure 10: Stack layout on x64 Microsoft platform

# D.2.2 System V (Linux / \*BSD / MacOS X)

## Registers and register usage

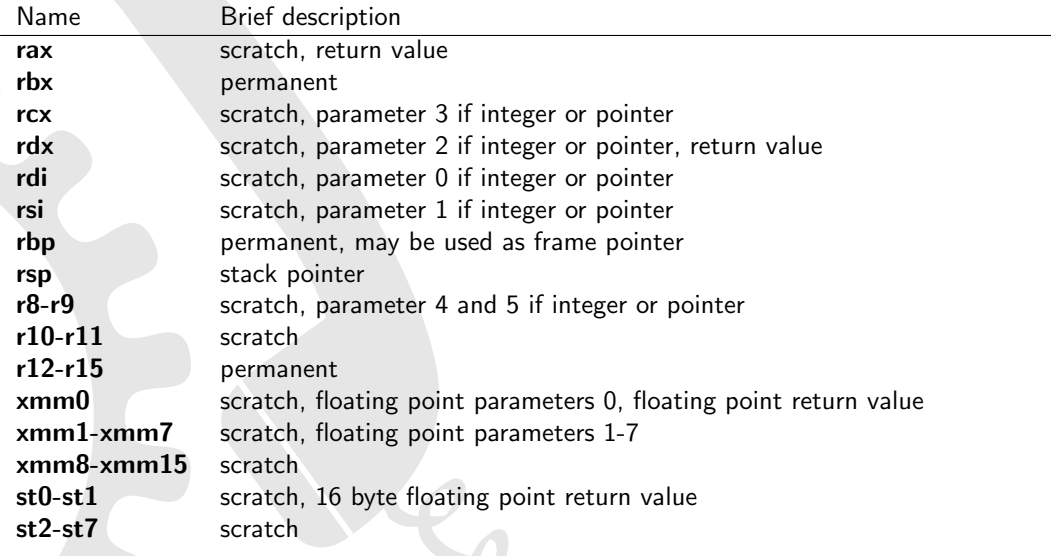

Table 24: Register usage on x64 System V (Linux/\*BSD)

- stack parameter order: right-to-left
- caller cleans up the stack
- first 6 integer/pointer parameters are passed via rdi, rsi, rdx, rcx, r8, r9
- first 8 floating point parameters  $<= 64$  bits are passed via xmm0l-xmm7l
- parameters in registers are right justified
- parameters that are not passed via registers are pushed onto the stack
- parameters < 64bits are not zero extended zero the upper bits contiaining garbage if needed (but they are always passed as a qword)
- integer/pointer parameters  $> 64$  bit are passed via 2 registers
- if callee takes address of a parameter, number of used xmm registers is passed silently in al (passed number mustn't be exact but an upper bound on the number of used xmm registers)
- stack is always 16byte aligned since return address is 64 bits in size, stacks with an odd number of parameters are already aligned
- no spill area is used on stack, iterating over varargs requires a specific va list implementation

- return values of pointer or integral type ( $<= 64$  bits) are returned via the rax register
- floating point types are returned via the xmm0 register
- for types  $> 64$  bits, a secret first parameter with an address to the return value is passed the passed in address will be returned in rax
- floating point values  $> 64$  bits are returned via st0 and st1

#### Stack layout

Stack frame is always 16-byte aligned. Stack directly after function prolog:

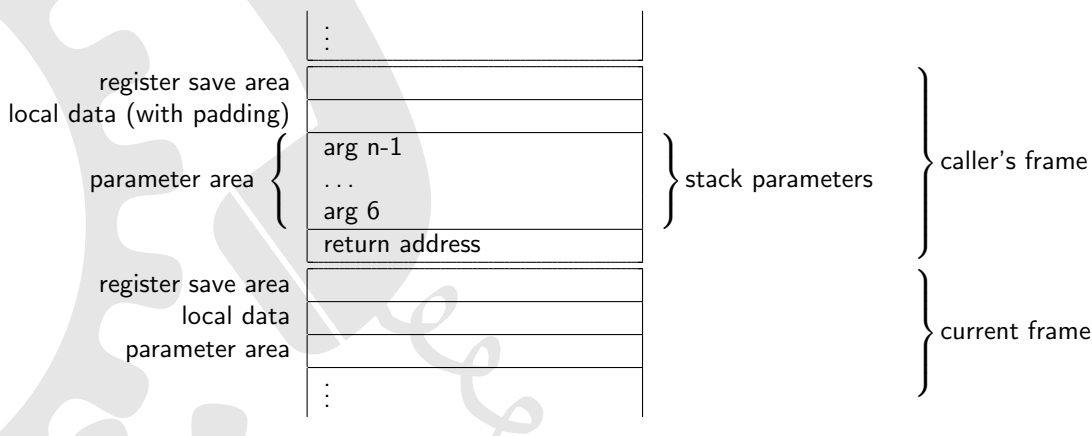

Figure 11: Stack layout on x64 System V (Linux/\*BSD)

# D.2.3 System V syscalls

- syscall is issued via the syscall instruction
- kernel destroys registers rcx and r11
- syscall number is set in rax
- params are passed in the following registers in this order: rdi, rsi, rdx, rcx, r8, r9
- no stack in use, meaning syscalls are in theory limited to six arguments
- register rax holds the return value (values in between -4095 and -1 indicate errors)

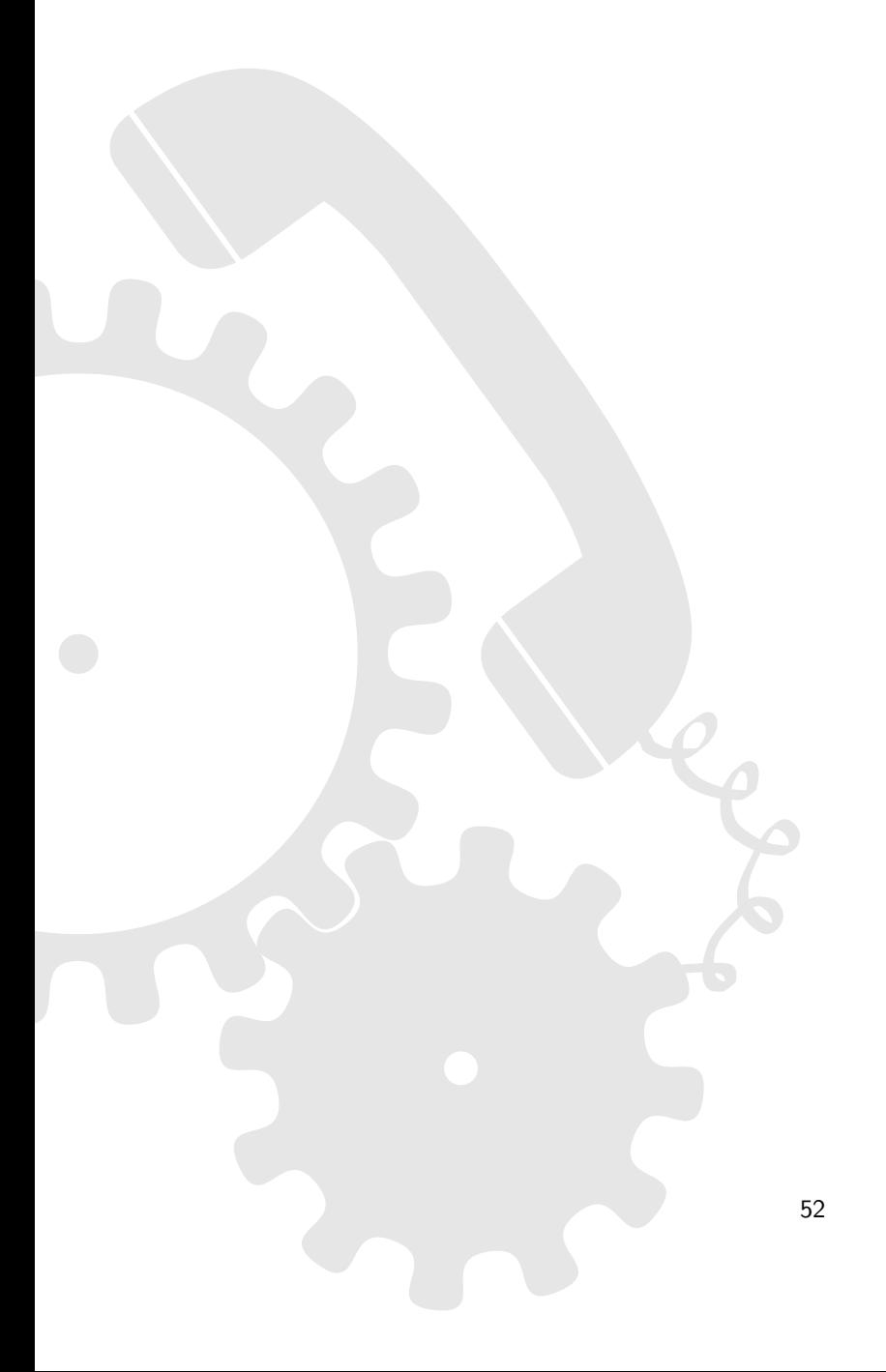

# D.3 PowerPC (32bit) Calling Conventions

#### **Overview**

- Word size is 32 bits
- Big endian (MSB) and litte endian (LSB) operating modes.
- Processor operates on floats in double precision floating point arithmetc (IEEE-754) values directly (single precision is converted on the fly)
- Apple macos/Mac OS X/Darwin PPC is specified in "Mac OS X ABI Function Call Guide"[\[30\]](#page-86-2). It uses Big Endian (MSB)
- Linux PPC 32-bit ABI is specified in "LSB for PPC"[\[31\]](#page-86-3) which is based on "System V ABI". It uses Big Endian (MSB)
- PowerPC EABI is defined in the "PowerPC Embedded Application Binary Interface 32-Bit Implementation"[\[32\]](#page-86-4)
- There is also the "PowerOpen ABI"[\[34\]](#page-86-5), a nearly identical version of it is used in AIX

## dyncall support

Dyncall and dyncallback are supported for PowerPC (32bit) Big Endian (MSB), for Darwin's and System V's calling convention.

Dyncall can also be used to issue syscalls by using the syscall number as target parameter and selecting the correct mode.

## D.3.1 Mac OS X/Darwin

#### Registers and register usage

- stack grows down
- stack parameter order: right-to-left
- caller cleans up the stack
- the first 8 integer parameters are passed in registers gpr3-gpr10
- the first 13 floating point parameters are passed in registers fpr1-fpr13
- 64 bit arguments are passed as if they were two 32 bit arguments, without skipping registers for alignment (this means passing half via a register and half via the stack is allowed)
- if a float parameter is passed via a register, gpr registers are skipped for subsequent integer parameters (based on the size of the float - 1 register for single precision and 2 for double precision floating point values)
- the caller pushes subsequent parameters onto the stack
- for every parameter passed via a register, space is reserved in the stack parameter area (in order to spill the parameters if needed - e.g. varargs)

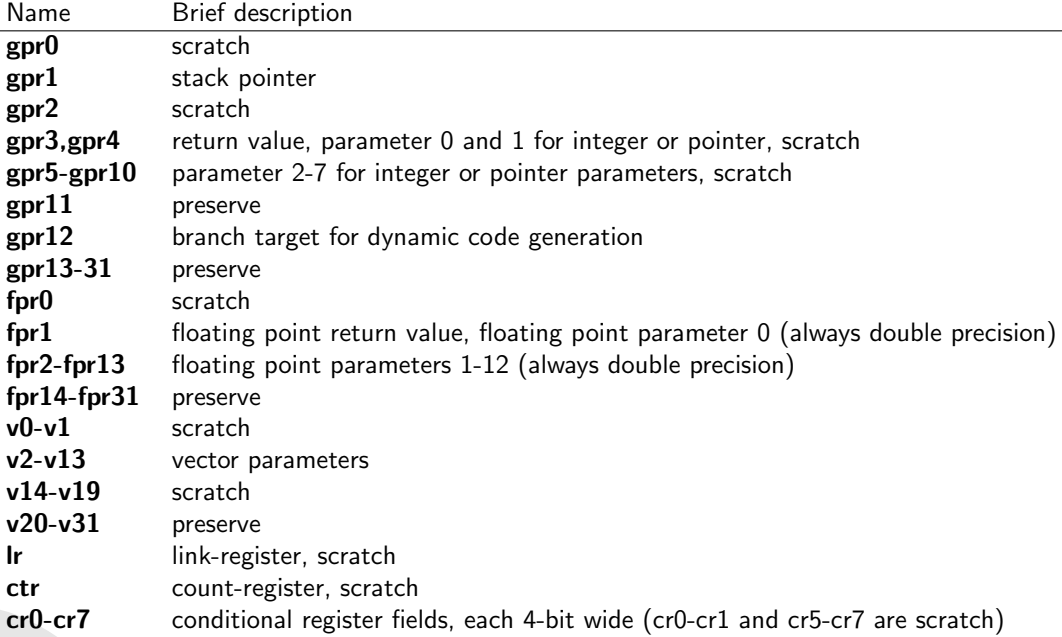

Table 25: Register usage on Darwin PowerPC 32-Bit

- ellipsis calls take floating point values in int and float registers (single precision floats are promoted to double precision as required by ellipsis calls)
- all nonvector parameters are aligned on 4-byte boundaries
- vector parameters are aligned on 16-byte boundaries
- composite parameters with size of 1 or 2 bytes occupy low-order bytes of their 4-byte area. INCONSISTENT with other 32-bit PPC binary interfaces. In AIX and mac OS 9, padding bytes always follow the data structure
- composite parameters 3 bytes or larger in size occupy high-order bytes
- integer parameters < 32 bit are right-justified (meaning occupy higher-address bytes) in their 4-byte slot on the stack, requiring extra-care for big-endian targets

## Return values

- return values of integer  $\leq$  32bit or pointer type use gpr3
- 64 bit integers use gpr3 and gpr4 (hiword in gpr3, loword in gpr4)
- floating point values are returned via fpr1
- structures  $\leq$  = 64 bits use gpr3 and gpr4
- $\bullet$  for types  $> 64$  bits, a secret first parameter with an address to the return value is passed

## Stack layout

Stack frame is always 16-byte aligned. Prolog opens frame with additional, fixed space for a linkage area, to hold a number of values (not all of them are required to be saved, though). Stack directly after function prolog:

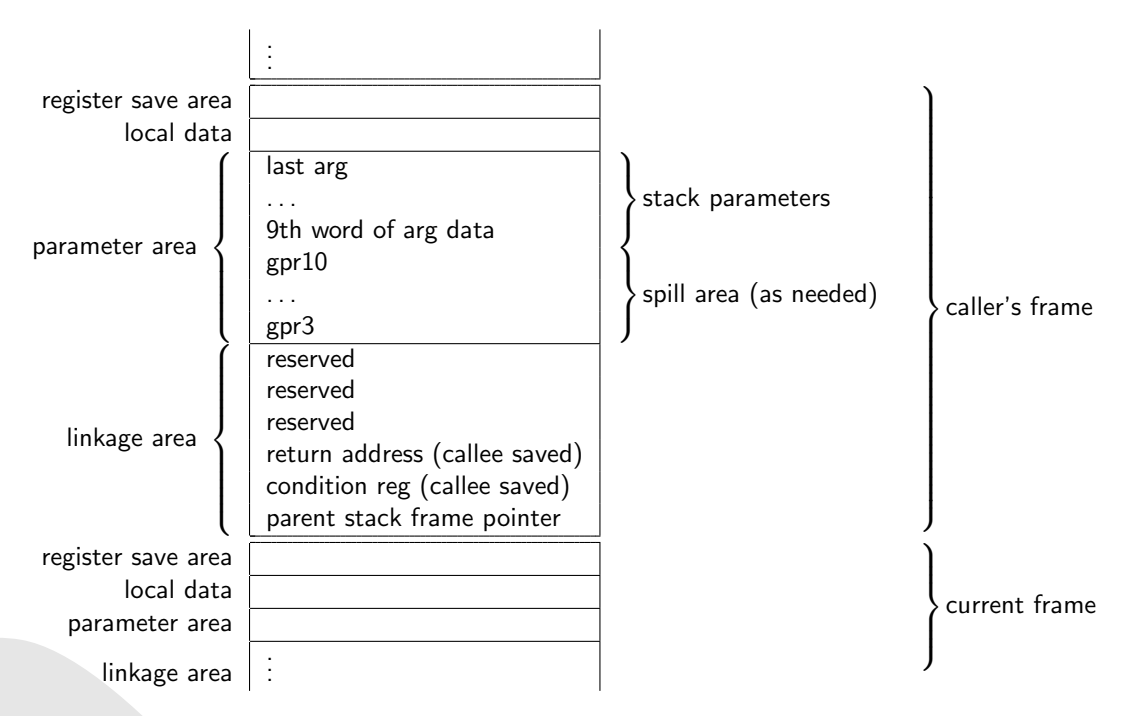

Figure 12: Stack layout on ppc32 Darwin

## D.3.2 System V PPC 32-bit

**Status** 

### Registers and register usage

#### Parameter passing

- Stack pointer (r1) is always 16-byte aligned. The EABI differs here it is 8-byte alignment.
- 8 general-purpose registers (r3-r10) for integer and pointer types.
- 8 floating-pointer registers (f1-f8) for float (promoted to double) and double types.
- Additional arguments are passed on the stack directly after the back-chain and saved return address (8 bytes structure) on the callers stack frame.
- 64-bit integer data types are passed in general-purpose registers as a whole in two 32-bit general purpose registers (an odd and an even e.g. r3 and r4), skipping an even integer register or passed on the stack; they are never splitted into a register and stack part
- Ellipse calls set CR bit 6
- integer parameters < 32 bit are right-justified (meaning occupy high-order bytes) in their 4-byte area, requiring extra-care for big-endian targets
- no spill area is used on stack, iterating over varargs requires a specific va list implementation

#### Return values

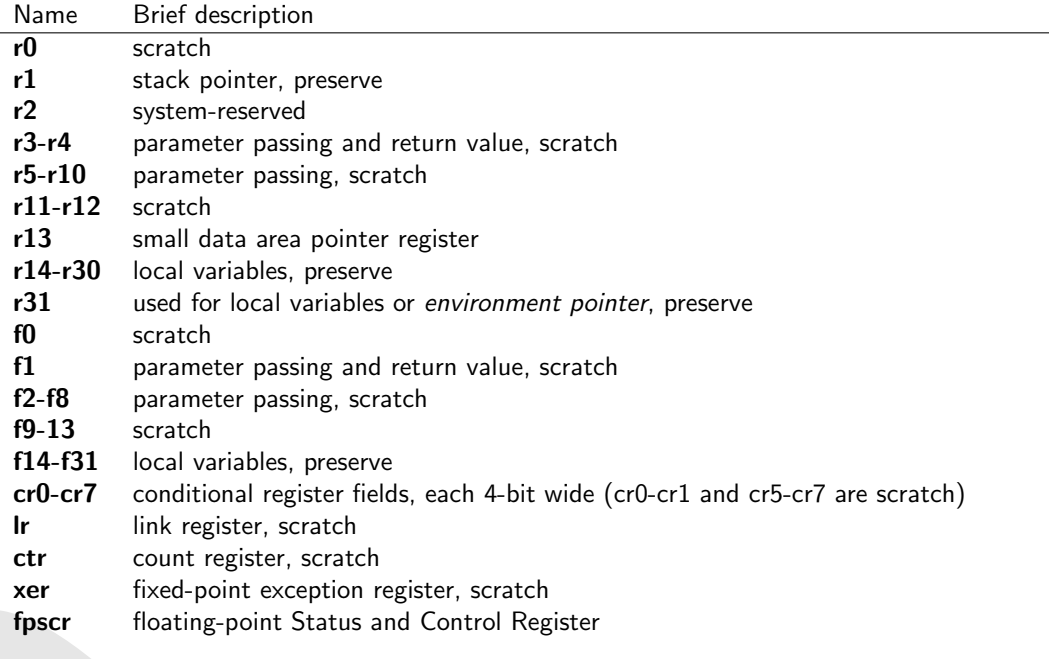

Table 26: Register usage on System V ABI PowerPC Processor

- 32-bit integers use register r3, 64-bit use registers r3 and r4 (hiword in r3, loword in r4).
- floating-point values are returned using register f1.

## Stack layout

Stack frame is always 16-byte aligned. Stack directly after function prolog:

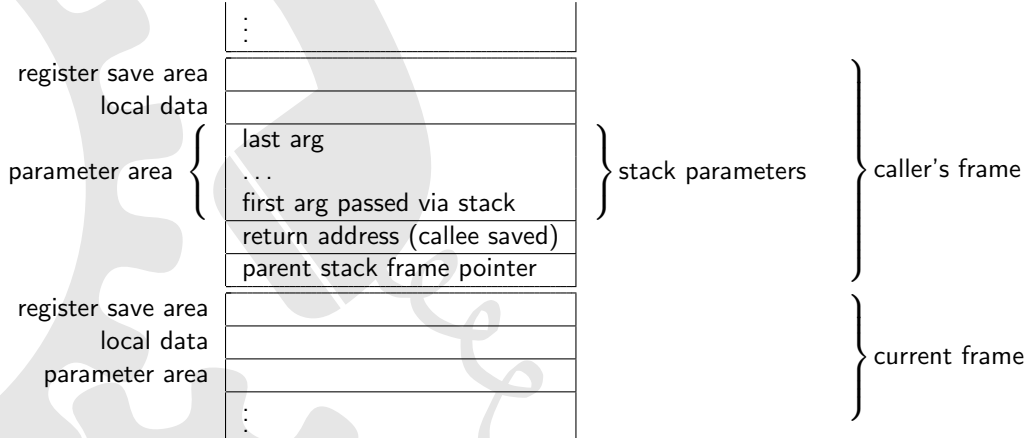

Figure 13: Stack layout on System V ABI for PowerPC 32-bit calling convention

# D.3.3 System V syscalls

- syscall is issued via the sc instruction
- kernel destroys registers r13
- syscall number is set in r0
- params are passed in registers r3 through r10
- no stack in use, meaning syscalls are in theory limited to eight arguments
- register r3 holds the return value, overflow flag in conditional register cr0 signals errors in syscall

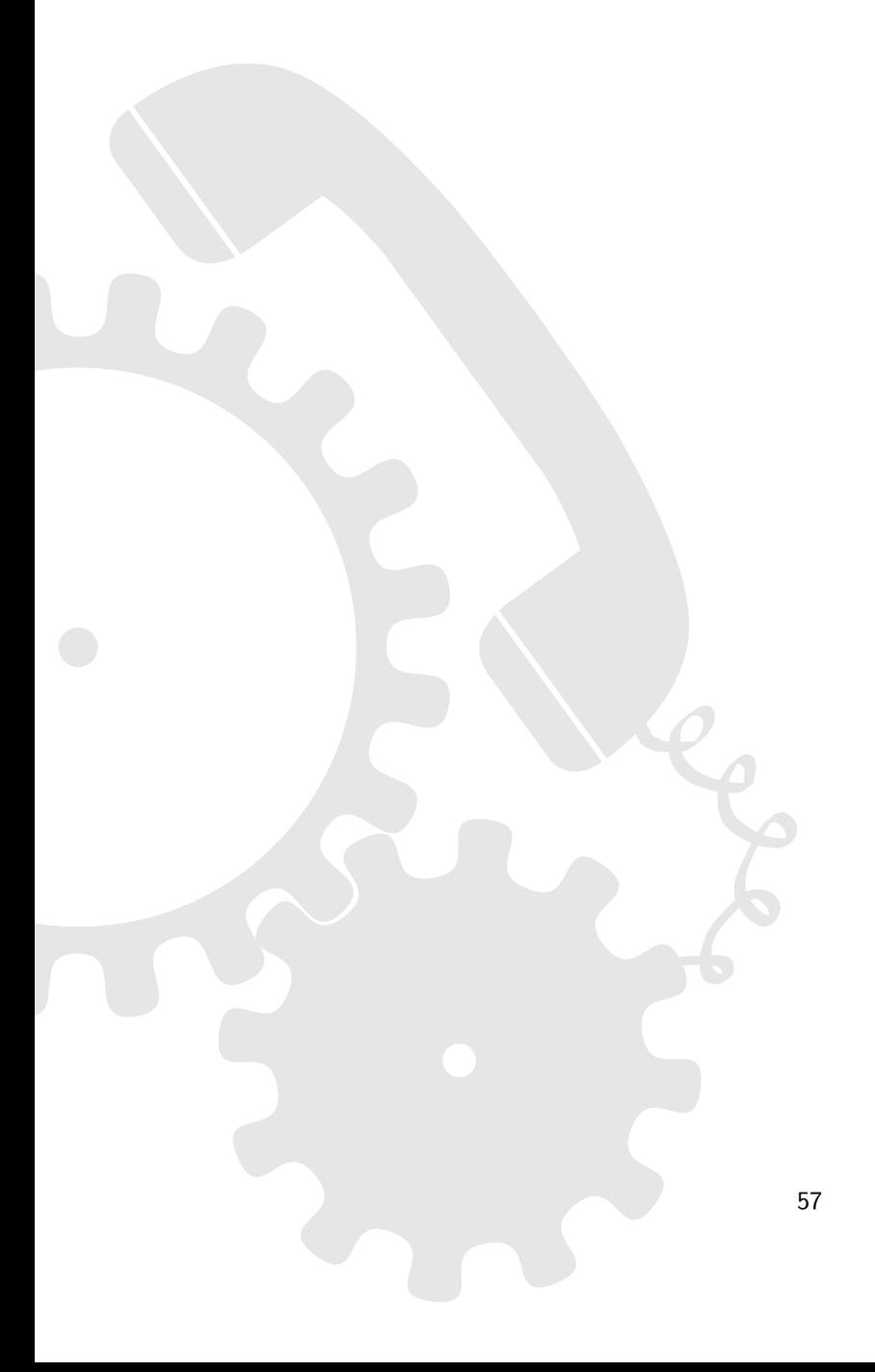

# D.4 PowerPC (64bit) Calling Conventions

#### **Overview**

- Word size is 32 bits for historical reasons
- Big endian (MSB) and litte endian (LSB) operating modes.
- Apple Mac OS X/Darwin PPC is specified in "Mac OS X ABI Function Call Guide"[\[30\]](#page-86-2). It uses Big Endian (MSB).
- Linux PPC 64-bit ABI is specified in "64-bit PowerPC ELF Application Binary Interface Supplement"[\[35\]](#page-87-0) which is based on "System V ABI".

### dyncall support

Dyncall and dyncallback are supported for PowerPC (64bit) Big Endian and Little Endian ELF ABIs on System V systems. Mac OS X is not supported.

Dyncall can also be used to issue syscalls by using the syscall number as target parameter and selecting the correct mode.

# D.4.1 PPC64 ELF ABI

### Registers and register usage

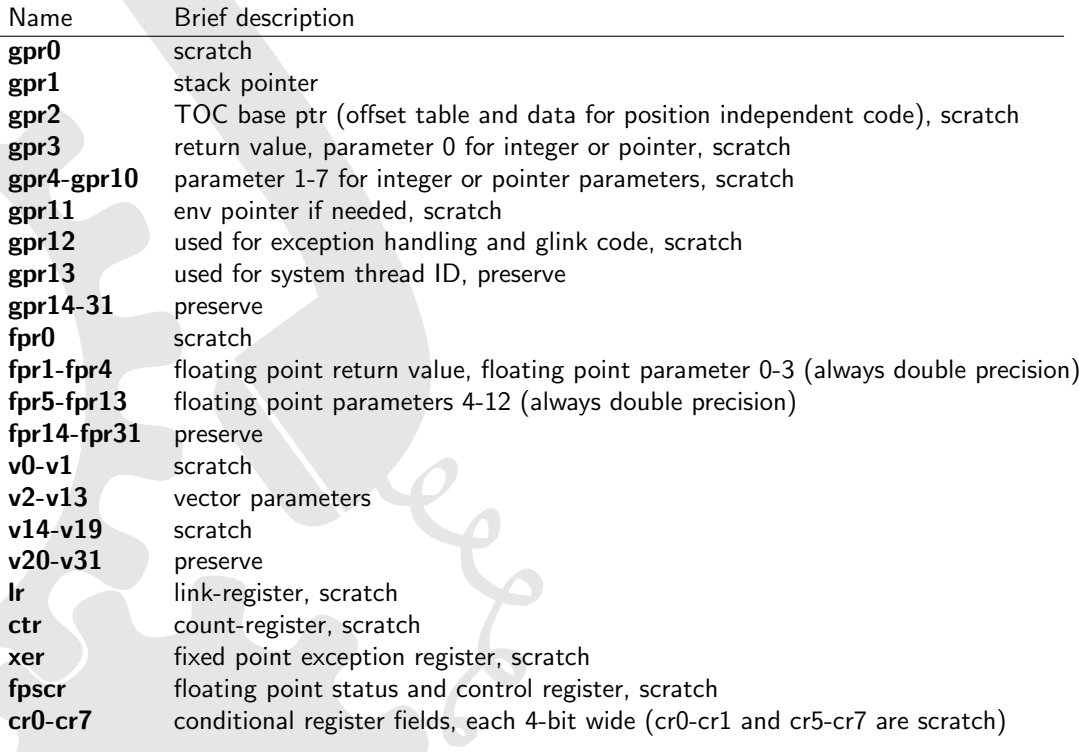

Table 27: Register usage on PowerPC 64-Bit ELF ABI

- stack grows down
- stack parameter order: right-to-left
- caller cleans up the stack
- stack is always 16 byte aligned
- the stack pointer must be atomically updated (to avoid any timing window in which an interrupt can occur with a partially updated stack), usually with the stdu (store doubleword with update) instruction
- the first 8 integer parameters are passed in registers gpr3-gpr10
- the first 13 floating point parameters are passed in registers fpr1-fpr13
- preserved registers are saved using a defined order (from high to low addresses): fpr\* (64bit aligned), gpr\*, VRSAVE save word (32 bits), padding for alignment (4 or 12 bytes), v\* (128bit aligned)
- if a floating point parameter is passed via a register, a gpr registers is skipped for subsequent integer parameters
- the caller pushes subsequent parameters onto the stack
- single precision floating point values use the second word in a doubleword
- a quad precision floating point argument is passed as two consecutive double precision ones
- $\bullet$  integer types  $<$  64 bit are sign or zero extended and use a doubleword
- ellipsis calls take floating point values in int and float registers (single precision floats are promoted to double precision as required by ellipsis calls)
- space for all potential gpr\* register passed arguments is reserved in the stack parameter area (in order to spill the parameters if needed - e.g. varargs), meaning a minimum of 64 bytes to hold gpr3-gpr10
- all nonvector parameters are aligned on 8-byte boundaries
- vector parameters are aligned on 16-byte boundaries
- integer parameters < 64 bit are right-justified (meaning occupy higher-address bytes) in their 8-byte slot on the stack, requiring extra-care for big-endian targets

- return values of integer  $\leq$  32bit or pointer type use gpr3 and are zero or sign extended depending on their type
- 64 bit integers use gpr3
- floating point values are returned via fpr1
- character arrays  $<= 8$  bytes use gpr3, and are right justified
- for all structs/unions (regardless of size) or character arrays  $> 8$  bytes, a secret first parameter with an address to a caller allocated space is passed as first argument to the function (meaning in gpr3), which is written to by the callee

## Stack layout

Stack frame is always 16-byte aligned. Stack directly after function prolog:

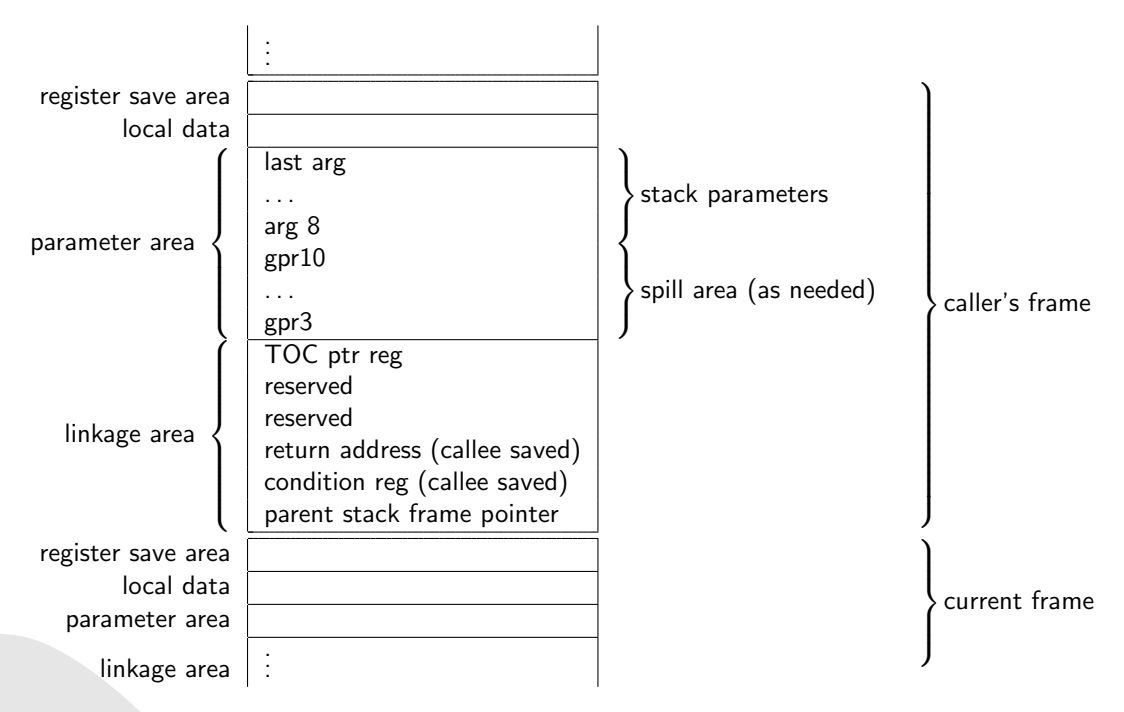

Figure 14: Stack layout on ppc64 ELF ABI

## D.4.2 System V syscalls

- syscall is issued via the sc instruction
- kernel destroys registers r13
- syscall number is set in r0
- params are passed in registers r3 through r10
- no stack in use, meaning syscalls are in theory limited to eight arguments
- register r3 holds the return value, overflow flag in conditional register cr0 signals errors in syscall

## D.5 ARM32 Calling Conventions

#### **Overview**

The ARM32 family of processors is based on the Advanced RISC Machines (ARM) processor architecture (32 bit RISC). The word size is 32 bits (and the programming model is LLP64). Basically, this family of microprocessors can be run in 2 major modes:

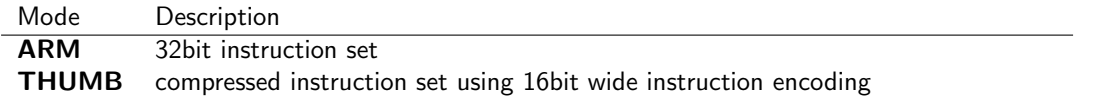

For more details, take a look at the ARM-THUMB Procedure Call Standard (ATPCS) [\[18\]](#page-86-6), the Procedure Call Standard for the ARM Architecture (AAPCS) [\[19\]](#page-86-7), as well as Debian's ARM EABI port [\[22\]](#page-86-8) and hard-float [\[23\]](#page-86-9) wiki pages.

#### dyncall support

Currently, the dyncall library supports the ARM and THUMB mode of the ARM32 family (ATPCS [\[18\]](#page-86-6), EABI [\[22\]](#page-86-8), the ARM hard-float (armhf) [22] varian, as well as Apple's calling convention based on the ATPCS), excluding manually triggered ARM-THUMB interworking calls.

Also supported is armhf, a calling convention with register support to pass floating point numbers. FPA and the VFP (scalar mode) procedure call standards, as well as some instruction sets accelerating DSP and multimedia application like the ARM Jazelle Technology (direct Java bytecode execution, providing acceleration for some bytecodes while calling software code for others), etc., are not supported by the dyncall library.

## D.5.1 ATPCS ARM mode

#### Registers and register usage

In ARM mode, the ARM32 processor has sixteen 32 bit general purpose registers, namely r0-r15:

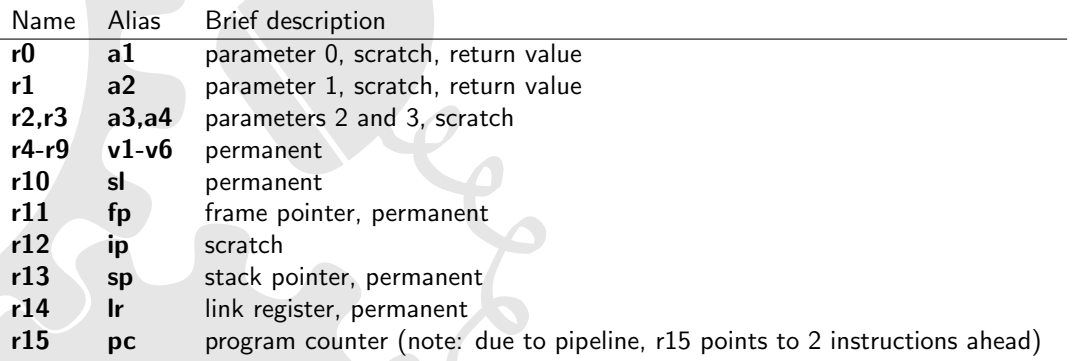

Table 28: Register usage on arm32

- stack parameter order: right-to-left
- caller cleans up the stack
- first four words are passed using r0-r3
- subsequent parameters are pushed onto the stack (in right to left order, such that the stack pointer points to the first of the remaining parameters)
- if the callee takes the address of one of the parameters and uses it to address other parameters (e.g. varargs) it has to copy - in its prolog - the first four words to a reserved stack area adjacent to the other parameters on the stack
- parameters  $<=$  32 bits are passed as 32 bit words
- 64 bit parameters are passed as two 32 bit parts (even partly via the register and partly via the stack, although this doesn't seem to be specified in the ATPCS)
- structures and unions are passed by value, with the first four words of the parameters in r0-r3
- if return value is a structure, a pointer pointing to the return value's space is passed in r0, the first parameter in r1, etc... (see return values)
- keeping the stack eight-byte aligned can improve memory access performance and is required by LDRD and STRD on ARMv5TE processors which are part of the ARM32 family, so, in order to avoid problems one should always align the stack (tests have shown, that GCC does care about the alignment when using the ellipsis)

- return values  $<= 32$  bits use r0
- 64 bit return values use r0 and r1
- if return value is a structure, the caller allocates space for the return value on the stack in its frame and passes a pointer to it in r0

#### Stack layout

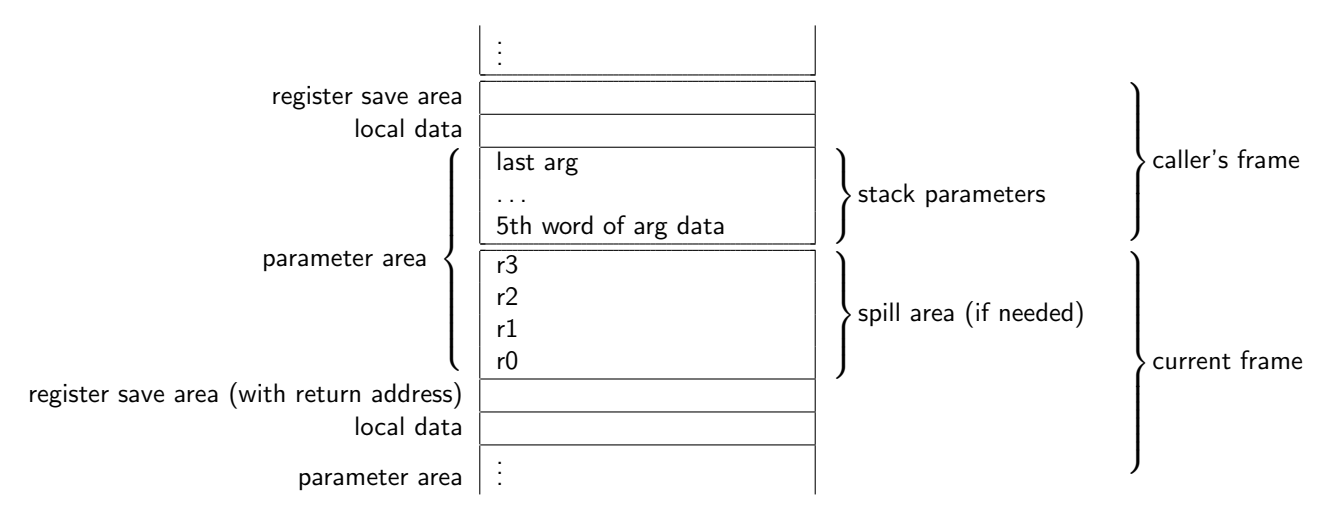

Figure 15: Stack layout on arm32

### D.5.2 ATPCS THUMB mode

### **Status**

- The ATPCS THUMB mode is untested.
- Ellipse calls may not work.
- $\bullet$  C++ this calls do not work.

### Registers and register usage

In THUMB mode, the ARM32 processor family supports eight 32 bit general purpose registers r0-r7 and access to high order registers r8-r15:

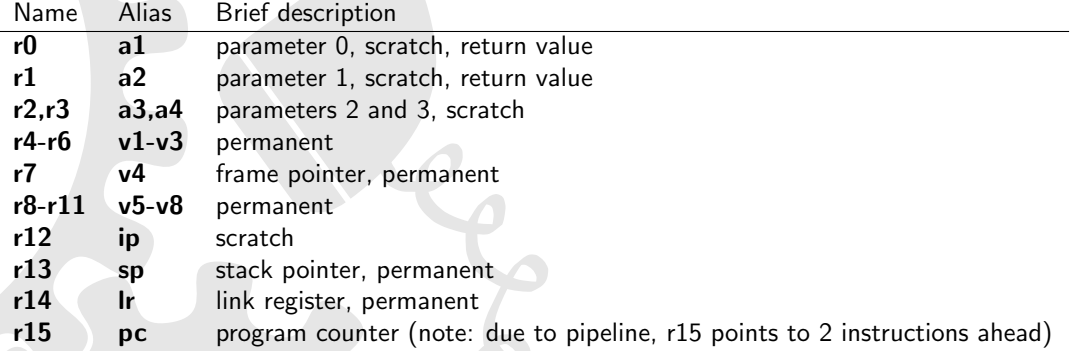

Table 29: Register usage on arm32 thumb mode

## Parameter passing

• stack parameter order: right-to-left

- caller cleans up the stack
- first four words are passed using r0-r3
- subsequent parameters are pushed onto the stack (in right to left order, such that the stack pointer points to the first of the remaining parameters)
- if the callee takes the address of one of the parameters and uses it to address other parameters (e.g. varargs) it has to copy - in its prolog - the first four words to a reserved stack area adjacent to the other parameters on the stack
- parameters  $<=$  32 bits are passed as 32 bit words
- 64 bit parameters are passed as two 32 bit parts (even partly via the register and partly via the stack), although this doesn't seem to be specified in the ATPCS)
- structures and unions are passed by value, with the first four words of the parameters in r0-r3
- if return value is a structure, a pointer pointing to the return value's space is passed in r0, the first parameter in r1, etc. (see return values)
- keeping the stack eight-byte aligned can improve memory access performance and is required by LDRD and STRD on ARMv5TE processors which are part of the ARM32 family, so, in order to avoid problems one should always align the stack (tests have shown, that GCC does care about the alignment when using the ellipsis)

- return values  $\leq$  32 bits use r0
- 64 bit return values use r0 and r1
- if return value is a structure, the caller allocates space for the return value on the stack in its frame and passes a pointer to it in r0

#### Stack layout

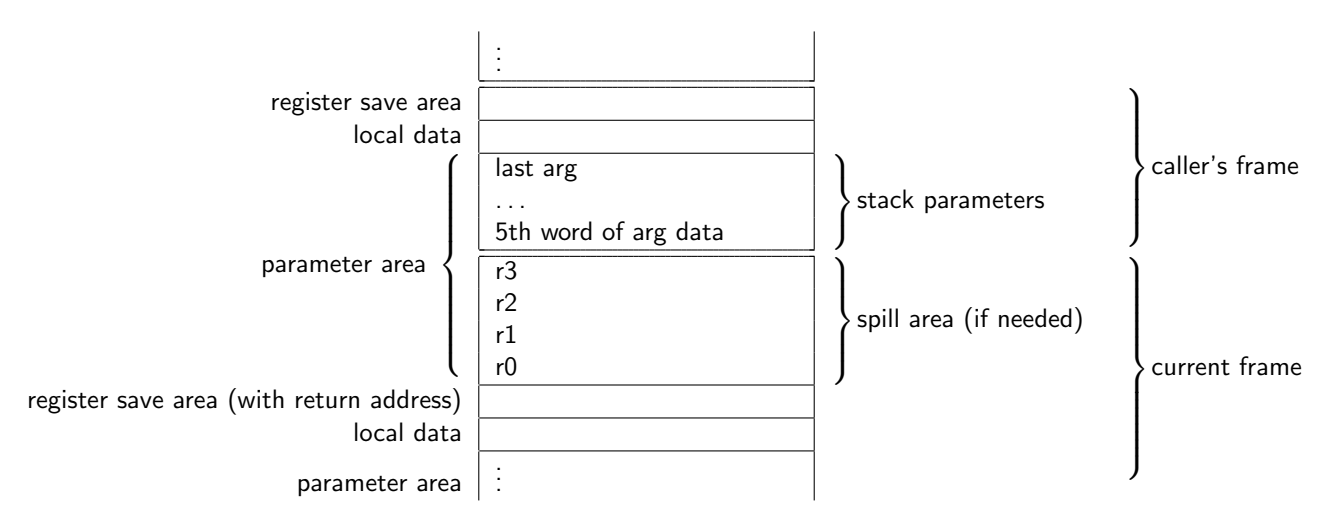

Figure 16: Stack layout on arm32 thumb mode

#### D.5.3 EABI (ARM and THUMB mode)

The ARM EABI is very similar to the ABI outlined in ARM-THUMB procedure call standard (ATPCS) [\[18\]](#page-86-6) - however, the EABI requires the stack to be 8-byte aligned at function entries, as well as for 64 bit parameters. The latter are aligned on 8-byte boundaries on the stack and 2-registers for a parameter passed via register. In order to achieve such an alignment, a register might have to be skipped for parameters passed via registers, or 4-bytes on the stack for parameters passed via the stack. Refer to the Debian ARM EABI port wiki for more information [\[22\]](#page-86-8).

### **Status**

- The EABI THUMB mode is tested and works fine (contrary to the ATPCS).
- Ellipse calls do not work.
- $\bullet$  C++ this calls do not work.

## D.5.4 ARM on Apple's iOS (Darwin) Platform (ARM and THUMB mode)

The iOS runs on ARMv6 (iOS 2.0) and ARMv7 (iOS 3.0) architectures. Both, ARM and THUMB are available, code is usually compiled in THUMB mode.

## Register usage

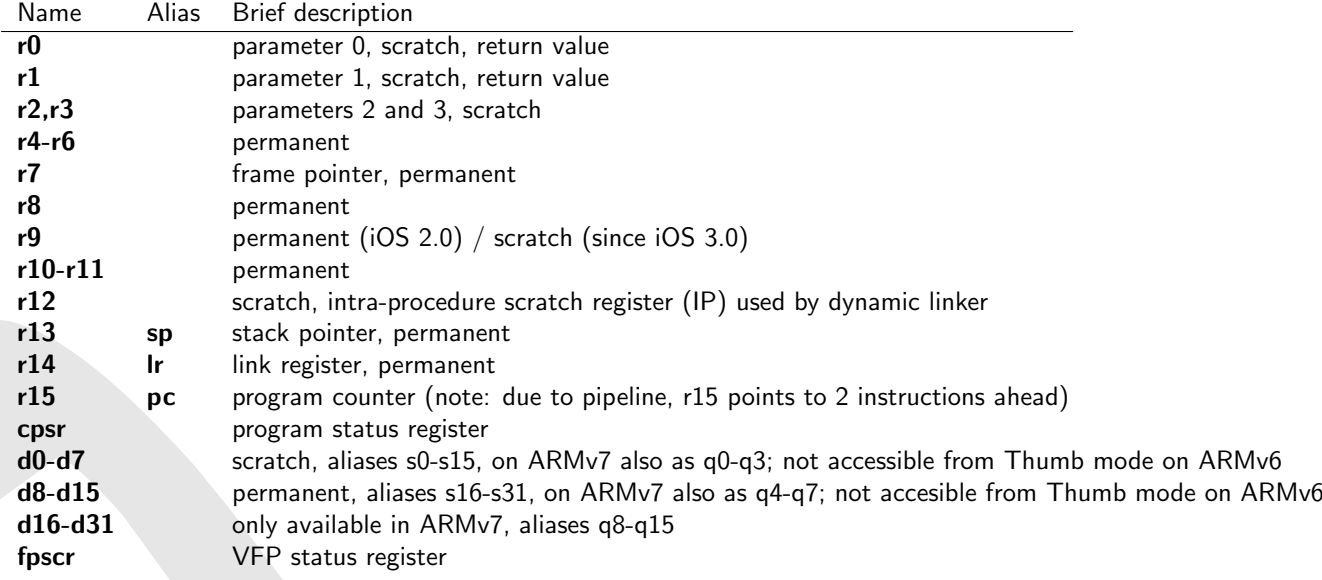

Table 30: Register usage on ARM Apple iOS

### Parameter passing and Return values

The ABI is based on the AAPCS but with the following important differences:

- in ARM mode, r7 is used as frame pointer instead of r11 (so both, ARM and THUMB mode use the same convention)
- r9 does not need to be preserved on iOS 3.0 and greater

## Stack layout

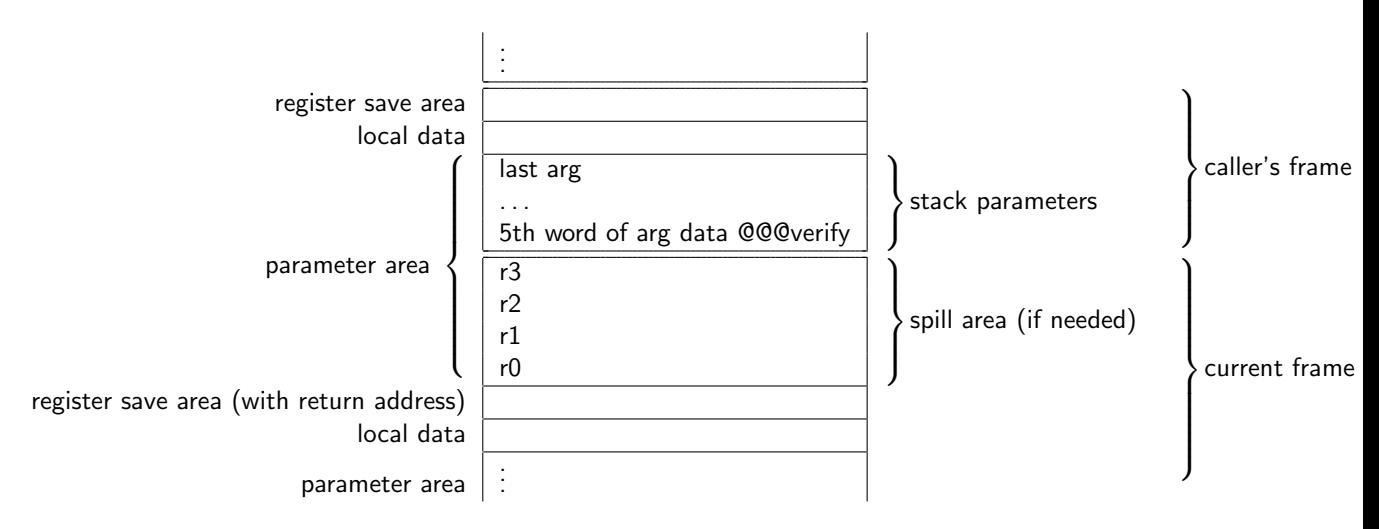

Figure 17: Stack layout on arm32

### D.5.5 ARM hard float (armhf)

Most debian-based Linux systems on ARMv7 (or ARMv6 with FPU) platforms use a calling convention referred to as armhf, using 16 32-bit floating point registers of the FPU of the VFPv3-D16 extension to the ARM architecture. Refer to the debian wiki for more information [\[23\]](#page-86-9).

Code is little-endian, rest is similar to EABI with an 8-byte aligned stack, etc..

### Register usage

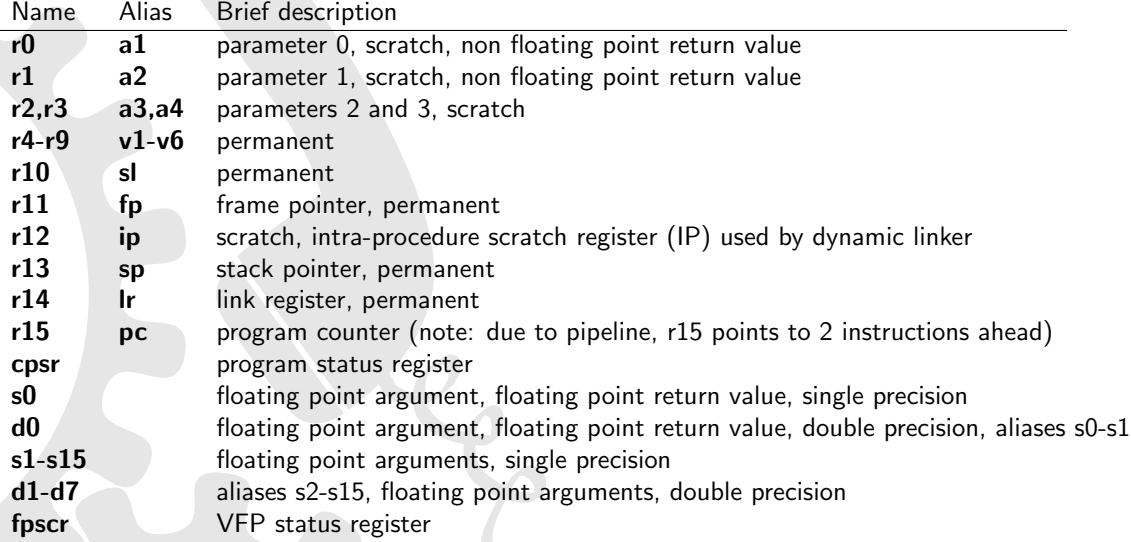

Table 31: Register usage on armhf

- stack parameter order: right-to-left
- caller cleans up the stack
- first four non-floating-point words are passed using r0-r3
- out of those, 64bit parameters use 2 registers, either r0,r1 or r2,r3 (skipped registers are left unused)
- first 16 single-precision, or 8 double-precision arguments are passed via s0-s15 or d0-d7, respectively (note that since s and d registers are aliased, already used ones are skipped)
- subsequent parameters are pushed onto the stack (in right to left order, such that the stack pointer points to the first of the remaining parameters)
- note that as soon one floating point parameter is passed via the stack, subsequent single precision floating point parameters are also pushed onto the stack even if there are still free S\* registers
- float and double vararg function parameters (no matter if in ellipsis part of function, or not) are passed like int or long long parameters, vfp registers aren't used
- if the callee takes the address of one of the parameters and uses it to address other parameters (e.g. varargs) it has to copy - in its prolog - the first four words (for first 4 integer arguments) to a reserved stack area adjacent to the other parameters on the stack
- parameters  $<=$  32 bits are passed as 32 bit words
- structures and unions are passed by value, with the first four words of the parameters in r0-r3
- if return value is a structure, a pointer pointing to the return value's space is passed in r0, the first parameter in r1, etc. (see return values)
- callee spills, caller reserves spill area space, though

- non floating point return values  $\leq$  = 32 bits use r0
- non floating point 64-bit return values use r0 and r1
- single precision floating point return value uses s0
- double precision floating point return value uses d0
- if return value is a structure, the caller allocates space for the return value on the stack in its frame and passes a pointer to it in r0

## Stack layout

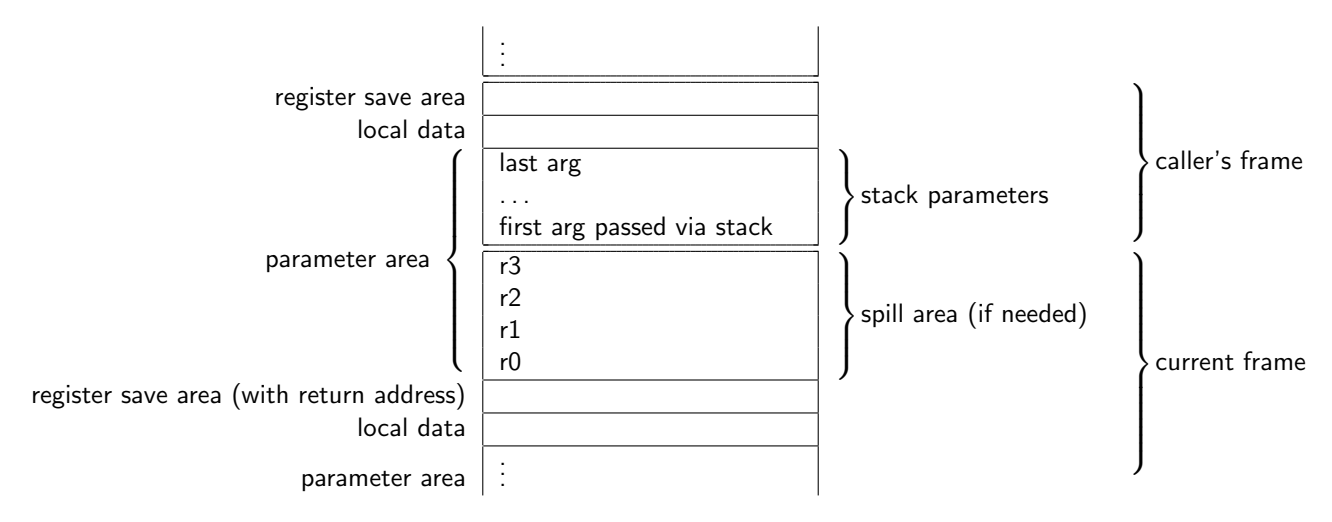

Figure 18: Stack layout on arm32 armhf

#### D.5.6 Architectures

The ARM architecture family contains several revisions with capabilities and extensions (such as thumbinterworking, more vector registers, ...) The following table sums up the most important properties of the various architecture standards, from a calling convention perspective.

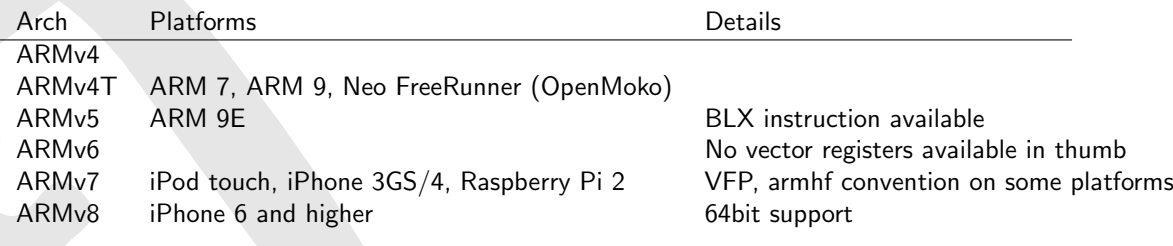

Table 32: Overview of ARM Architecture, Platforms and Details

## D.6 ARM64 Calling Conventions

#### **Overview**

ARMv8 introduced the AArch64 calling convention. ARM64 chips can be run in 64 or 32bit mode, but not by the same process. Interworking is only intra-process.

The word size is defined to be 32 bits, a dword 64 bits. Note that this is due to historical reasons (terminology didn't change from ARM32).

For more details, take a look at the Procedure Call Standard for the ARM 64-bit Architecture [\[20\]](#page-86-10).

#### dyncall support

The dyncall library supports the ARM 64-bit AArch64 PCS ABI, as well as Apple's convention derived from it, for calls and callbacks.

### D.6.1 AAPCS64 Calling Convention

#### Registers and register usage

ARM64 features thirty-one 64 bit general purpose registers, namely r0-r30, which are referred to as either x0-x30 for 64bit access, or w0-w30 for 32bit access (with upper bits either cleared or sign extended on load).

Also, there is sp/xzr/wzr, a register with restricted use, used for the stack pointer in instructions dealing with the stack (sp) or a hardware zero register for all other instructions  $xx/wxr$ , and pc, the program counter. Additionally, there are thirty-two 128 bit registers  $v0-v31$ , to be used as SIMD and floating point registers, referred to as q0-q31, d0-d31 and s0-s31, respectively, depending on their use:

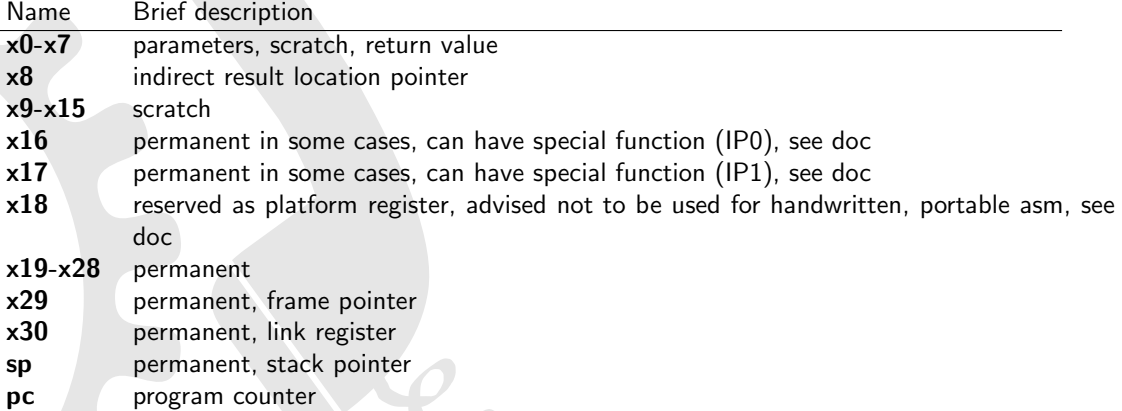

Table 33: Register usage on arm64

- stack parameter order: right-to-left
- caller cleans up the stack
- first 8 integer arguments are passed using x0-x7
- first 8 floating point arguments are passed using d0-d7
- subsequent parameters are pushed onto the stack
- if the callee takes the address of one of the parameters and uses it to address other parameters (e.g. varargs) it has to copy - in its prolog - the first 8 integer and 8 floating-point registers to a reserved stack area adjacent to the other parameters on the stack (only the unnamed integer parameters require saving, though)
- structures and unions are passed by value, with the first four words of the parameters in r0-r3
- if return value is a structure, a pointer pointing to the return value's space is passed in r0, the first parameter in r1, etc... (see return values)
- stack is required to be throughout eight-byte aligned

- integer return values use x0
- floating-point return values use d0
- otherwise, the caller allocates space, passes pointer to it to the callee through x8, and callee writes return value to this space

### Stack layout

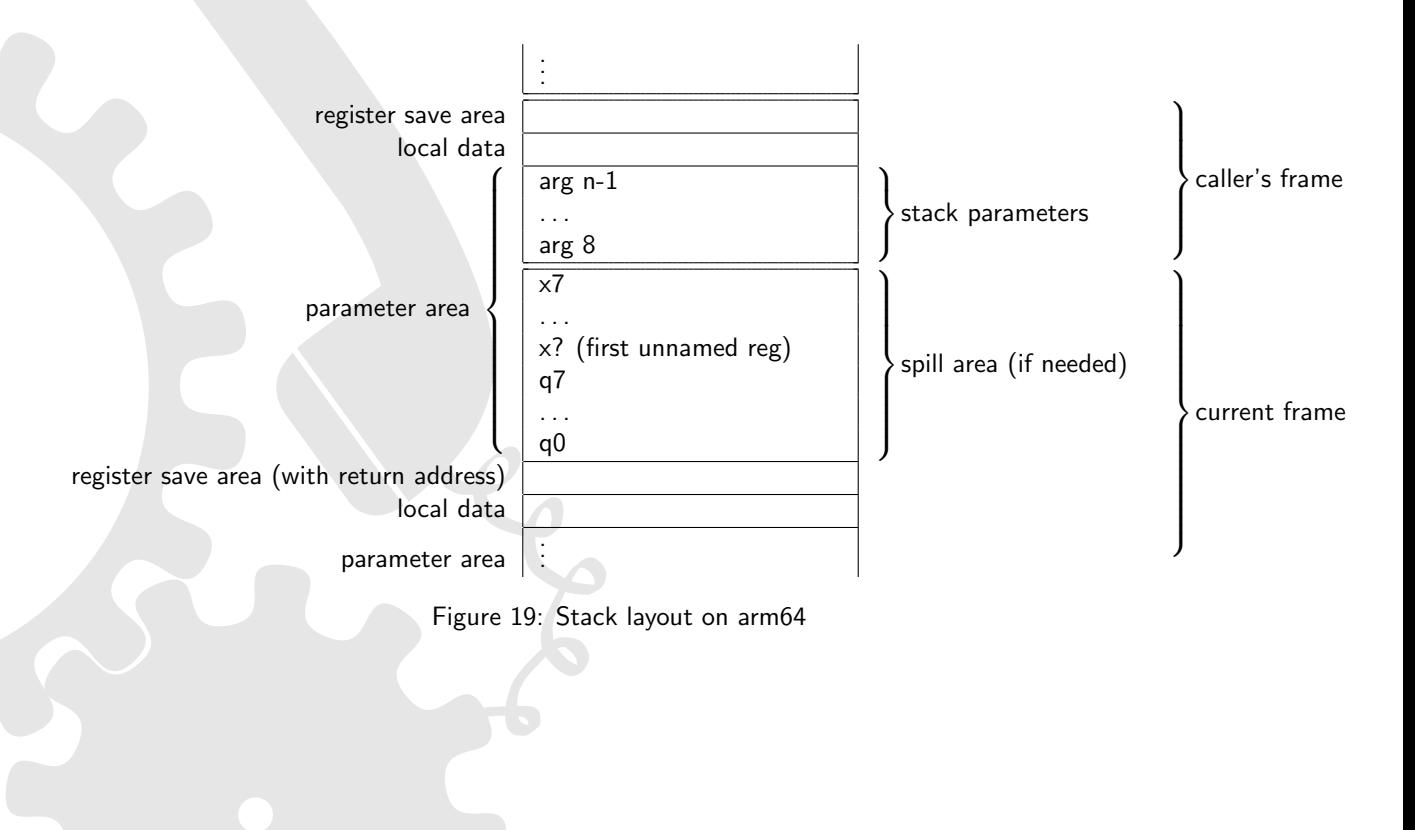
## D.6.2 Apple's ARM64 Function Calling Conventions

#### **Overview**

Apple's ARM64 calling convention is based on the AAPCS64 standard, however, diverges in some ways. Only the differences are listed here, for more details, take a look at Apple's official documentation [\[21\]](#page-86-0).

- arguments passed via stack use only the space they need, but are subject to the type alignment requirements (which is 1 byte for char and bool, 2 for short, 4 for int and 8 for every other type)
- caller is required to sign and zero-extend arguments smaller than 32bits

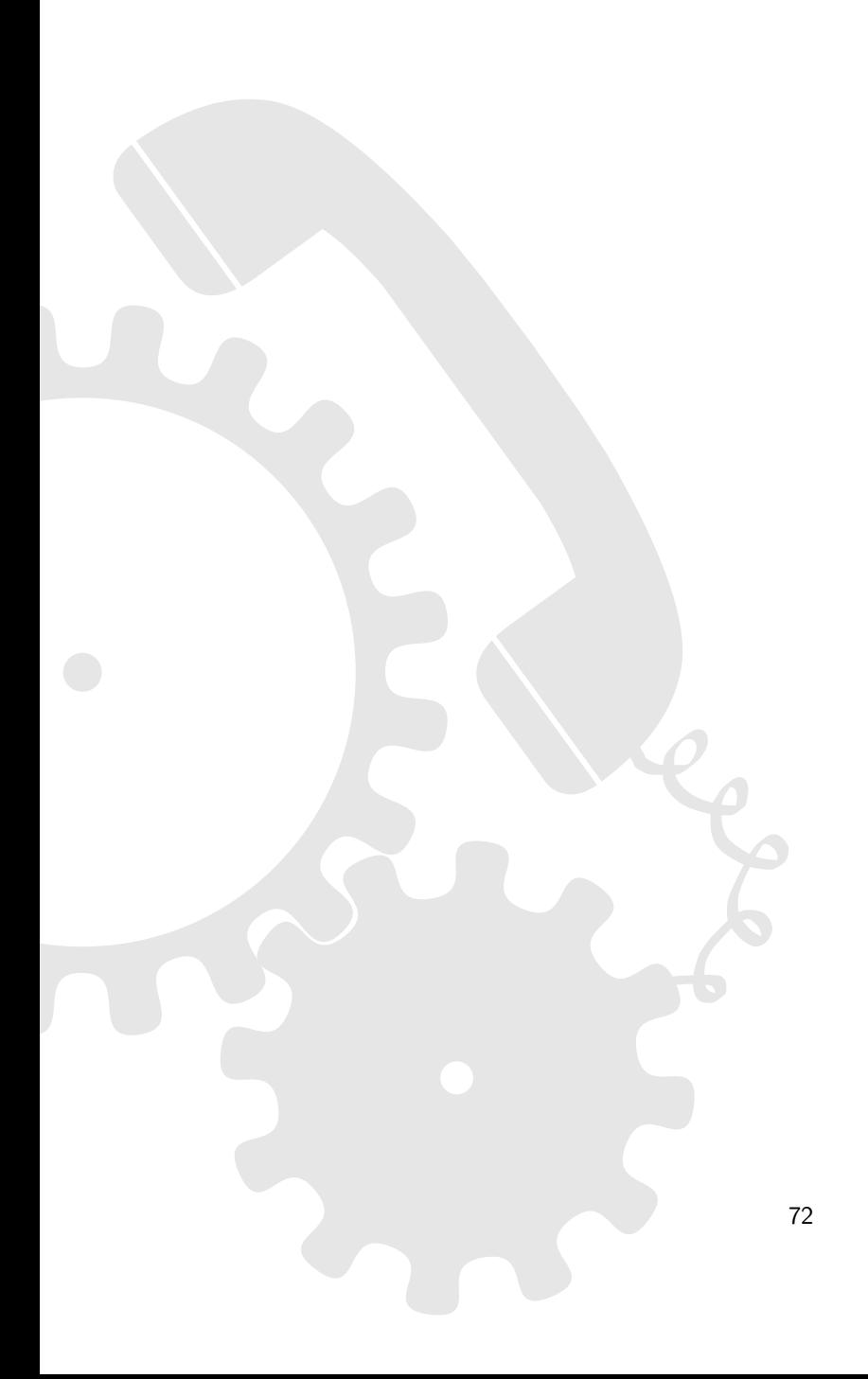

## D.7 MIPS32 Calling Conventions

#### **Overview**

Multiple revisions of the MIPS Instruction set exist, namely MIPS I, MIPS II, MIPS III, MIPS IV, MIPS32 and MIPS64. Nowadays, MIPS32 and MIPS64 are the main ones used for 32-bit and 64-bit instruction sets, respectively.

Given MIPS processors are often used for embedded devices, several add-on extensions exist for the MIPS family, for example:

MIPS-3D simple floating-point SIMD instructions dedicated to common 3D tasks.

MDMX (MaDMaX) more extensive integer SIMD instruction set using 64 bit floating-point registers.

MIPS16e adds compression to the instruction stream to make programs take up less room (allegedly a response to the THUMB instruction set of the ARM architecture).

MIPS MT multithreading additions to the system similar to HyperThreading.

Unfortunately, there is actually no such thing as "The MIPS Calling Convention". Many possible conventions are used by many different environments such as O32[\[36\]](#page-87-0), O64[\[37\]](#page-87-1), N32[\[38\]](#page-87-2), N64[\[38\]](#page-87-2),  $EABI[39]$  $EABI[39]$  and  $NUBI[40]$  $NUBI[40]$ .

### dyncall support

Currently, dyncall supports for MIPS 32-bit architectures the widely-used O32 calling convention (for all four combinations of big/little-endian, and soft/hard-float targets), as well as EABI (littleendian/hard-float, which is used on the Homebrew SDK for the Playstation Portable). dyncall currently does not support MIPS16e (contrary to the like-minded ARM-THUMB, which is supported). Both, calls and callbacks are supported.

### D.7.1 MIPS EABI 32-bit Calling Convention

### Register usage

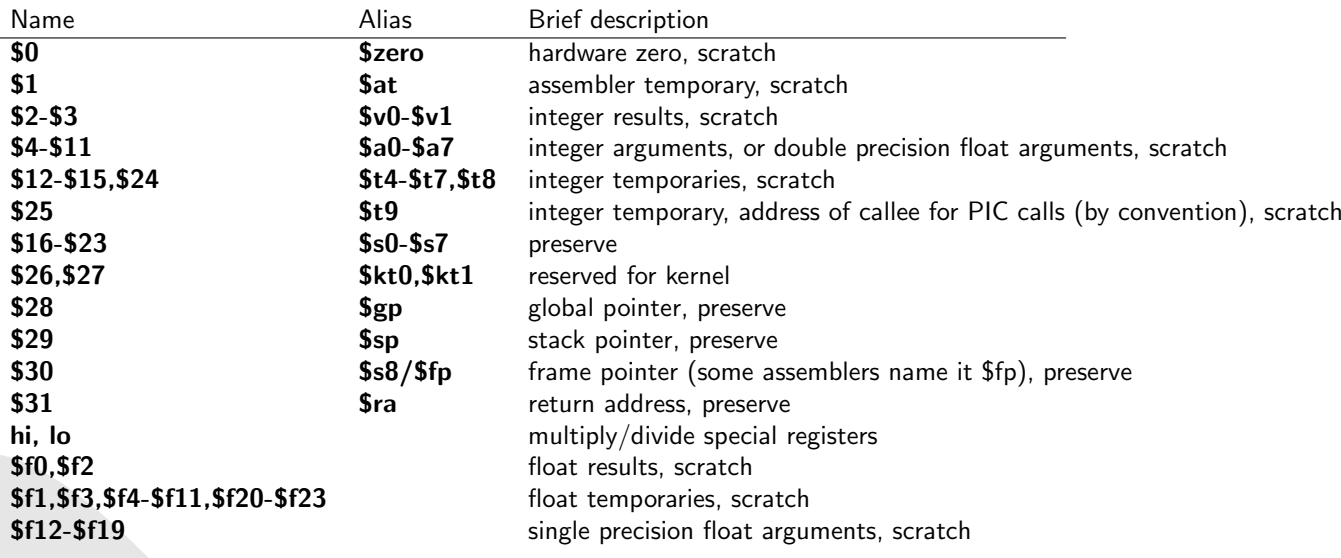

Table 34: Register usage on MIPS32 EABI calling convention

- Stack grows down
- Stack parameter order: right-to-left
- Caller cleans up the stack
- first 8 integers ( $<=$  32bit) are passed in registers \$a0-\$a7
- first 8 single precision floating point arguments are passed in registers \$f12-\$f19
- 64-bit stack arguments are always aligned to 8 bytes
- 64-bit integers or double precision floats are passed in two general purpose registers starting at an even register number, skipping one odd register
- if either integer or float registers are used up, the stack is used
- if the callee takes the address of one of the parameters and uses it to address other unnamed parameters (e.g. varargs) it has to copy - in its prolog - the the argument registers to a reserved stack area adjacent to the other parameters on the stack (only the unnamed integer parameters require saving, though)
- float registers don't seem to ever need to be saved that way, because floats passed to an ellipsis function are promoted to doubles, which in turn are passed in a? register pairs, so only \$a0-\$a7 are need to be spilled
- results are returned in \$v0 (32-bit), \$v0 and \$v1 (64-bit), \$f0 or \$f0 and \$f2 (2  $\times$  32 bit float e.g. complex)

## Stack layout

Stack directly after function prolog:

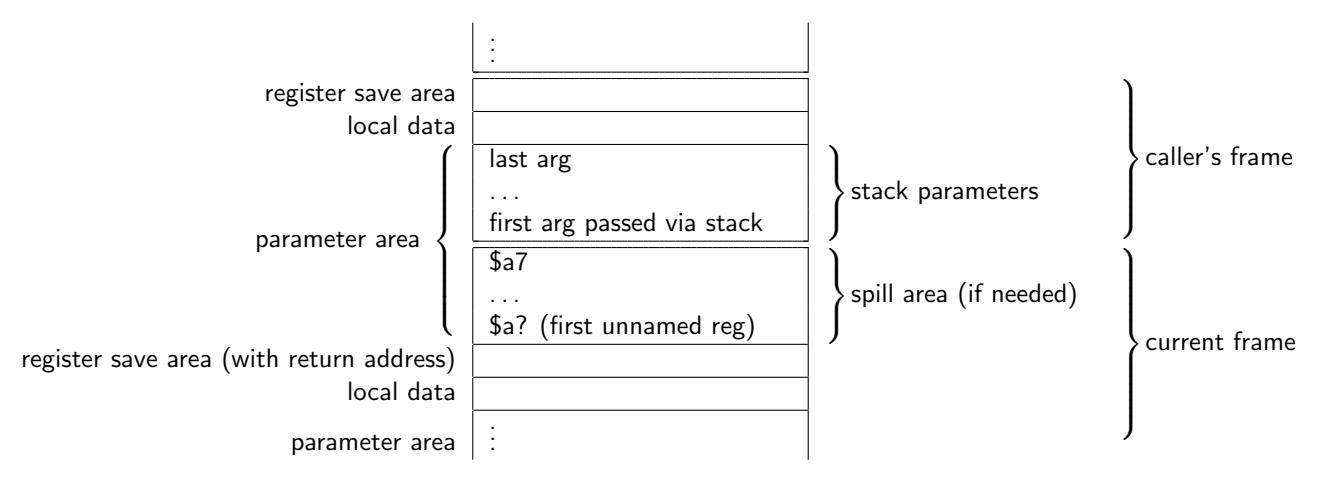

Figure 20: Stack layout on MIPS EABI 32-bit calling convention

### D.7.2 MIPS O32 32-bit Calling Convention

### Register usage

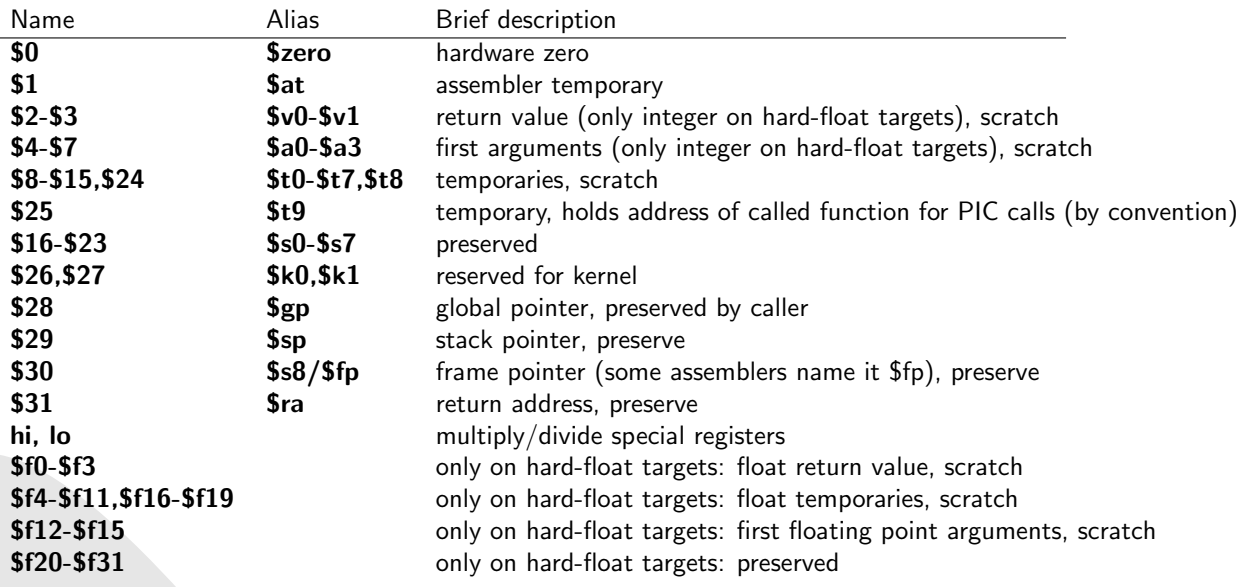

Table 35: Register usage on MIPS O32 calling convention

- Stack grows down
- Stack parameter order: right-to-left
- Caller cleans up the stack
- Caller is required to always leave a 16-byte spill area for \$a0-\$a3 at the end of its frame, to be used and spilled to by the callee, if needed
- The different stack areas (local data, register save area, parameter area) are each aligned to 8 bytes
- generally, first four 32bit arguments are passed in registers \$a0-\$a3, respectively (only on hardfloat targets: see below for exceptions if first arg is a float)
- subsequent parameters are passed vie the stack
- 64-bit params passed via registers are passed using either two registers (starting at an even register number, skipping an odd one if necessary), or via the stack using an 8-byte alignment
- only on hard-float targets: if the very first call argument is a float, up to 2 floats or doubles can be passed via \$f12 and \$f14, respectively, for first and second argument
- only on hard-float targets: if any arguments are passed via float registers, skip \$a0-\$a3 for subsequent arguments as if the values were passed via them
- only on hard-float targets: note that if the first argument is not a float, but the second, it'll get passed via the \$a? registers
- results are returned in \$v0 and \$v1, with \$v0 for all values < 64bit (only integer on hard-float targets)
- only on hard-float targets: floating point results are returned in \$f0 (32-bit float), or \$f0 and \$f3 (64bit float)
- single precision float parameters (32 bit) are right-justified in their 8-byte slot on the stack on big endian targets, as they aren't promoted @@@

## Stack layout

Stack directly after function prolog:

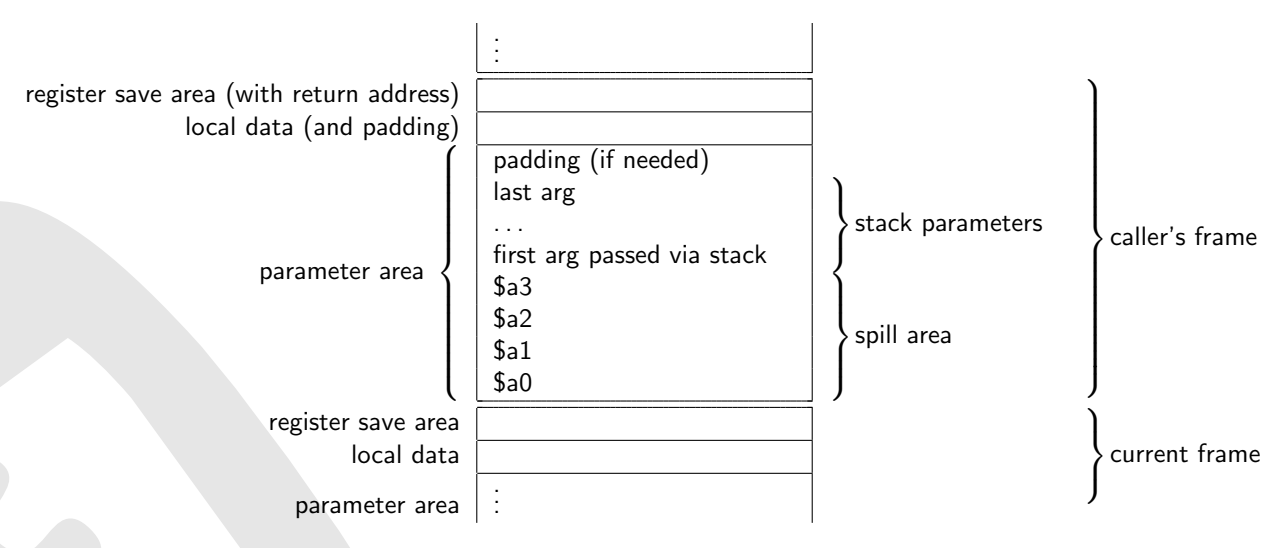

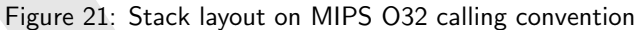

## D.8 MIPS64 Calling Conventions

#### **Overview**

There are two main ABIs in use for MIPS64 chips, N64[\[38\]](#page-87-2) and N32[\[38\]](#page-87-2). Both are basically the same, except that N32 uses ILP32 as programming model (32-bit pointers and long integers), whereas N64 uses LP64 (64-bit pointers and long integers). All registers of a MIPS64 chip are considered to be 64-bit wide, even for the N32 calling convention.

The word size is defined to be 32 bits, a dword 64 bits. Note that this is due to historical reasons (terminology didn't change from MIPS32).

Other than that there are correspoding 64-bit versions other MIPS32 ABIs, e.g. the EABI[\[39\]](#page-87-3) and O64[\[37\]](#page-87-1).

#### dyncall support

For MIPS 64-bit machines, dyncall supports the N64 calling conventions for calls and callbacks (for all four combinations of big/little-endian, and soft/hard-float targets). The N32 calling convention might work - it used to, but hasn't been tested, recently.

### D.8.1 MIPS N64 Calling Convention

### Register usage

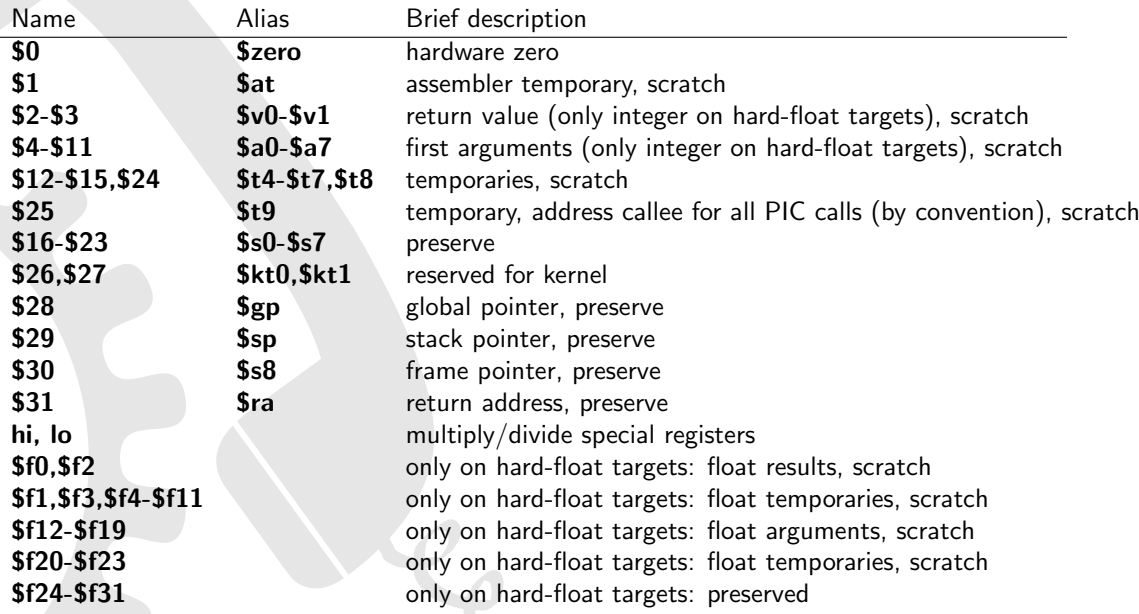

Table 36: Register usage on MIPS N64 calling convention

- Stack grows down
- Stack parameter order: right-to-left
- Caller cleans up the stack
- generally, first 8 params  $>= 64$ -bit are passed via registers
- for hard-float targets: register arguments are passed via \$a0-\$a7 for integers and \$f12-\$f19 for floats - with mixed float and int parameters, some registers are left out (e.g. first parameter ends up in \$a0 or \$f12, second in \$a1 or \$f13, etc.)
- for soft-float targets: register arguments are passed via \$a0-\$a7
- subsequent arguments are pushed onto the stack
- all stack entries are 64-bit aligned
- all stack regions are 16-byte aligned
- results are returned in \$v0, and for a second one \$v1 is used
- only on hard-float targets: floating point results are returned in \$f0
- if the callee takes the address of one of the parameters and uses it to address other unnamed parameters (e.g. varargs) it has to copy - in its prolog - the the argument registers to a reserved stack area adjacent to the other parameters on the stack (only the unnamed integer parameters require saving, though)
- float arguments passed in the variable part of a vararg call are passed like integers, meaning float registers don't ever need to be saved that way, so only \$a0-\$a7 are need to be spilled
- quad precision float arguments are passed in even-odd register pairs, skipping one register if needed
- $\bullet$  integer parameters  $< 64$  bit are right-justified (meaning occupy higher-address bytes) in their 8-byte slot on the stack, requiring extra-care for big-endian targets
- single precision float parameters (32 bit) are left-justified in their 8-byte slot on the stack, but are right justified in fp-registers on big endian targets, as they aren't promoted (actually, official docs says "undecided", but real world implementations seem to use what is described here)

### Stack layout

Stack directly after function prolog:

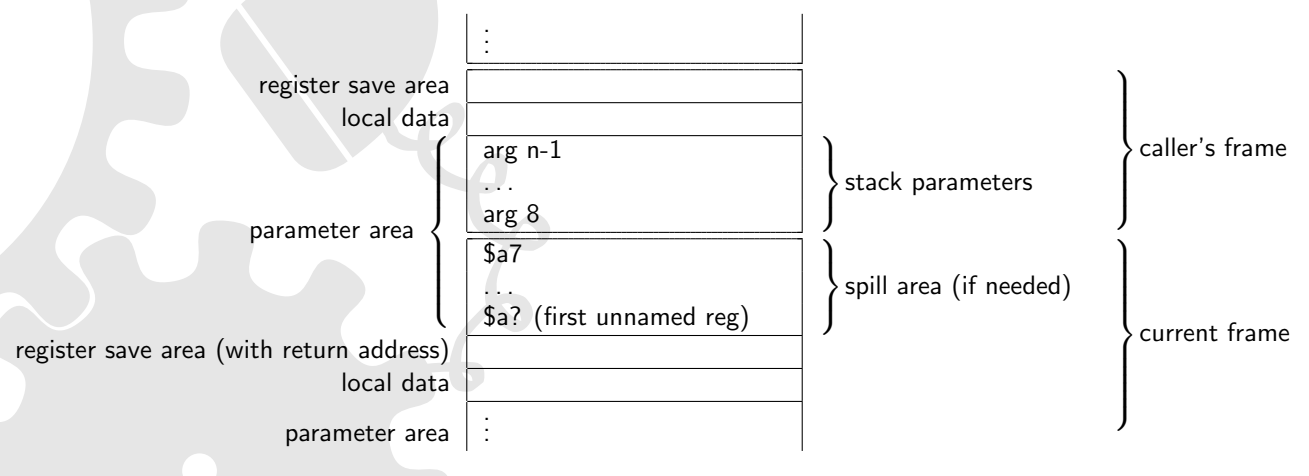

Figure 22: Stack layout on MIPS N64 calling convention

## D.8.2 MIPS N32 Calling Convention

Despite what one might think given the name, this is a MIPS 64-bit calling convention. As mentioned in the overview of this chapter, it is nearly identical to the N64 one, the differences being:

- uses ILP32 as programming model instead of LP64
- floating point registers \$f20-\$f23 are to be preserved

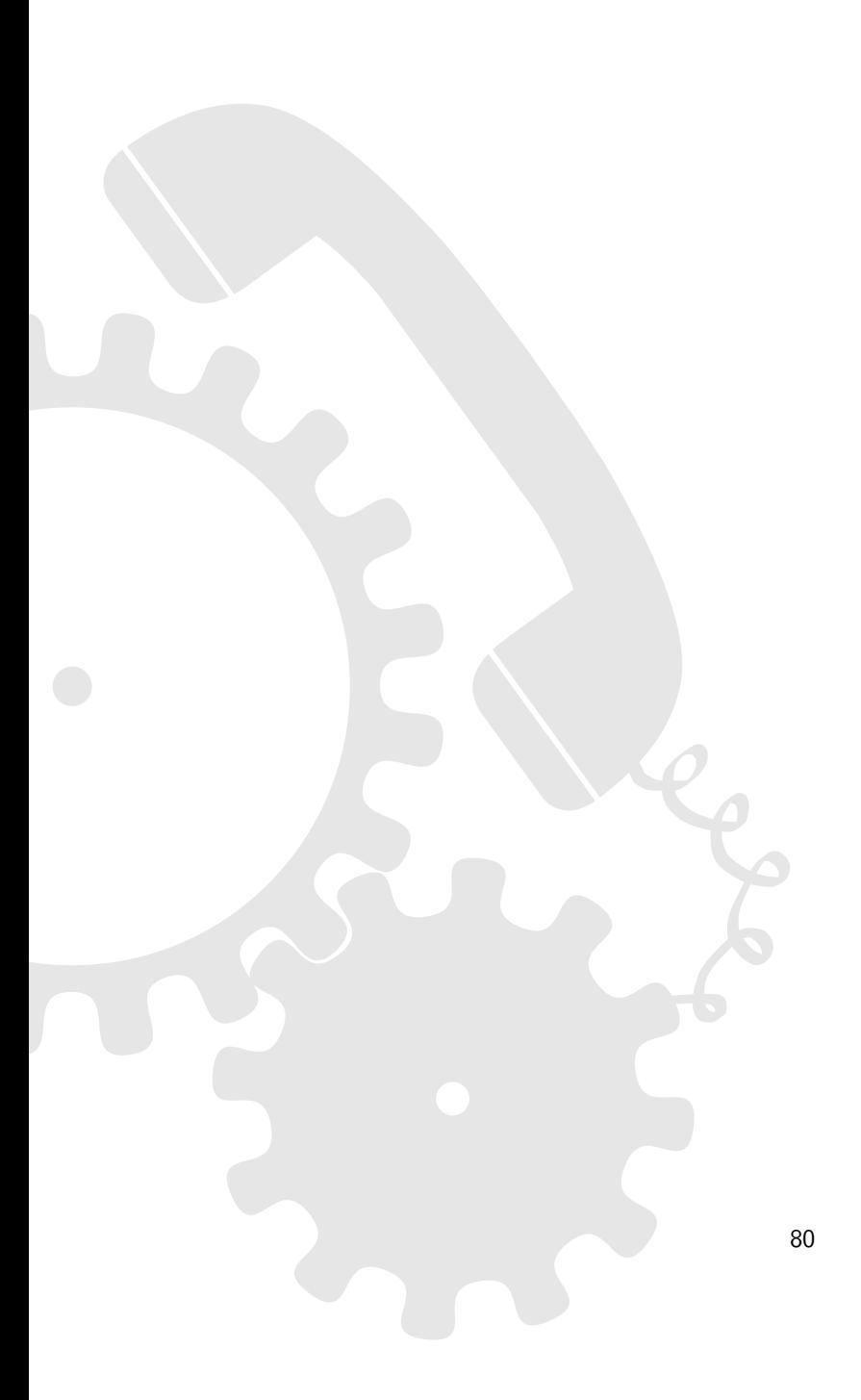

## D.9 SPARC Calling Conventions

#### **Overview**

The SPARC family of processors is based on the SPARC instruction set architecture, which comes in basically three revisions, V7, V8[\[28\]](#page-86-1)[\[26\]](#page-86-2) and V9[\[29\]](#page-86-3)[\[27\]](#page-86-4). The former two are 32-bit whereas the latter refers to the 64-bit SPARC architecture (see next chapter). SPARC uses big endian byte order. The word size is defined to be 32 bits.

### dyncall support

dyncall fully supports the SPARC 32-bit instruction set (V7 and V8), for calls and callbacks.

## D.9.1 SPARC (32-bit) Calling Convention

### Register usage

- 32 single floating point registers (f0-f31, usable as 8 quad precision q0,q4,q8,...,q28, 16 double precision d0,d2,d4,...,d30)
- 32 32-bit integer/pointer registers out of a bigger (vendor/model dependent) number that are accessible at a time (8 are global ones  $(g^*)$ , whereas the remaining 24 form a register window with 8 input  $(i^*)$ , 8 output  $(o^*)$  and 8 local  $(l^*)$  ones)
- calling a function shifts the register window, the old output registers become the new input registers (old local and input ones are not accessible anymore)

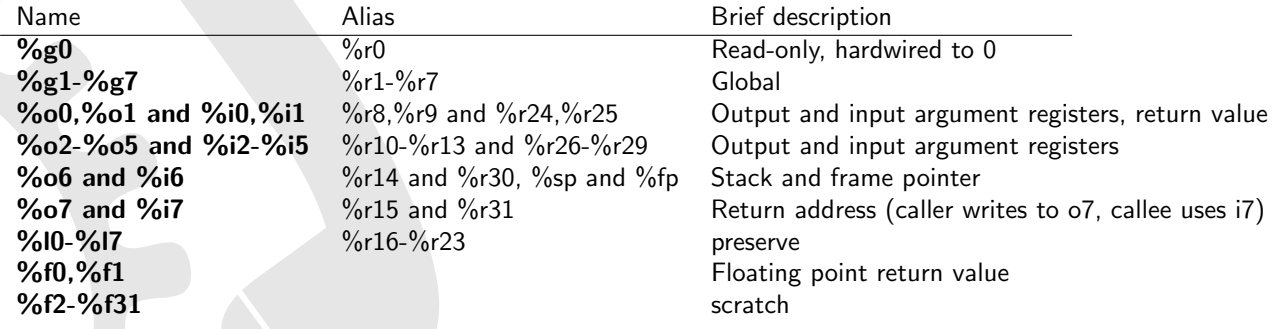

Table 37: Register usage on sparc calling convention

- stack grows down
- stack parameter order: right-to-left
- caller cleans up the stack
- stack always aligned to 8 bytes
- first 6 integers and floats are passed independently in registers using %o0-%o5
- for every other argument the stack is used
- all arguments  $<= 32$  bit are passed as 32 bit values
- $\bullet$  64 bit arguments are passed like two consecutive  $<= 32$  bit values (which allows for an argument to be split between the stack and %i5)
- $\bullet$  minimum stack size is 64 bytes, b/c stack pointer must always point at enough space to store all  $\%$ i\* and  $\%$ l\* registers, used when running out of register windows
- if needed, register spill area is adjacent to parameters

#### Return values

- results are expected by caller to be returned in %o0/%o1 (after reg window restore, meaning callee writes to  $\frac{\%}{0}$ /%i1) for integers
- %f0/%f1 are used for floating point values
- structs/unions are returned in a space allocated by the caller, with a pointer to it passed as a additional, hidden stack parameter (see below)

### Stack layout

Stack directly after function prolog:

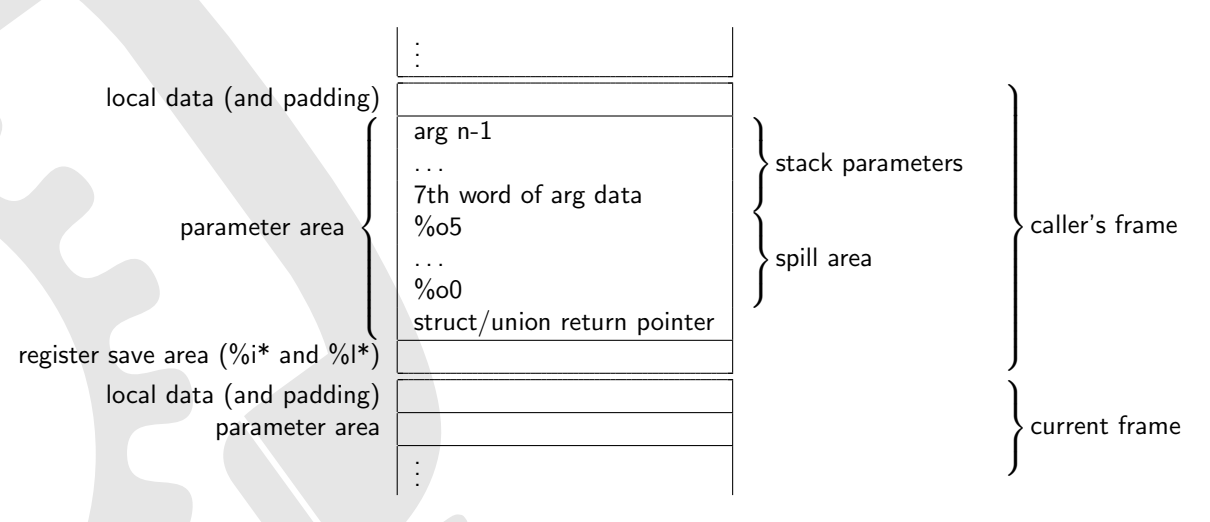

Figure 23: Stack layout on sparc32 calling convention

## D.10 SPARC64 Calling Conventions

#### **Overview**

The SPARC family of processors is based on the SPARC instruction set architecture, which comes in basically three revisions, V7, V8[\[28\]](#page-86-1)[\[26\]](#page-86-2) and V9[\[29\]](#page-86-3)[\[27\]](#page-86-4). The former two are 32-bit (see previous chapter) whereas the latter refers to the 64-bit SPARC architecture. SPARC uses big endian byte order, however, V9 supports also little endian byte order, but for data access only, not instruction access.

There are two proposals, one from Sun and one from Hal, which disagree on how to handle some aspects of this calling convention.

#### dyncall support

dyncall fully supports the SPARC 64-bit instruction set (V9), for calls and callbacks.

### D.10.1 SPARC (64-bit) Calling Convention

- 32 double precision floating point registers (d0,d2,d4,...,d62, usable as 16 quad precision ones q0,q4,q8,...g60, and also first half of them are usable as 32 single precision registers f0-f31)
- 32 64-bit integer/pointer registers out of a bigger (vendor/model dependent) number that are accessible at a time (8 are global ones  $(g^*)$ , whereas the remaining 24 form a register window with 8 input  $(i^*)$ , 8 output  $(o^*)$  and 8 local  $(i^*)$  ones)
- calling a function shifts the register window, the old output registers become the new input registers (old local and input ones are not accessible anymore)
- stack and frame pointer are offset by a BIAS of 2047 (see official doc for reasons)

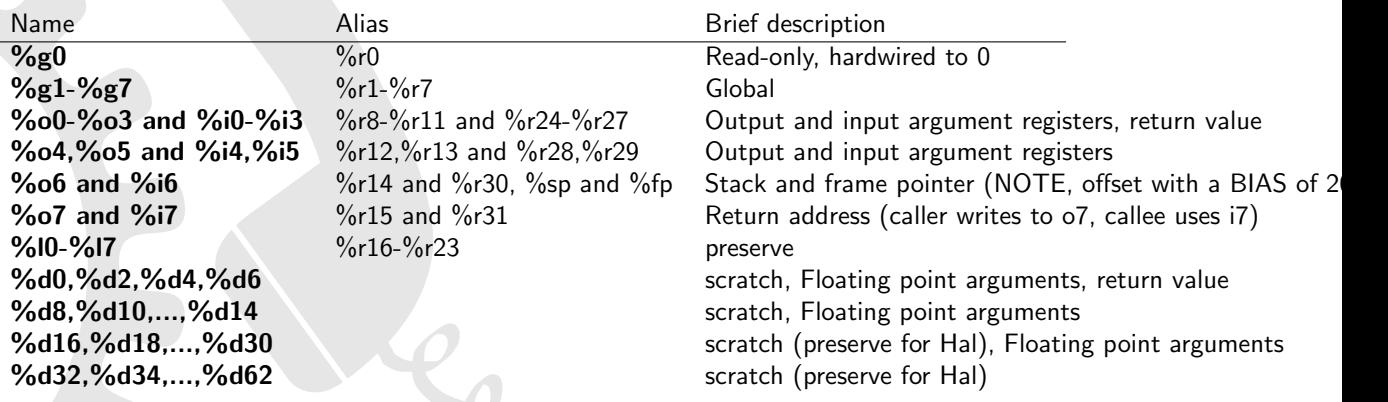

Table 38: Register usage on sparc64 calling convention

- stack grows down
- stack parameter order: right-to-left
- caller cleans up the stack
- stack frame is always aligned to 16 bytes
- first 6 integers are passed in registers using %00-%05
- first 8 quad precision floating point args (or 16 double precision, or 32 single precision) are passed in floating point registers  $(\%q0,\%q4,...,\%q28)$  or  $\%d0,\%d2,...,\%d30$  or  $\%f0-\%f31$ , respectively)
- for every other argument the stack is used
- single precision floating point args are passed in odd %f\* registers, and are "right aligned" in their 8-byte space on the stack
- for every argument passed, corresponding %o\*, %f\* register or stack space is skipped (e.g. passing a double as 3rd call argument, %d4 is used and %o2 is skipped)
- all arguments  $<= 64$  bit are passed as 64 bit values
- minimum stack size is 128 bytes, b/c stack pointer must always point at enough space to store all  $\%$ i\* and  $\%$ l\* registers, used when running out of register windows
- if needed, register spill area (both, integer and float arguments are spilled in order) is adjacent to parameters

### Return values

- results are expected by caller to be returned in %o0-%o3 (after reg window restore, meaning callee writes to %i0-%i3) for integers
- %d0,%d2,%d4,%d6 are used for floating point values
- the fields of structs/unions up to 32b are returned via the respective registers mentioned in the previous bullet points
- $\bullet$  structs/unions  $\geq$  32b are returned in a space allocated by the caller, with a pointer to it passed as first parameter to the function called (meaning in %o0)

### Stack layout

Stack directly after function prolog:

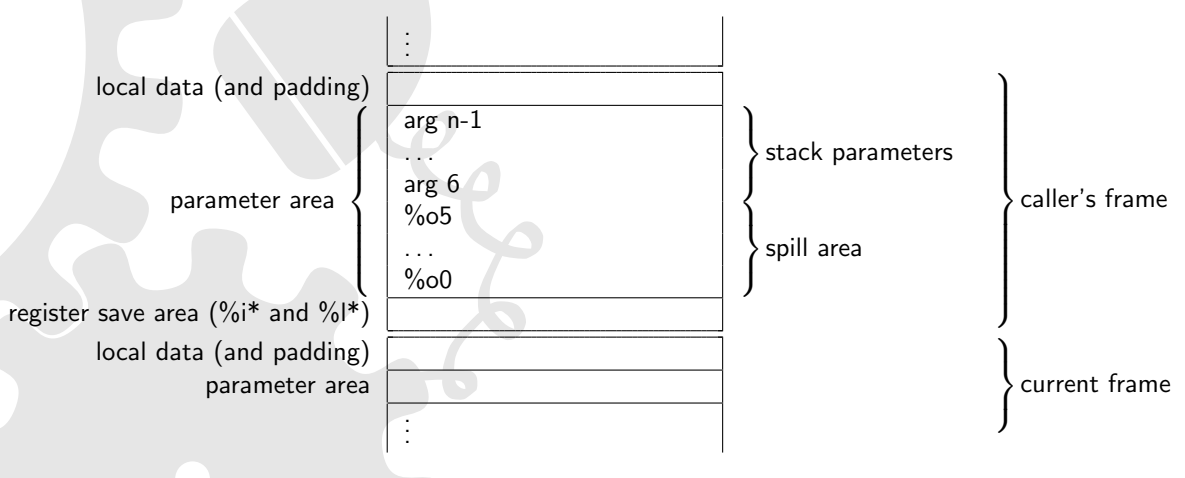

Figure 24: Stack layout on sparc64 calling convention

# **References**

- [1] Erlang/OTP <http://www.erlang.org>
- [2] Java Programming Language <http://www.java.com/>
- [3] The Programming Language Lua <http://www.lua.org/>
- [4] Python Programming Language <http://www.python.org/>
- [5] The R Project for Statistical Computing <http://www.r-project.org/>
- [6] Ruby Programming Language <http://www.ruby-lang.org/>
- [7] Go Programming Language <http://www.golang.org/>
- [8] cdecl calling convention / Calling conventions on the x86 platformn [http://en.wikipedia.org/wiki/X86\\_calling\\_conventions#cdecl](http://en.wikipedia.org/wiki/X86_calling_conventions#cdecl) <http://www.angelcode.com/dev/callconv/callconv.html#thiscall>
- [9] Windows stdcall calling convention / Microsoft calling conventions [http://msdn.microsoft.com/en-us/library/zxk0tw93\(vs.71\).aspx](http://msdn.microsoft.com/en-us/library/zxk0tw93(vs.71).aspx) [http://www.cs.cornell.edu/courses/cs412/2001sp/resources/](http://www.cs.cornell.edu/courses/cs412/2001sp/resources/microsoft-calling-conventions.html) [microsoft-calling-conventions.html](http://www.cs.cornell.edu/courses/cs412/2001sp/resources/microsoft-calling-conventions.html)
- [10] Windows fastcall calling convention / Microsoft calling conventions <http://msdn.microsoft.com/en-us/library/Aa271991> [http://www.cs.cornell.edu/courses/cs412/2001sp/resources/](http://www.cs.cornell.edu/courses/cs412/2001sp/resources/microsoft-calling-conventions.html) [microsoft-calling-conventions.html](http://www.cs.cornell.edu/courses/cs412/2001sp/resources/microsoft-calling-conventions.html)
- [11] GNU fastcall calling conventio / Calling conventions on the x86 platformn <http://www.ohse.de/uwe/articles/gcc-attributes.html#func-fastcall> <http://www.angelcode.com/dev/callconv/callconv.html#thiscall>
- [12] Borland register calling convention [http://docwiki.embarcadero.com/RADStudio/en/Program\\_Control#Register\\_](http://docwiki.embarcadero.com/RADStudio/en/Program_Control#Register_Convention) [Convention](http://docwiki.embarcadero.com/RADStudio/en/Program_Control#Register_Convention)
- [13] Watcom 32-bit register-based calling convention [http://homepage.ntlworld.com/jonathan.deboynepollard/FGA/](http://homepage.ntlworld.com/jonathan.deboynepollard/FGA/function-calling-conventions.html#Watcall32R) [function-calling-conventions.html#Watcall32R](http://homepage.ntlworld.com/jonathan.deboynepollard/FGA/function-calling-conventions.html#Watcall32R) [http://www.openwatcom.org/index.](http://www.openwatcom.org/index.php/Calling_Conventions) [php/Calling\\_Conventions](http://www.openwatcom.org/index.php/Calling_Conventions)
- [14] Microsoft calling conventions / Calling conventions on the x86 platform [http://www.cs.cornell.edu/courses/cs412/2001sp/resources/](http://www.cs.cornell.edu/courses/cs412/2001sp/resources/microsoft-calling-conventions.html) [microsoft-calling-conventions.html](http://www.cs.cornell.edu/courses/cs412/2001sp/resources/microsoft-calling-conventions.html) <http://www.angelcode.com/dev/callconv/callconv.html#thiscall>
- [15] Calling conventions on the x86 platform <http://www.angelcode.com/dev/callconv/callconv.html#thiscall>
- [16] Pascal calling convention [http://en.wikipedia.org/wiki/X86\\_calling\\_conventions#pascal](http://en.wikipedia.org/wiki/X86_calling_conventions#pascal)
- [17] Plan9 C compiler calling convention <http://plan9.bell-labs.com/sys/doc/compiler.pdf> <http://www.mail-archive.com/9fans@9fans.net/msg16421.html>
- [18] ARM-THUMB Procedure Call Standard <http://infocenter.arm.com/help/topic/com.arm.doc.dui0056d/DUI0056.pdf>
- [19] Procedure Call Standard for the ARM Architecture [http://infocenter.arm.com/help/topic/com.arm.doc.ihi0042c/IHI0042C\\_aapcs.pdf](http://infocenter.arm.com/help/topic/com.arm.doc.ihi0042c/IHI0042C_aapcs.pdf)
- [20] Procedure Call Standard for the ARM 64-bit Architecture [http://infocenter.arm.com/help/topic/com.arm.doc.ihi0055b/IHI0055B\\_aapcs64.](http://infocenter.arm.com/help/topic/com.arm.doc.ihi0055b/IHI0055B_aapcs64.pdf) [pdf](http://infocenter.arm.com/help/topic/com.arm.doc.ihi0055b/IHI0055B_aapcs64.pdf)
- <span id="page-86-0"></span>[21] ARM64 Function Calling Conventions [https://developer.apple.com/library/ios/documentation/Xcode/Conceptual/](https://developer.apple.com/library/ios/documentation/Xcode/Conceptual/iPhoneOSABIReference/Articles/ARM64FunctionCallingConventions.html) [iPhoneOSABIReference/Articles/ARM64FunctionCallingConventions.html](https://developer.apple.com/library/ios/documentation/Xcode/Conceptual/iPhoneOSABIReference/Articles/ARM64FunctionCallingConventions.html)
- [22] Debian ARM EABI Port Wiki <http://wiki.debian.org/ArmEabiPort>
- [23] Debian ArmHardFloatPort <https://wiki.debian.org/ArmHardFloatPort>
- [24] MSDN: x64 Software Conventions <http://msdn.microsoft.com/en-us/library/ms235286%28VS.80%29.aspx>
- [25] System V Application Binary Interface AMD64 Architecture Processor Supplement <http://www.x86-64.org/documentation/abi.pdf>
- <span id="page-86-2"></span>[26] System V Application Binary Interface - SPARC Processor Supplement <http://sparc.org/wp-content/uploads/2014/01/psABI3rd.pdf.gz>
- <span id="page-86-4"></span>[27] System V Application Binary Interface - SPARC Version 9 Processor Supplement [http://sparc.org/wp-content/uploads/2014/01/64.psabi\\_.1.35.pdf1.gz](http://sparc.org/wp-content/uploads/2014/01/64.psabi_.1.35.pdf1.gz)
- <span id="page-86-1"></span>[28] The SPARC Architecture Manual - Version 8 <http://sparc.org/wp-content/uploads/2014/01/v8.pdf.gz>
- <span id="page-86-3"></span>[29] The SPARC Architecture Manual - Version 9 <http://sparc.org/wp-content/uploads/2014/01/SPARCV9.pdf.gz>
- [30] Introduction to Mac OS X ABI Function Call Guide [https://developer.apple.com/library/mac/documentation/DeveloperTools/](https://developer.apple.com/library/mac/documentation/DeveloperTools/Conceptual/LowLevelABI/000-Introduction/introduction.html) [Conceptual/LowLevelABI/000-Introduction/introduction.html](https://developer.apple.com/library/mac/documentation/DeveloperTools/Conceptual/LowLevelABI/000-Introduction/introduction.html)
- [31] Linux Standard Base Core Specification for PPC32 3.2 Chapter 8. Low Level System Information [http://refspecs.linuxbase.org/LSB\\_3.2.0/LSB-Core-PPC32/LSB-Core-PPC32/](http://refspecs.linuxbase.org/LSB_3.2.0/LSB-Core-PPC32/LSB-Core-PPC32/callingsequence.html) [callingsequence.html](http://refspecs.linuxbase.org/LSB_3.2.0/LSB-Core-PPC32/LSB-Core-PPC32/callingsequence.html)
- [32] PowerPC Embedded Application Binary Interface 32-bit Implementation [http://ftp.twaren.net/Unix/sourceware.org/binutils/ppc-docs/](http://ftp.twaren.net/Unix/sourceware.org/binutils/ppc-docs/ppc-eabi-1995-01.pdf) [ppc-eabi-1995-01.pdf](http://ftp.twaren.net/Unix/sourceware.org/binutils/ppc-docs/ppc-eabi-1995-01.pdf)
- [33] Developing PowerPC Embedded Application Binary Interface (EABI) [http://www.ibm.com/chips/techlib/techlib.nsf/techdocs/](http://www.ibm.com/chips/techlib/techlib.nsf/techdocs/852569B20050FF778525699700) [852569B20050FF778525699700](http://www.ibm.com/chips/techlib/techlib.nsf/techdocs/852569B20050FF778525699700)
- [34] Introduction to the PowerOpen ABI <ftp://www.sourceware.org/pub/binutils/ppc-docs/ppc-poweropen/>
- [35] 64-bit PowerPC ELF Application Binary Interface Supplement 1.9 <http://refspecs.linuxfoundation.org/ELF/ppc64/PPC-elf64abi.html>
- <span id="page-87-0"></span>[36] MIPS Calling Conventions Summary [http://courses.cs.washington.edu/courses/cse410/09sp/examples/](http://courses.cs.washington.edu/courses/cse410/09sp/examples/MIPSCallingConventionsSummary.pdf) [MIPSCallingConventionsSummary.pdf](http://courses.cs.washington.edu/courses/cse410/09sp/examples/MIPSCallingConventionsSummary.pdf)
- <span id="page-87-1"></span>[37] MIPS O64 Application Binary Interface for GCC <http://gcc.gnu.org/projects/mipso64-abi.html>
- <span id="page-87-2"></span>[38] MIPSpro N32 ABI Handbook <https://www.linux-mips.org/pub/linux/mips/doc/ABI/MIPS-N32-ABI-Handbook.pdf>
- <span id="page-87-3"></span>[39] mips eabi documentation... <http://www.cygwin.com/ml/binutils/2003-06/msg00436.html>
- <span id="page-87-4"></span>[40] NUBI - A Revised ABI for the MIPS Architecture [ftp://ftp.linux-mips.org//pub/linux/mips/doc/NUBI/MD00438-2C-NUBIDESC-SPC-00.](ftp://ftp.linux-mips.org//pub/linux/mips/doc/NUBI/MD00438-2C-NUBIDESC-SPC-00.20.pdf) [20.pdf](ftp://ftp.linux-mips.org//pub/linux/mips/doc/NUBI/MD00438-2C-NUBIDESC-SPC-00.20.pdf)
- [41] devkitPro homebrew game development <http://www.devkitpro.org/>
- [42] psptoolchain all the homebrew related material ps2dev.org <http://ps2dev.org/psp/>
- [43] a GEM Dynamical Library system for TOS computer <http://ldg.sourceforge.net/>
- [44] libffi a portable foreign function interface library <http://sources.redhat.com/libffi/>
- [45] C/Invoke library for connecting to C libraries at runtime <http://www.nongnu.org/cinvoke/>
- [46] libffcall foreign function call libraries <http://www.haible.de/bruno/packages-ffcall.html>
- [47] Universal Binary Programming Guidelines, Second Edition [http://developer.apple.com/legacy/mac/library/documentation/MacOSX/](http://developer.apple.com/legacy/mac/library/documentation/MacOSX/Conceptual/universal_binary/universal_binary.pdf) [Conceptual/universal\\_binary/universal\\_binary.pdf](http://developer.apple.com/legacy/mac/library/documentation/MacOSX/Conceptual/universal_binary/universal_binary.pdf)
- [48] See Mips Run, Second Edition, 2006, Dominic Sweetman